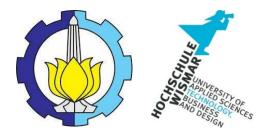

# BACHELOR THESIS & COLLOQUIUM – ME141502

# THE DEVELOPMENT OF TROUBLESHOOTING ANALYSIS TOOL FOR TURBOCHARGER FAILURE USING MICROSOFT ACCESS AND VISUAL BASIC APPLICATION

ROBBY RACHMAT SUSILO NRP. 04211441000040

SUPERVISOR : Ir. Hari Prastowo, M.Sc. Dr. Eng. Muhammad Badrus Zaman., ST., MT.

DOUBLE DEGREE PROGRAM DEPARTMENT OF MARINE ENGINEERING FACULTY OF MARINE TECHNOLOGY INSTITUT TEKNOLOGI SEPULUH NOPEMBER SURABAYA 2018

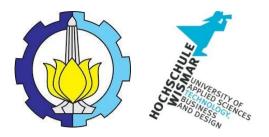

**BACHELOR THESIS & COLLOQUIUM – ME 141502** 

# THE DEVELOPMENT OF TROUBLESHOOTING ANALYSIS TOOL FOR TURBOCHARGER FAILURE USING MICROSOFT ACCESS AND VISUAL BASIC APPLICATION

**Robby Rachmat Susilo** 

NRP. 04211441000040

SUPERVISOR :

Ir. Hari Prastowo, M.Sc

Dr. Eng. Muhammad Badrus Zaman., ST., MT.

DOUBLE DEGREE PROGRAM

DEPARTMENT OF MARINE ENGINEERING

FACULTY OF MARINE TECHNOLOGY

INSTITUT TEKNOLOGI SEPULUH NOPEMBER

SURABAYA

2018

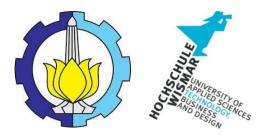

**SKRIPSI – ME 141502** 

# PENGEMBANGAN ALAT ANALISA PEMECAHAN MASALAH UNTUK KEGAGALAN TURBOCHARGER MENGGUNAKAN APLIKASI MICROSOFT ACCESS DAN VISUAL BASIC

**Robby Rachmat Susilo** 

NRP. 04211441000040

DOSEN PEMBIMBING :

Ir. Hari Prastowo, M.Sc

Dr. Eng. Muhammad Badrus Zaman., ST., MT.

PROGRAM DOUBLE DEGREE DEPARTEMEN TEKNIK SISTEM PERKAPALAN FAKULTAS TEKNOLOGI KELAUTAN INSTITUT TEKNOLOGI SEPULUH NOPEMBER SURABAYA 2018

#### **APPROVAL FORM**

# THE DEVELOPMENT OF TROUBLESHOOTING ANALYSIS TOOL FOR TURBOCHARGER FAILURE USING MICROSOFT ACCESS AND VISUAL BASIC APPLICATION

#### **BACHELOR THESIS**

Submitted to Comply One of The Requirement to Obtain a Bachelor Engineering Degree

on

Marine Operation and Maintenance (MOM) Bachelor Program Department of Marine Engineering Faculty of Marine Technology Institut Teknologi Sepuluh Nopember

> Prepared by : **ROBBY RACHMAT SUSILO** NRP. 04211441000040

Approved by Supervisor :

Ir. Hari Prastowo, M.SC

Anno off ,

Dr. Eng. M. Badrus Zaman., ST., MT.

#### **APPROVAL FORM**

# THE DEVELOPMENT OF TROUBLESHOOTING ANALYSIS TOOL FOR TURBOCHARGER FAILURE USING MICROSOFT ACCESS AND VISUAL BASIC APPLICATION

### **BACHELOR THESIS**

Submitted to Comply One of The Requirement to Obtain a Bachelor Engineering Degree

on

Marine Operation and Maintenance (MOM) Bachelor Program Department of Marine Engineering Faculty of Marine Technology Institut Teknologi Sepuluh Nopember

> Prepared by : **ROBBY RACHMAT SUSILO** NRP. 04211441000040

Approved by tegent of Marine Engineering NOLOGI KALO Head - OENDIDIN DEPARTEMEN ng. Multanimag Badrus Zaman., ST., MT. NIP. 197708022008011007

### **APPROVAL FORM**

# THE DEVELOPMENT OF TROUBLESHOOTING ANALYSIS TOOL FOR TURBOCHARGER FAILURE USING MICROSOFT ACCESS AND VISUAL BASIC APPLICATION

#### **BACHELOR THESIS**

Submitted to Comply One of The Requirement to Obtain a Bachelor Engineering Degree

on

Marine Operation and Maintenance (MOM) Bachelor Program Department of Marine Engineering Faculty of Marine Technology Institut Teknologi Sepuluh Nopember

> Prepared by : ROBBY RACHMAT SUSILO

NRP. 04211441000040

Approved by Representative of Hochschule Wismar in Indonesia

Dr.-Ing. Wolfgang Busse

### **DECLARATION OF HONOR**

I hereby who signed below declare that :

This bachelor thesis has written and developed independently without any plagiarism act, and confirm consciously that all data, concepts, design, references, and material in this report own by Marine Operation and Maintenance (MOM) in Department of Marine Engineering ITS which are the product of research study and reserve the right to use for further research study and its development.

| Name                         | : Robby Rachmat Susilo                              |
|------------------------------|-----------------------------------------------------|
| NRP                          | : 04211441000040                                    |
| <b>Bachelor Thesis Title</b> | : The Development of Troubleshooting Analysis Tool  |
|                              | for Turbocharger Failure Using Microsoft Access and |
|                              | Visual Basic Application                            |
| Department                   | : Marine Engineering                                |

If there is plagiarism act in the future, I will fully responsible and receive the penalty given by ITS according to the regulation applied.

Surabaya, July 2018

Robby Rachmat Susilo

## THE DEVELOPMENT OF TROUBLESHOOTING ANALYSIS TOOL FOR TURBOCHARGER FAILURE USING MICROSOFT ACCESS AND VISUAL BASIC APPLICATION

| Name          | : Robby Rachmat Susilo                |
|---------------|---------------------------------------|
| NRP           | : 04211441000040                      |
| Department    | : Marine Engineering                  |
| Supervisor I  | : Ir. Hari Prastowo, M.Sc             |
| Supervisor II | : Dr. Eng. M. Badrus Zaman., ST., MT. |

## ABSTRACT

Turbocharged diesel engine has been adopted into marine industry for a long time. Hence, turbocharger becomes the important equipment due to its task in supplying compressed air into the combustion chamber. The absence of turbocharger will result in lower power produced by the diesel engine. As turbocharger is running, the problems may occur on the turbocharger. The turbocharger's manufacturer offered troubleshooting for turbocharger in the form of matrix charts. The user will only be given a few possible causes regarding to the problem occurred. Then the user started to think which cause fits best for giving rise to the problem. Therefore, turbocharger troubleshooting software is recommended to overcome this problem. It is able to give a shortcut to the user in eliminating the causes by giving only two possible causes that might lead to the problem. There will be an explanation regarding to the reason in selecting the cause. Any shown cause will be followed up with its troubleshooting. It is meant to give information to the user whether the troubleshooting could be done on board or not. The software can be updated with latest data in order to keep the troubleshooting more accurate. The user will be able to operate the software easily and shorten the time taken to find out the cause of turbocharger problem and its troubleshooting.

Keywords: Troubles, Turbocharger, Troubleshooting, Database

## PENGEMBANGAN ALAT ANALISA PEMECAHAN MASALAH UNTUK KEGAGALAN TURBOCHARGER MENGGUNAKAN APLIKASI MICROSOFT ACCESS DAN VISUAL BASIC

| Nama                | : Robby Rachmat Susilo               |
|---------------------|--------------------------------------|
| NRP                 | : 04211441000040                     |
| Jurusan             | : Marine Engineering                 |
| Dosen Pembimbing I  | : Ir. Hari Prastowo, M.Sc            |
| Dosen Pembimbing II | : Dr. Eng. M. Badrus Zaman., ST., MT |

### ABSTRAK

Mesin diesel yang dilengkapi turbocharger telah diadopsi ke dalam industri kemaritiman untuk waktu yang lama. Oleh karena itu, turbocharger menjadi peralatan penting karena tugasnya dalam memasok udara terkompresi ke dalam ruang bakar. Ketidak-hadiran turbocharger akan menghasilkan daya yang lebih rendah pada mesin diesel. Saat turbocharger sedang berjalan, masalah dapat terjadi pada turbocharger. Pabrikan turbocharger menawarkan pemecahan masalah untuk turbocharger dalam bentuk bagan matriks. Pengguna hanya akan diberikan beberapa kemungkinan penyebab masalah yang terjadi. Kemudian pengguna akan berpikir penyebab mana yang paling cocok untuk menimbulkan masalah. Oleh karena itu, perangkat lunak pemecahan masalah turbocharger direkomendasikan untuk mengatasi masalah ini. Hal ini mampu memberikan jalan pintas kepada pengguna dalam menghilangkan penyebabnya dengan memberikan hanya dua kemungkinan penyebab yang mungkin mengarah ke masalah. Akan ada penjelasan mengenai alasan dalam memilih penyebabnya. Setiap penyebab yang ditampilkan akan ditindaklanjuti dengan pemecahan masalah. Ini dimaksudkan untuk memberikan informasi kepada pengguna apakah pemecahan masalah bisa dilakukan di kapal atau tidak. Perangkat lunak ini dapat diperbarui dengan data terbaru untuk menjaga pemecahan masalah lebih akurat. Pengguna akan dapat mengoperasikan perangkat lunak dengan mudah dan mempersingkat waktu yang dibutuhkan untuk mengetahui penyebab masalah turbocharger beserta pemecahan masalahnya.

Keywords: Masalah, Turbocharger, Troubleshooting, Database

## PREFACE

In the name of Allah the most gracious and the most merciful. All praise the authors say into the presence of God Almighty, who has provided his grace so that the author can complete this thesis. This thesis is supposed to fulfill the Bachelor Thesis course at authors study and also be hoped that authors gain more information regarding this thesis in the future.

The authors would like to say thanks for those who helped the author in the making of the thesis.

- 1. Author's beloved parents, who always give prayer and support to the author.
- 2. Dr.Eng, M. Badrus Zaman, S.T., M.T., as Chairman of the Department of Marine Engineering Department, Faculty of Marine Technology ITS.
- 3. Ir. Hari Prastowo as the supervisor in the process of making this thesis.
- 4. Mr. Marten as Technical Superintendent from PT. Samudera Indonesia Ship Management who give many guidance to the author in doing this thesis.
- 5. Mr. Awan from PT. Turbotech Indonesia (Surabaya) who give quite of advices in doing this thesis.
- 6. Alvis Mu'afa Riestra as the author's best friend since high school who always support whether in good or bad condition.
- 7. Revina Putri Awalu as the author's friend who helped in conducting every author's idea into the software.
- 8. Dhea Amalia who always supports the author by reducing any stresses.
- 9. All of MOM Lab members who always there in bitter and sweet conditions.
- 10. Fellow friends of Double Degree in Marine Engineering batch 2014 who were struggling together for four years.

The author concerns in the imperfections of this thesis. Therefore, any criticisms and suggestions that are built from the reader will be expected. The author hopes this thesis provides benefits primarily for readers and additional for the author in the process of teaching and learning.

Surabaya, July 2018

Author

| APPRO   | VAL FORM    | М                | i    |
|---------|-------------|------------------|------|
| APPRO   | VAL FORM    | М                | iii  |
| APPRO   | VAL FORM    | М                | v    |
| DECLA   | RATION C    | DF HONOR         | vii  |
| ABSTR   | λCT         |                  | ix   |
| ABSTR   | ۸K          |                  | xi   |
| PREFAC  | Έ           |                  | xiii |
| LIST OF | FIGURES     | 5                | 3    |
| LIST OF | TABLES      |                  | 5    |
| СНАРТ   | ER I INTR   | ODUCTION         | 7    |
| 1.1.    | Backgro     | ound             | 7    |
| 1.2.    | Stateme     | ent of Problem   | 8    |
| 1.3.    | Researc     | ch Limitations   | 9    |
| 1.4.    | Researc     | ch Objectives    | 9    |
| 1.5.    | Researc     | ch Benefits      | 9    |
| 1.6.    | Delivera    | able             | 9    |
| CHAPT   | er II litef | RATURE REVIEW    | 11   |
| 2.1.    | Problen     | n Overview       | 11   |
| 2.2.    | Turbocl     | harger           | 14   |
| 2.2     | .1. Tui     | rbine            | 15   |
| 2.2     | .2. Co      | mpressor         | 15   |
| 2.2     | .3. Ce      | nter Housing     | 16   |
| 2.2     | .4. Int     | ercooler         | 17   |
| 2.3.    | Turbock     | harger Failures  | 17   |
| 2.4.    | Microso     | oft Access       | 19   |
| 2.5.    | Microso     | oft Visual Basic | 19   |
| CHAPT   | er III met  | THODOLOGY        | 21   |
| 3.1.    | Method      | dology Flowchart | 21   |

# CONTENTS

| 3.2.    | Def        | finition of Methodology Flowchart                          | 22 |
|---------|------------|------------------------------------------------------------|----|
| CHAPTI  | ER IV      | DATA ANALYSIS                                              | 25 |
| 4.1     | Col        | lecting turbocharger failures                              | 25 |
| 4.2     | Det        | termining the cause of turbocharger failure                | 26 |
| 4.3     | Det        | termining the troubleshooting for every causes             | 27 |
| 4.3     | .1.        | General Troubleshooting                                    | 27 |
| 4.3     | .2.        | Detailed Troubleshooting                                   | 28 |
| 4.4     | Dev        | veloping database                                          | 28 |
| 4.5     | Dev        | veloping software application                              | 29 |
| 4.5     | .1.        | User                                                       |    |
| 4.5     | .2.        | Login                                                      |    |
| 4.5     | .3.        | Window Interface (Home)                                    |    |
| 4.6     | Wc         | orking principles of turbocharger troubleshooting software | 32 |
| 4.7     | Sof        | tware Trial                                                | 32 |
| CHAPTI  | ER V       | CONCLUSION AND SUGGESTION                                  | 41 |
| 5.1     | Coi        | nclusion                                                   | 41 |
| 5.2     | Sug        | ggestion                                                   | 41 |
| BIBLIOC | GRAP       | НҮ                                                         | 43 |
| Annex / | ۹          |                                                            | 1  |
| Annex I | 3          |                                                            | 1  |
| Annex ( | 2          |                                                            | 1  |
| Annex I | D          |                                                            | 1  |
| BIOGRA  | <b>PHY</b> |                                                            | 1  |

# LIST OF FIGURES

| Figure 1. 1 Damaged compressor side of turbocharger (Source: Samudera Indonesi   | а |
|----------------------------------------------------------------------------------|---|
| Ship Management)                                                                 | 7 |
| Figure 1. 2 Damaged turbine side of turbocharger (Source: Samudera Indonesia Shi | р |
| Management)                                                                      | 8 |

| Figure 2. 1 Freight volume by sector (Source: China Economic Review | v) 11          |
|---------------------------------------------------------------------|----------------|
| Figure 2. 2 The capacity of merchant ship (Source: World Ocean Revi | ew) 12         |
| Figure 2. 3 Turbine wheel (Source: Uniturbine.com)                  | 15             |
| Figure 2. 4 Compressor Wheel (Source: Marineturbo.co.uk)            | 15             |
| Figure 2. 5 Center Housing (Source: Mitsubishi Heavy Industries)    |                |
| Figure 2. 6 Intercooler (Source: AAVID NIAGARA)                     | 17             |
| Figure 2. 7 Carbon Deposits on Nozzle Ring (Source: Samudera        | Indonesia Ship |
| Management)                                                         |                |

| Figure 3. | 1 Methodology Flowchart | 2′ | 1 |
|-----------|-------------------------|----|---|
|-----------|-------------------------|----|---|

| Figure 4. 1 MAN turbocharger diagnostic matrix (Source: Turbotech Indonesia) | ) 25 |
|------------------------------------------------------------------------------|------|
| Figure 4. 2 Detailed troubleshooting (Source: Private Document)              | 28   |
| Figure 4. 3 Database in Microsoft Access (Source: Private Document)          | 29   |
| Figure 4. 4 Flowchart of creating the software                               | 29   |
| Figure 4. 5 User Login                                                       | 30   |
| Figure 4. 6 Window Interface (Home)                                          | 31   |
| Figure 4. 7 Working principles of turbocharger troubleshooting software      | 32   |
| Figure 4. 8 Input from MV. "XXX"                                             | 33   |
| Figure 4. 9 Output for MV. "XXX" = SOLVED                                    | 33   |
| Figure 4. 10 Input from "YYY"                                                | 34   |
| Figure 4. 11 Output for "YYY" = UNSOLVED                                     | 34   |
| Figure 4. 12 Input from sample 1                                             | 35   |
| Figure 4. 13 Output for sample 1 = SOLVED                                    | 35   |
| Figure 4. 14 Input from sample 2                                             | 36   |
| Figure 4. 15 Output for sample 2 = SOLVED                                    | 36   |
| Figure 4. 16 Input from sample 3                                             | 37   |
| Figure 4. 17 Output for sample 3 = SOLVED                                    | 37   |
| Figure 4. 18 Input from sample 4                                             | 38   |
| Figure 4. 19 Output for sample 4 = SOLVED                                    | 38   |
| Figure 4. 20 Input from sample 5                                             | 39   |

| Figure 4. 21 Output for sample 5 = UNSOLVED | 39 |
|---------------------------------------------|----|
| Figure 4. 22 Input from MV. "ZZZ"           | 40 |
| Figure 4. 23 Output for MV. "ZZZ" = SOLVED  | 40 |

# LIST OF TABLES

| Table 4. 1 Problem and causes                 |  |
|-----------------------------------------------|--|
| Table 4. 2 yes/no questions                   |  |
| Table 4. 3 Causes and general troubleshooting |  |

## CHAPTER I INTRODUCTION

This chapter provides the explanation of background, problem formulation, objectives of research, and research boundaries of this thesis.

## 1.1. Background

MV. "XXX" is one of the container vessel that PT. Samudera Indonesia Ship Management is responsible for. The condition of the ship is the very important for this company. For that, this company have applied a schedule for maintenance and inspection. This is a part of the ship management process. This maintenance schedule is designed so that the ship will be fully operational at its best condition all the time. Although some accidents or failures might not be predicted and prevented.

On February 2017, this vessel had to deal a worse situation. The turbocharger which gives power and efficiency to the main engine is broken. The rotor shaft is bent and resulting to the rubbing of both the turbine and compressor blades. This problem leads to further damage to the blades. On the turbine side, the blades are chipped on the edges. It will result to small parts of the blade to enter the exhaust manifold which may lead to further damage to the exhaust manifold.

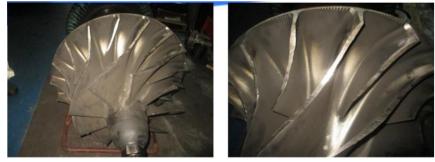

Figure 1. 1 Damaged compressor side of turbocharger (Source: Samudera Indonesia Ship Management)

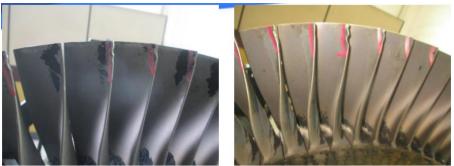

Figure 1. 2 Damaged turbine side of turbocharger (Source: Samudera Indonesia Ship Management)

Nevertheless, the ship shall be able to voyage as soon as possible. The replacement of turbocharger system is done and the ship is able to continue the voyage. The repairing report is kept to undergo the failure analysis for the further likely event. Ship management needs to find out what the cause of any failure especially for the turbocharger in order to prevent the same failure occurred in the future. This prevention will result a reduction in unexpected cost for repairing. More than that, the ship will smoothly do the voyage for the contracted time and the customer will not have a delay shipment. Of course, the name of the shipping company will be better.

Unfortunately, the problem is arisen when the ship management tend to have not enough time to take deep research about the cause of failure. The important task of ship management is to ensure the ship in a good condition and the ship is always ready to sail. When the accident like that is happened, they will be focused on restoring the performance of the ship to be able to do the voyage due to every time taken by the ship for not doing the voyage is claimed by the company so as soon as possible they must restore the ship to the healthy condition. In addition, the improvement needed for the ship management to support them in determining the cause of the turbocharger failure due to the effect given by the turbocharger failures was big enough to affect the ship voyage. This thesis acted as the supporting tool to reduce the time taken for determining the cause of turbocharger failure.

### 1.2. Statement of Problem

Based on the description above the statement of problem of this thesis are;

- 1. What caused the turbocharger failure?
- 2. How did the causes lead to failure?
- 3. How to prevent such an event in the future?
- 4. What is the recommended database for the turbocharger failures?

## 1.3. Research Limitations

The limitations of this thesis are;

- 1. Human Error in this case are neglected.
- 2. Planned Maintenance System has been well implemented including on M/E maintenance.
- 3. The failure came from the electronic control system on M/E is neglected.
- 4. The errors came from Planned Maintenance System is neglected.

## 1.4. Research Objectives

The objectives of this thesis are;

- 1. Collecting all of the possible failure causes.
- 2. Determine the root cause of turbocharger failure.
- 3. To develop software application of troubleshooting on turbocharger.
- 4. Supporting PMS application for turbocharger.

# 1.5. Research Benefits

The benefits of this thesis are as follows;

- 1. Acknowledging the turbocharger failures.
- 2. Develop a troubleshooting software of turbocharger failures.

## 1.6. Deliverable

The benefits of this thesis are as follows;

- 1. Database of the turbocharger failures.
- 2. Troubleshooting software for turbocharger

# CHAPTER II LITERATURE REVIEW

This chapter provides the literature study as the basic information for the thesis.

### 2.1. Problem Overview

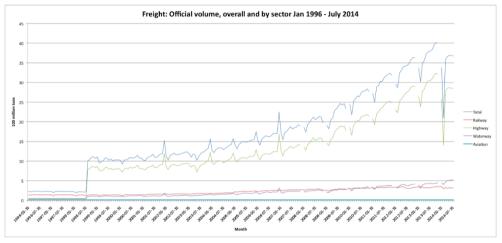

#### Figure 2. 1 Freight volume by sector (Source: China Economic Review)

Shipping is a vast growing business especially the waterway sector due to the large area of Earth which covered with water. These were resulted by the people which started to communicate across the border of every country. They started to exchange their personal goods with their own needs and all of them were involved by everyone on the globe. It was the important thing that triggered the growth of shipping business.

As the shipping business growing each year, the company needed a fleet to support the business. The idea of having more fleets was come from the demand itself. The shipping company wanted to find any customer who were able to deal a contract with them. Along with this action, the shipbuilding company is also triggered to produce more suitable merchant ship. The shipbuilding company provided their ship with the latest technology to improve their value for selling the ship.

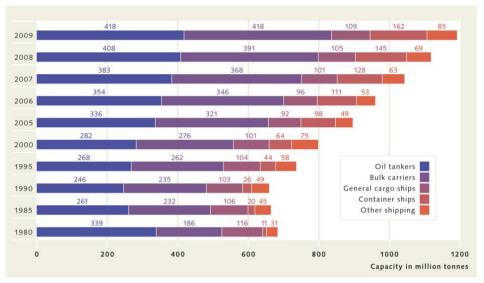

Figure 2. 2 The capacity of merchant ship (Source: World Ocean Review)

Many engineers were involved in inventing the technology which would later be installed on the ship. The inventions are including the construction, machinery and electricity equipment on board. Then the ship becoming more capable of doing shipping business. One of the sector on ship which provides the energy into ship was the machineries. Due to the ship used diesel engine as its main source for propulsion, there are invention which cause the greatest improvement to the diesel engine and it was called as turbocharger.

Turbocharger was a turbine-driven device that increases an internal combustion engine's power output by forcing extra air into the combustion chamber. This improvement is done by the compressor that is able to force more air and proportionately more fuel into the combustion chamber than atmospheric pressure. The objective of a turbocharger is to improve an engine's volumetric efficiency by increasing density of the intake air allowing more power per engine cycle.

By undergoing that action, turbocharger was believed to reduce the dimension of main engine. There will be an increase in free space of engine room to be filled with other equipment. On the other hand, the volume of engine room will be much lower than the engine room with the large dimension of main engine. The lower the engine room resulted an increase in the cargo space which indicate the increase of shipment on every voyage. These also increase the profit for the shipping company.

As the turbocharger has to provide the forced induction air to the main engine, it was meant that the turbocharger became an important equipment onboard. The pressure, temperature and others related to turbocharger shall be maintain in order to keep the performance of main engine. If the turbocharger is damaged, the main engine will slightly loss the power and reduce in speed couldn't be neglected. In the worse scenario, the turbocharger will stop rotating and there is no air entered the main engine. The result is the main engine will be stopped. This is bad because the ship shall do the voyage for the contracted time with the company. This accident will eventually reduce the profit owned by the company and also increase the money spent by the company to repair and maintenance the ship.

One of the bad scenario was happened to MV. "XXX", one of Samudera Indonesia's ship. On February 2017, this vessel had to deal with a rough situation. The turbocharger which gives power and efficiency to the main engine is broken. The rotor shaft is bent and resulting to the rubbing of both the turbine and compressor blades. This problem leads to further damage to the blades. On the turbine side, the blades are chipped on the edges. It will result to small parts of the blade to enter the exhaust manifold which may lead to further damage to the exhaust manifold.

The turbocharger was jammed and the main engine was stopped. The ship was berth to wait for the repair that handled by the company. The shipping company has the ship management division to overcome this kind of situation. Due to the main engine was built by MAN B&W, it has time taken to order the spare part of the turbocharger and these resulted the increase in time to berth.

The repair data and the latest inspection data were collected to find out what the cause of the failure. Then it was found two possibilities which categorized as the root cause. The first cause is coming from the intercooler. It was failed to reduce the temperature of charged intake air and then caused the incomplete combustion. The result was black carbon residue which attached to the turbine side of turbocharger. The black carbon residue increased the rotating moment of turbine and increase the speed of turbine that connected to the compressor side. The compressor then rotated in over speed condition and increase the pressure of intake air. The high pressure in the compressor will give such a great back pressure to the compressor. After that the surging was happened and cause the shaft to bend. When the shaft was bent, it will lower the clearance of either the turbine side or the compressor side. For this case, the shaft was bent to the compressor side which led to jammed compressor.

Besides that, the information was gathered by the MAN B&W costumers that the turbocharger was not able to perform better if the RPM of turbocharger is greater than 9700 RPM. According to the inspection data, the turbocharger was performed at 10075 RPM which is greater than the value stated by them. This cause will be the information for the further operational of turbocharger as the precaution of turbocharger failure.

Ship management needs to find out what the cause of any failure especially for the turbocharger in order to prevent the same failure occurred in the future. This prevention will result a reduction in unexpected cost for repairing. More than that, the ship will smoothly do the voyage for the contracted time and the customer will not have a delay shipment. Of course, the name of the shipping company will be better.

Unfortunately, the problem is arisen when the ship management tend to have not enough time to take deep research about the cause of failure. The important task of ship management is to ensure the ship in a good condition and the ship is always ready to sail. When the accident like that is happened, they will be focused on restoring the performance of the ship to be able to do the voyage due to every time taken by the ship for not doing the voyage is claimed by the company so as soon as possible they must restore the ship to the healthy condition. In addition, the improvement needed for the ship management to support them in determining the cause of the turbocharger failure due to the effect given by the turbocharger failures was big enough to affect the ship voyage.

### 2.2. Turbocharger

A turbocharger is an exhaust-powered supercharger<sup>1</sup>, means that it is a turbine-driven device that increases the engine's power output by forcing extra air into the combustion chamber. The compressor will force more air into the combustion chamber. The delivered air has more pressure than atmospheric pressure. Thus, turbocharger is able to improve the engine's volumetric efficiency by increasing the density of air into the engine.

<sup>&</sup>lt;sup>1</sup> Dempsey, P. (2008). Diesel Engine Troubleshooting and Repairing.

The turbocharger has three main components:

- 1. The turbine
- 2. The compressor
- 3. The center housing

## 2.2.1. Turbine

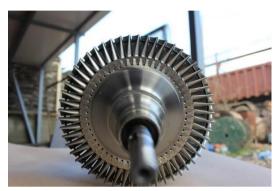

Figure 2. 3 Turbine wheel (Source: Uniturbine.com)

Turbine will rotate by the energy stored in exhaust gas. The exhaust gas has heat energy that is able to be converted to rotate the energy. The size of turbine wheel depends on the performance of the turbocharger. It means higher turbocharger performance will result a bigger turbine wheel.

### 2.2.2. Compressor

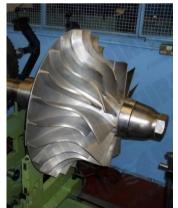

Figure 2. 4 Compressor Wheel (Source: Marineturbo.co.uk)

The compressor delivers more mass of intake air into the combustion chamber by compressing it until more than the atmospheric pressure. The compressor increases the mass of intake air entering the combustion chamber. The compressor mainly consists of an impeller and a diffuser.

The compressor used in the turbocharger is centrifugal compressor. The engine attached by turbocharger achieves an increase in air intake pressure by adding kinetic energy to a continuous flow of fluid through the impeller. This kinetic energy will be converted to an increase in pressure by slowing the flow into a diffuser on the compressor wheel.

### 2.2.3. Center Housing

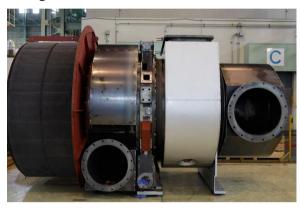

#### Figure 2. 5 Center Housing (Source: Mitsubishi Heavy Industries)

The center housing maintains the shaft or rotor that connected the compressor impeller with turbine. A bearing needs to be placed to suspend the shaft or rotor in order to allow the shaft or rotor for rotating in very high speed with low friction. The housing may be attached by individual water-cooled for cooling down the lubricating oil. This will prevent lubricating oil to undergo oil coking from the extreme heat from the turbine. Ball bearing is used to support the turbine shaft dealing with high speeds and temperatures. It also helps the turbocharger to accelerate more quickly and reduces an event called turbocharger lag.

#### 2.2.4. Intercooler

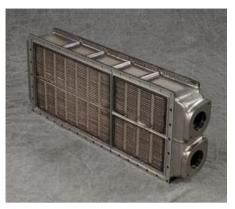

Figure 2. 6 Intercooler (Source: AAVID NIAGARA)

As the intake air gained more pressure, the temperature of intake air will also increase. Furthermore, the heat from exhaust gases on the turbine side will also heat the intake air. When the temperature intake air increase, it becomes less dense and lower oxygen molecule that will be delivered to the combustion. To overcome this situation, turbocharger often uses an intercooler or charged air cooler, to cool down the intake air and make the compressed intake air denser. On ship, the coolant used is either fresh water or sea water.

#### 2.3. Turbocharger Failures

A turbocharger is able to fail because of many factors. It may come from the turbocharger itself, or it may come from other parts that are connected to the turbocharger. Turbocharger failures diagnosis are generally divided into 4 which are impact damage, insufficient oil supply, dirt in oil, carbon build-up.

1. Impact Damage

It is caused by poor filtration of air that could bring foreign materials inside. This will then damage the impellers. If not attended immediately, a total loss of impellers may happen. Most extreme situation is the total loss of the turbocharger because of a broken rotor shaft due to vibrations. 2. Insufficient Oil Supply and Dirt in Oil

A lack of lubrication may cause to overheat of rotor shaft, this will cause carbonization of the oil inside. Then it will condense and build up carbon layers whether at turbine side or compressor side. The lubrication quality is important because if there are foreign objects, then it is able to cause scratches or even rubbing among parts in rotor shaft. Another factor is the exhaust gas quality and air filtration system. If the exhaust gas is not clean, then it may cause carbon layer to form in the turbine.

3. Carbon Build-up

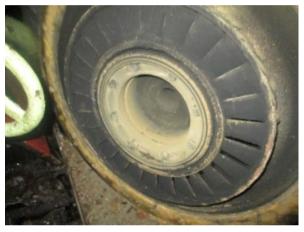

Figure 2. 7 Carbon Deposits on Nozzle Ring (Source: Samudera Indonesia Ship Management)

It may cause severe damage to the shaft seal ring, bearings and shaft bearings. This will lead to loss of bearings function, which will cause the shaft to vibrate and eventually bend. This then will also cause the impellers to spin in different angles, which is able to cause scratching or rubbing between impellers and housing. This is a very dangerous situation because it could chip the edges of the impellers and those will rise another problem. So, it is wise to immediately repair bearings and sealing rings so that it does not escalate to a more extreme failure.

Another factor that might have played a big role in turbocharger failure is that the combustion did not occur properly. This may happen because the air mass that is going to the combustion chamber is not balanced with the fuel mass. It might be that the air mass is more than the fuel mass or vice versa. This event will occur either because a faulty fuel injector or a faulty intake air system. 1. Fuel Injector Fails

This may happen because of:

- a. The fuel is in bad condition
- b. Fuel system blocked or clogged because of bad fuel quality
- c. Wear and tear in the fuel nozzle
- d. Blocked fuel nozzle
- e. Bad fuel pump condition
- 2. Air Intake System fails

This may happen because a lot of factor, such as:

- a. Bad quality of air
- b. High temperature of air intake
- c. Failure of intercooler
- d. Failure of compressor at TC
- e. Bad air filter

Fuel quality will also contribute in the failure of a turbocharger, because if the fuel quality is bad, then the combustion quality will also be bad. This will lead to bad exhaust gas quality, it will contain more carbon than it should have. Which will make carbon deposits or carbon build-up inside the turbine.

#### 2.4. Microsoft Access

Microsoft Access is a database management system from Microsoft with a graphical user interface and software-development tools. A database is a collection of information that is related to a particular subject or purpose.<sup>2</sup>

#### 2.5. Microsoft Visual Basic

Visual Basic is a programming language and integrated development environment created by Microsoft for programming model. Microsoft Visual Basic application usually uses in the purpose of interface for database to make the database easier and more proper to be displayed.

<sup>&</sup>lt;sup>2</sup> Microsoft. (n.d.). Learn the structure of an Access database.

"This page intentionally left blank"

# CHAPTER III METHODOLOGY

This chapter provides the adopted methodology for doing the thesis.

#### 3.1. Methodology Flowchart

The adopted methodology will be shown in the flow chart below.

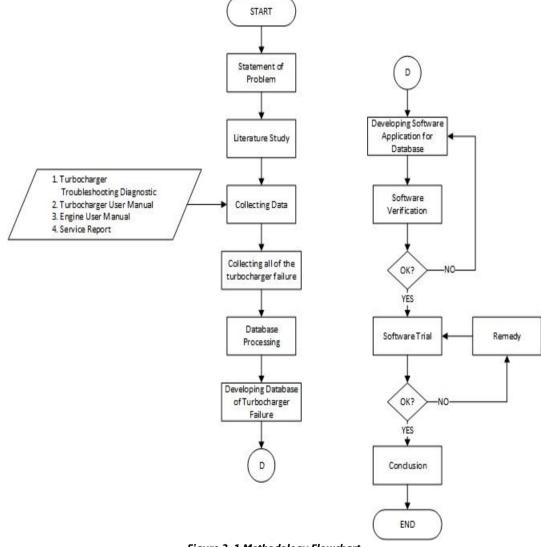

Figure 3. 1 Methodology Flowchart

#### 3.2. **Definition of Methodology Flowchart**

The explanation of each process are as follows,

1. Statement of Problems

In this stage, the early processes which include the selection of problem, objective and predicted solution shall be arranged. Thus, the objective and benefit of the thesis could be achieved.

2. Literature Study

After having a certain in problem, the literature study must be taken. This will be the reason in solving the problem. The literature study was done by reading some sources of information. There are books, journals and other thesis which came from the trusted sources.

3. Collecting Data

In this stage, the data collected will be matched with the literature study that has been done. The data collections are gathered to find the possible cause of the failure. Those are including the turbocharger troubleshooting diagnostic and turbocharger user manual. Some of the failure may come from the engine so the engine user manual might be needed. Other than the turbocharger data, some of the record must be taken as the data collection for the thesis. The records are regarding to the service report of the damaged turbocharger.

4. Collecting all of the turbocharger failures

This stage is divided into three parts: collecting from literatures, from the vendor of turbocharger and from the shipping company. Collecting from literatures started with reading the books or literatures and clustering the failure by the source of failures.

Collecting from the vendor of turbocharger was meant to fulfill the information about the troubleshooting of turbocharger. The information collected is about the troubleshooting analysis that implemented there.

Collecting from shipping company is purposed to collect the real cases happened from the shipping company. The cases will be used to test the software that will be created 5. Database processing

When all of the failures data are collected, the failures must be clustered according to the source of the symptoms. In this case the source of them are located in between the turbocharger parts. This will act as abridging the evidence to match with the database.

6. Developing database of turbocharger failures

The troubleshooting data that has been collected and grouped will be processed in the form of a database table to be combined and easily read by the program (software) used. Program (software) that will be used is Microsoft Visual Basic, so the data is made in the form of tables in Microsoft Access. Microsoft Visual Basic program is used for the results that will be obtained in the form of application software, so that the user later is able to use and understand it easily.

7. Developing application software for database

The database troubleshooting has been compiled in Microsoft Access will be input into Microsoft Visual Basic. Database of turbocharger troubleshooting is inserted in window interface that will be accessed by the user. The interface is supposed to facilitate the user accessing the database.

8. Software Verification

In this section, rechecks the database data troubleshooting that has been prepared in Microsoft Access with project guide, literature books and website. This is done to minimize errors occurring in the grouping of troubleshooting types with the types of troubles that occur, other than that it aims to validate the troubleshooting database to be more relevant, well targeted, and help speed up the work of the planned database software because it does not experience any data changes again.

9. Software Trial

In this stage, the final software will be tested with new input from either the shipping company or the vendor for turbocharger. The input may come from random case of turbocharger failure. If the software could detect the problem and fit with the troubleshooting recommendation, the software may be categorized as "Ok". Otherwise, if the input couldn't be detected by the software, the software is not suitable yet for being used in the future and the act of revision must be taken. "This page intentionally left blank"

# CHAPTER IV DATA ANALYSIS

This chapter provides the data analysis as the progress of developing software application for this thesis.

### 4.1 Collecting turbocharger failures

In developing software for turbocharger troubleshooting tool, the first step is collecting turbocharger failures. This is done by break-downing the turbocharger diagnostic matrix from MAN and from ABB. There are some additions from other manufacturer to give additional data of turbocharger failures. All of them could be seen on the attachments.

The failures will be categorized by its own location that is occurred. This supposed to ease in determining the failures as some of manufacturer have the same meaning in stating the turbocharger failures but differ in words used. For example: high lube oil consumption and lubricating oil loses. Both of them have the same meaning.

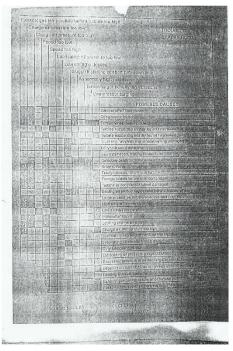

Figure 4. 1 MAN turbocharger diagnostic matrix (Source: Turbotech Indonesia)

# 4.2 Determining the cause of turbocharger failure

Every failure is happened by some of causes. Those must be categorized as root causes. Root cause is a factor that initiate the failures from beginning. It is good to overcome the problem in the future and prevent the same problem arises.

The cause of turbocharger failure was available in the turbocharger diagnostic matrix used in the first step. Then the problem and cause are placed on the table and analyze to be clustered. As the causes coming from multiple sources, the causes with the same meaning will be grouped as shown in the table 4.1.

| Problem               | Cause before analysis                                                    | Cause after analysis                      |
|-----------------------|--------------------------------------------------------------------------|-------------------------------------------|
|                       | turbine wheel heavily fouled                                             | Air filter fouled and damaged             |
|                       | turbine nozzle ring heavily<br>fouled/narrowed                           | Intercooler failure                       |
|                       | foreign bodies before or in turbine                                      | Leak in intake line                       |
|                       | foreign bodies before or in<br>compressor                                | Faults in injection system                |
|                       | low air inlet temperature                                                | Insufficient<br>ventilation               |
| Compressor<br>surging | intercooler fouled                                                       | Burnt valves and/or piston                |
|                       | charge air temperature too high                                          | Wastegate<br>mechanism set<br>incorrectly |
|                       | deposits on inlet or exhaust valve / slots of engine                     |                                           |
|                       | exhaust gas back pressure too<br>high                                    |                                           |
|                       | fuel injection pump or fuel<br>injectors incorrectly set or<br>disturbed |                                           |
|                       | grid dirty                                                               |                                           |
|                       | air filter fouling                                                       |                                           |
|                       | turbine blade wear damage                                                |                                           |
|                       | problem with engine room ventilation                                     |                                           |

Table 4. 1 Problem and causes

In order to eliminate multiple causes, the yes/no question must be determined. Each question asked user regarding to the symptoms of the cause. Then the answers will result in summary so user will have less work in checking the causes occurred in the turbocharger.

| QUESTION_ID | QUESTION                                                    |  |  |  |  |  |
|-------------|-------------------------------------------------------------|--|--|--|--|--|
| 1           | Does your air filter seem dirty?                            |  |  |  |  |  |
| 2           | Black smoke produced?                                       |  |  |  |  |  |
| 4           | Abnormal turbocharger speed?                                |  |  |  |  |  |
| 5           | Is the scavenge air pressure lower than 1.0 bar?            |  |  |  |  |  |
| 6           | Is there any scratch on either turbine or compressor wheel? |  |  |  |  |  |
| 7           | Does the air inlet temperature exceed 50 C?                 |  |  |  |  |  |
| 9           | Does your engine suffer a poor idle and starting issues?    |  |  |  |  |  |
| 10          | Does your exhaust gas temperature exceed 350 C?             |  |  |  |  |  |

Table 4. 2 ves/no auestions

#### 4.3 Determining the troubleshooting for every causes

In overcoming the causes, troubleshooting is needed to fix the condition. The troubleshooting is divided into two components. General troubleshooting and detailed troubleshooting.

#### 4.3.1. General Troubleshooting

General troubleshooting is a main feature of troubleshooting that stated in the turbocharger diagnostic matrix. The example of general troubleshooting is shown in table 4.3

TROUBLESHOOTING CAUSE TITLE Air filter fouled and damaged Clean the air filter Inspect for the fouling on intercooler Intercooler failure and check the coolant used in intercooler Inspect for the leakage and repair. Leak in intake line Replace if needed Overhaul the injection system and adjust faulty components. Replace if Faults in injection system needed Insufficient ventilation Improve ventilation

Table 4. 3 Causes and general troubleshooting

#### 4.3.2. Detailed Troubleshooting

Detailed troubleshooting is a further explanation of general troubleshooting. In case the person who access the troubleshooting software has lack of knowledge about turbocharger, the detailed troubleshoot will briefly explain how to do it. The precautions, procedures and visualization by image will be shown in detailed troubleshooting.

REMOVE SILENCER AND CONFIRM THE ROTOR DEFLECTION. WHEN THE VALUE IS OVER THE LIMIT, REMOVE THE SILENCER AND CHECK THE SURFACE OF IMPELLER CLUTCH

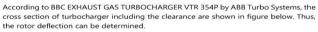

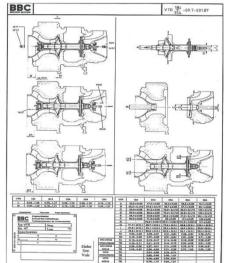

Figure 4. 2 Detailed troubleshooting (Source: Private Document)

#### 4.4 Developing database

All of the data will be put into Microsoft Access in order to create database that is able to be read by the software. The figure below shows the data that been inserted into Microsoft Access.

| ved Linked Table<br>Manager<br>Import & Link | ODB0<br>Databa |               | Saved Exce<br>Exports | Text<br>File |          | r XPS    | mail     | 집 Access<br>집 Word Me<br>중 More ~ | rge       |          |        |           |            |            |       |  |  |
|----------------------------------------------|----------------|---------------|-----------------------|--------------|----------|----------|----------|-----------------------------------|-----------|----------|--------|-----------|------------|------------|-------|--|--|
| ll Access Objects                            | <b>»</b> «     | Problems      |                       |              |          |          |          |                                   |           |          |        |           |            |            |       |  |  |
| in Access objects                            |                | Z PROBLEM     | V_IC +                |              | PRO      | BLEM_    | TITLE    |                                   |           | *        | LO     | CATION    |            | - Click to | Add 🔹 |  |  |
| rch.                                         | Q              |               | 1 Exhau               | st gas bef   | ore turk | ine is t | oo high  | h                                 |           | TURBO    | CHARGE | R (TURBIN | IE SIDE)   |            |       |  |  |
| ables                                        | *              | ÷             | 2 Dama                | ged turbin   | ne whee  | 1        |          |                                   |           | TURBO    | CHARGE | R (TURBIN | IE SIDE)   |            |       |  |  |
| Asking                                       |                | æ             | 3 Exces               | ive exha     | ust smol | (e       |          |                                   |           | TURBO    | CHARGE | R (TURBIN | IE SIDE)   |            |       |  |  |
| Causes                                       |                | æ             | 4 Oil lea             | k from tu    | rbine se | al       |          |                                   |           | TURBO    | CHARGE | R (TURBIN | IE SIDE)   |            |       |  |  |
| Causing                                      |                |               | 5 Charg               | air pres     | sure too | low      |          |                                   |           | TURBO    | CHARGE | R (COMPR  | ESSOR SIDE | )          |       |  |  |
| Problems                                     |                | ۰             | 6 Charg               | air pres     | sure too | high     |          |                                   |           | TURBO    | CHARGE | R (COMPR  | ESSOR SIDE | )          |       |  |  |
| Questions                                    |                | Ŧ             | 7 Comp                | ressor sur   | ging     |          |          |                                   |           | TURBO    | CHARGE | R (COMPF  | ESSOR SIDE | )          |       |  |  |
| Tags                                         |                | Ŧ             | 8 Oil lei             | k from co    | mpress   | or seal  |          |                                   |           | TURBO    | CHARGE | R (COMPR  | ESSOR SIDE | )          |       |  |  |
|                                              |                | Ŧ             | 9 Dama                | ged comp     | ressor v | /heel    |          |                                   |           | TURBO    | CHARGE | R (COMPR  | ESSOR SIDE | )          |       |  |  |
| orms                                         | ×              | ÷             | 10 Lubric             |              |          |          |          |                                   |           | TURBO    | CHARGE | R (LUBRIC | ATION SIDE | )          |       |  |  |
|                                              |                | ÷             | 11 Lubric             | ating oil l  | osses (H | igh Oil  | Consu    | mption)                           |           | TURBO    | CHARGE | R (LUBRIC | ATION SIDE | )          |       |  |  |
|                                              |                | æ             | 12 Speed              |              |          |          |          |                                   |           | TURBO    | CHARGE | R         |            |            |       |  |  |
|                                              |                | æ             |                       |              |          |          |          | me (slow                          | start)    | TURBO    | CHARGE | R         |            |            |       |  |  |
|                                              |                | ٠             | 14 Abnor              |              |          |          |          |                                   |           | TURBO    | CHARGE | R         |            |            |       |  |  |
|                                              |                | +             | 15 Poor t             |              |          |          | ocharge  | er lag)                           |           | TURBO    | CHARGE | R         |            |            |       |  |  |
|                                              |                | +             | 16 High t             |              |          |          |          |                                   |           |          | CHARGE |           |            |            |       |  |  |
|                                              |                | +             |                       |              |          | to start | t up (tu | irbocharge                        | er jammed | i) TURBO | CHARGE | R         |            |            |       |  |  |
|                                              |                | ±             | 18 Engine             |              |          |          |          |                                   |           | ENGIN    |        |           |            |            |       |  |  |
|                                              |                | ÷             | 19 Decre              |              |          |          |          |                                   |           | ENGIN    |        |           |            |            |       |  |  |
|                                              |                | Ŧ             | 20 Charg              | e air temp   | perature | too hig  | gh       |                                   |           | TURBO    | CHARGE | R (COMPR  | ESSOR SIDE | )          |       |  |  |
|                                              |                | *             | (New)                 |              |          |          |          |                                   |           |          |        |           |            |            |       |  |  |
|                                              |                |               |                       |              |          |          |          |                                   |           |          |        |           |            |            |       |  |  |
|                                              |                |               |                       |              |          |          |          |                                   |           |          |        |           |            |            |       |  |  |
|                                              |                |               |                       |              |          |          |          |                                   |           |          |        |           |            |            |       |  |  |
|                                              |                | Record: H 4 1 |                       | a 🐷 No       |          |          | _        |                                   |           |          |        |           |            |            |       |  |  |

Figure 4. 3 Database in Microsoft Access (Source: Private Document)

Then the database will be verified by rechecking with the data from literature study and turbocharger diagnostic matrix. It is important to check the relationship of every table in Microsoft Access due to the software will be depended on the database.

#### 4.5 Developing software application

After the database is established, software application will be developed in Microsoft Visual Studio. The flowchart of creating the software is shown in figure below.

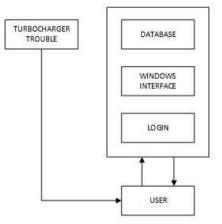

Figure 4. 4 Flowchart of creating the software

#### 4.5.1. User

User is a person who want to access the software. Every user must be assigned in the software and then authorized by username and password for every user.

# 4.5.2. Login

To access the software, user needs to use the data of both username and password. This is supposed to track the person in charge of troubleshooting action that will be printed on the report.

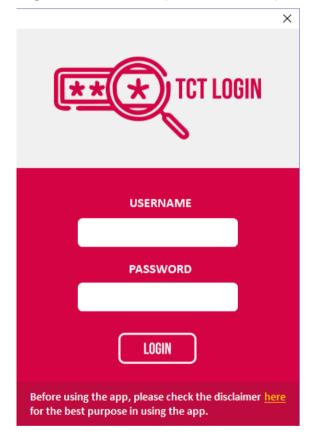

Figure 4. 5 User Login

# 4.5.3. Window Interface (Home)

After user has logged in, the window interface will be first shown to user is as figure below.

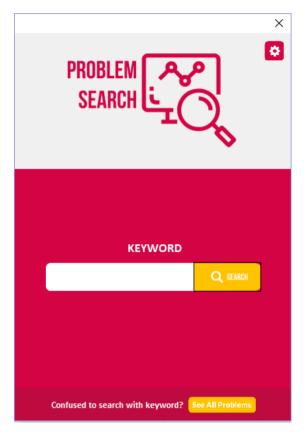

Figure 4. 6 Window Interface (Home)

The process of finding the troubleshooting started from the window interface so it was called home. There are search engine to find the problem. Another way to find problem is by manually searching the available problems. After finding the troubleshooting, user will be directed back to home.

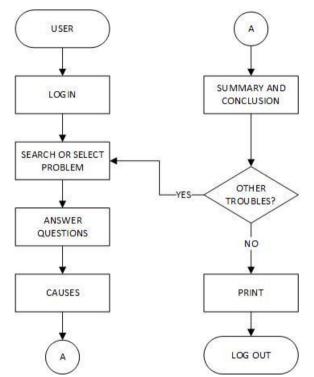

#### 4.6 Working principles of turbocharger troubleshooting software

*Figure 4. 7 Working principles of turbocharger troubleshooting software* The picture above shows the working principles of turbocharger troubleshooting software.

#### 4.7 Software Trial

The software will be tested by some of problem from either shipping company or the vendor of turbocharger. The result of trials are as follows:

1. Software was tested with MV. XXX case and SOLVED.

| ← Back                                                                                                    |     |    | × |
|----------------------------------------------------------------------------------------------------|-----|----|---|
| Please choose based on your condition.                                                                      |     |    |   |
| Does your air filter seem dirty?                                                                            | Yes | No |   |
| Does the air inlet temperature exceed 50°C = 122°F?                                                         | Yes | No |   |
| Is the scavenge air pressure lower than 0.8 bar = 0.82 kg/cm <sup>2</sup> = 11.6 psi after the intercooler? | Yes | No |   |
| Is the scavenge air pressure lower than 1.0 bar = 1.02 kg/cm <sup>2</sup> = 14.5 psi?                       | Yes | No |   |
| Does your engine suffer a poor idle and starting issues?                                                    | Yes | No |   |
| Does your engine room temperature exceed 40°C = 104°F?                                                      | Yes | No |   |
| Is your engine room pressure lower than 1000mmHg = 1.33 bar = 1.36 kg/cm <sup>2</sup> = 19.3 psi?           | Yes | No |   |
| Do you never inspect the clearance of your T/C?                                                             | Yes | No |   |
| Is there any abnormal vibration on T/C?                                                                     | Yes | No |   |
| Is there any abnormal noise on T/C?                                                                         | Yes | No |   |
| Does bad sound happen in your engine?                                                                       | Yes | No |   |
| Is there any knocking sound from either turbine side or compressor side?                                    | Yes | No |   |
| Is there any scratch on the T/C housing?                                                                    | Yes | No |   |
| Is your turbo boost pressure oscillating?                                                                   | Yes | No |   |
| NEXT                                                                                                    |     |    |   |

Figure 4. 8 Input from MV. "XXX"

| Bock                                                                                                    | -                                                                                                    |
|----------------------------------------------------------------------------------------------------|----------------------------------------------------------------------------------------------------|
| Problem                                                                                                    | Details Zoom                                                                                                    |
| Turbocharger - Fail to Start (Jammed)                                                                                                    | UNBALANCED ROTATING PART                                                                                                    |
| Item<br>TURBOCHARGER                                                                                                    | When either turbine or compressor wheel are unbalanced, it will move<br>irregularly and may have contact with the housing and gets damaged. More<br>contact with the housing may result a turbocharger jammed. |
| Cause Cick for details  1. Unbalanced rotating part  2. Over the maximum acceptable value of rc                                                            |                                                                                                    |
| <                                                                                                    |                                                                                                    |
| Troubleshooting Click for details<br>1. Improve ventilation 2.<br>2. Inspect for the fouling on intercooler ar<br>3. Remove silencer and confirm the rotor |                                                                                                    |
|                                                                                                    |                                                                                                    |
| 🖶 PRINT                                                                                                    |                                                                                                    |

Figure 4. 9 Output for MV. "XXX" = SOLVED

| ← Back                                                                                                    |     |    | × |
|----------------------------------------------------------------------------------------------------|-----|----|---|
| Please choose based on your condition.                                                                      |     |    |   |
| Does your air filter seem dirty?                                                                            | Yes | No |   |
| Does the air inlet temperature exceed 50°C = 122°F?                                                         | Yes | No |   |
| Is the scavenge air pressure lower than 0.8 bar = 0.82 kg/cm <sup>2</sup> = 11.6 psi after the intercooler? | Yes | No |   |
| Is the scavenge air pressure lower than 1.0 bar = 1.02 kg/cm <sup>2</sup> = 14.5 psi?                       | Yes | No |   |
| Does your engine suffer a poor idle and starting issues?                                                    | Yes | No |   |
| Does your engine room temperature exceed 40°C = 104°F?                                                      | Yes | No |   |
| Is your engine room pressure lower than 1000mmHg = 1.33 bar = 1.36 kg/cm² = 19.3 psi?                       | Yes | No |   |
| Do you never inspect the clearance of your T/C?                                                             | Yes | No |   |
| Is there any abnormal vibration on T/C?                                                                     | Yes | No |   |
| Is there any abnormal noise on T/C?                                                                         | Yes | No |   |
| Is the oil pressure lower than 2.0 bar = 2.04 kg/cm <sup>2</sup> = 29 psi when engine is running?           | Yes | No |   |
| Does bad sound happen in your engine?                                                                       | Yes | No |   |
| Have you ever set the engine to fully load imidiately after start?                                          | Yes | No |   |
| Is your turbo boost pressure oscillating?                                                                   | Yes | No |   |
| NEXT                                                                                                    |     |    |   |

2. Software was tested with "YYY" case and UNSOLVED.

Figure 4. 10 Input from "YYY"

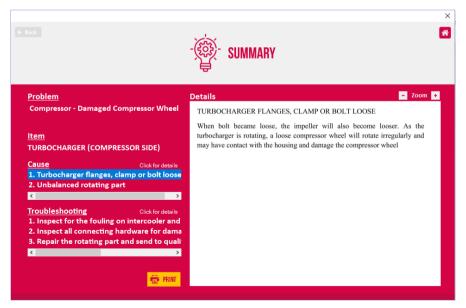

Figure 4. 11 Output for "YYY" = UNSOLVED

Remedy is taken and found out that the software is not able to detect the problem because the ship was sailing in 35°C of engine room temperature that categorized as acceptable as stated in the disclaimer.

3. Software was tested with 5 random samples of problem by PT. Turbotech Indonesia (Surabaya). The result is 4 of them SOLVED.

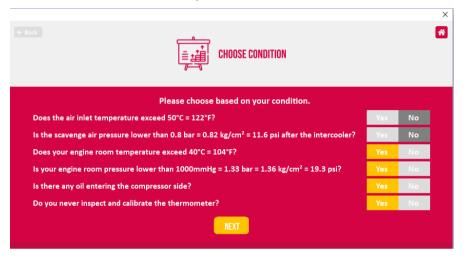

Figure 4. 12 Input from sample 1

|                                                                                                    |                   | -                                                                                                    |   |
|----------------------------------------------------------------------------------------------------|-------------------|----------------------------------------------------------------------------------------------------|---|
| Problem                                                                                                    |                   | Details - Zoo                                                                                        | m |
| Charge Air - Overheat                                                                                      |                   | INSUFFICIENT VENTILATION                                                                             |   |
| Item<br>TURBOCHARGER (COMPRESSC                                                                            | R SIDE)           | The air intake by engine is already high temperature that coming from hig<br>engine room temperature | h |
| <u>Cause</u><br>1. Insufficient ventilation<br>2. Labyrinth seals defective                                | Click for details |                                                                                                    |   |
| Troubleshooting<br>1. Replace the thermometer<br>2. Improve ventilation<br>3. Inspect the seal and replace | Click for details |                                                                                                    |   |
|                                                                                                    | PRINT             |                                                                                                    |   |

Figure 4. 13 Output for sample 1 = SOLVED

×

| ← Back                                                                                                    |     |    | × |
|----------------------------------------------------------------------------------------------------|-----|----|---|
| Please choose based on your condition.                                                                      |     |    |   |
| Does your air filter seem dirty?                                                                            | Yes | No |   |
| Does the air inlet temperature exceed 50°C = 122°F?                                                         | Yes | No |   |
| Is the scavenge air pressure lower than 0.8 bar = 0.82 kg/cm <sup>2</sup> = 11.6 psi after the intercooler? | Yes | No |   |
| Is the scavenge air pressure lower than 1.0 bar = 1.02 kg/cm <sup>2</sup> = 14.5 psi?                       | Yes | No |   |
| Does your engine suffer a poor idle and starting issues?                                                    | Yes | No |   |
| Does your engine room temperature exceed 40°C = 104°F?                                                      | Yes | No |   |
| Is your engine room pressure lower than 1000mmHg = 1.33 bar = 1.36 kg/cm² = 19.3 psi?                       | Yes | No |   |
| Do you never inspect the clearance of your T/C?                                                             | Yes | No |   |
| Is there any abnormal vibration on T/C?                                                                     | Yes | No |   |
| Is there any abnormal noise on T/C?                                                                         | Yes | No |   |
| Is the oil pressure lower than 2.0 bar = 2.04 kg/cm <sup>2</sup> = 29 psi when engine is running?           | Yes | No |   |
| Does bad sound happen in your engine?                                                                       | Yes | No |   |
| Have you ever set the engine to fully load imidiately after start?                                          | Yes | No |   |
| Is your turbo boost pressure oscillating?                                                                   | Yes | No |   |
| NEXT                                                                                                    |     |    |   |

Figure 4. 14 Input from sample 2

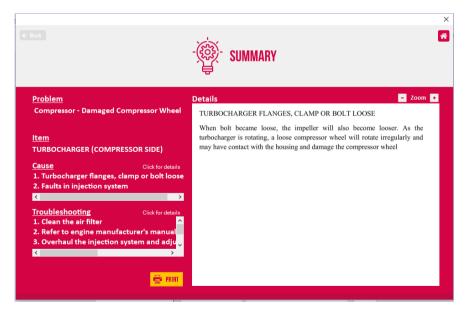

Figure 4. 15 Output for sample 2 = SOLVED

| ♦ Back       Image: Second second secon |     |    | × |
|----------------------------------------------------------------------------------------------------|-----|----|---|
| Please choose based on your condition.                                                                                                    |     |    |   |
| Does your air filter seem dirty?                                                                                                    | Yes | No |   |
| Does the air inlet temperature exceed 50°C = 122°F?                                                                                                    | Yes | No |   |
| Is the scavenge air pressure lower than 0.8 bar = 0.82 kg/cm <sup>2</sup> = 11.6 psi after the intercooler?                                                                                                    | Yes | No |   |
| Is the scavenge air pressure lower than 1.0 bar = 1.02 kg/cm <sup>2</sup> = 14.5 psi?                                                                                                    | Yes | No |   |
| Does your engine suffer a poor idle and starting issues?                                                                                                    | Yes | No |   |
| Does your engine room temperature exceed 40°C = 104°F?                                                                                                    | Yes | No |   |
| Is your engine room pressure lower than 1000mmHg = 1.33 bar = 1.36 kg/cm <sup>2</sup> = 19.3 psi?                                                                                                    | Yes | No |   |
| Does bad sound happen in your engine?                                                                                                    | Yes | No |   |
| Is your turbo boost pressure oscillating?                                                                                                    | Yes | No |   |
| NEXT                                                                                                    |     |    |   |

Figure 4. 16 Input from sample 3

| Bock                                                                                                    | -                                                                                                    |
|----------------------------------------------------------------------------------------------------|----------------------------------------------------------------------------------------------------|
| Problem                                                                                                    | Details Zoom 🔸                                                                                                    |
| Compressor - Surging                                                                                                    | INTERCOOLER FAILURE                                                                                                    |
| Item<br>TURBOCHARGER (COMPRESSOR SIDE)<br><u>Cause</u> Click for details<br>1. Intercooler failure<br>2. Burnt valves and/or piston | When intercooler failed to cool down scavenge air, the scavenge air will<br>remain expand due to heat from compressor at turbocharger. This expansion<br>will result a lower mass of air entering the engine. Less of air mass resulted in<br>incomplete combustion. Thus, will produce unburnt fuel that goes through the<br>exhaust gas. It will be burnt lately and increase the temperature of exhaust gas.<br>The turbine will gain more speed as the exhaust gas temperature increase. The<br>compressor wheel that attached to turbine wheel will follow the speed of the<br>turbine. As the speed of compressor increases, the scavenge air will be more<br>compressed. When the compressor has reached the limit, the compressed air |
| Troubleshooting Cick for details 1. Clean the air filter 2. Refer to engine manufacturer's manual 3. Improve ventilation            | will give a back pressure out of the compressor. Then surging occurred.                                                                                                    |

Figure 4. 17 Output for sample 3 = SOLVED

|                                                                                                    |     |    | × |
|----------------------------------------------------------------------------------------------------|-----|----|---|
| Please choose based on your condition.                                                                      |     |    |   |
| Does your air filter seem dirty?                                                                            | Yes | No |   |
| Does the air inlet temperature exceed 50°C = 122°F?                                                         | Yes | No |   |
| Is the scavenge air pressure lower than 0.8 bar = 0.82 kg/cm <sup>2</sup> = 11.6 psi after the intercooler? | Yes | No |   |
| Is the scavenge air pressure lower than 1.0 bar = 1.02 kg/cm <sup>2</sup> = 14.5 psi?                       | Yes | No |   |
| Does your engine suffer a poor idle and starting issues?                                                    | Yes | No |   |
| Does your engine room temperature exceed 40°C = 104°F?                                                      | Yes | No |   |
| Is your engine room pressure lower than 1000mmHg = 1.33 bar = 1.36 kg/cm <sup>2</sup> = 19.3 psi?           | Yes | No |   |
| Does bad sound happen in your engine?                                                                       | Yes | No |   |
| Do you never inspect and calibrate the thermometer?                                                         | Yes | No |   |
| NEXT                                                                                                    |     |    |   |

Figure 4. 18 Input from sample 4

| € Back                                                                                                    | - 🙀 SUMMARY                                                                                                    | × |
|----------------------------------------------------------------------------------------------------|----------------------------------------------------------------------------------------------------|---|
| <u>Problem</u>                                                                                                    | Details - Zoom 🔸                                                                                                    |   |
| Turbine - Overheat Exhaust Gas                                                                                                    | LEAK IN INTAKE LINE                                                                                                    |   |
| <u>Item</u><br>TURBOCHARGER (TURBINE SIDE)<br><u>Cause</u> Ciick for details<br>1. Leak in intake line<br>2. Air filter fouled and damaged                                     | Leak in intake line will reduce the air flow into the engine and less mass of air<br>will be gained. Less of air mass resulted in incomplete combustion. Thus, will<br>produce unburnt fuel that goes through the exhaust gas. It will be burnt lately<br>and increase the temperature of exhaust gas |   |
| Troubleshooting       Click for details         1. Clean the air filter       Replace the thermometer         3. Inspect for the leakage and repair. Replace         C       > |                                                                                                    |   |

Figure 4. 19 Output for sample 4 = SOLVED

|                                                                                                    |     |    | × |
|----------------------------------------------------------------------------------------------------|-----|----|---|
| Please choose based on your condition.                                                                          |     |    |   |
| Does your air filter seem dirty?                                                                                | Yes | No |   |
| Does the air inlet temperature exceed 50°C = 122°F?                                                             | Yes | No |   |
| Is the scavenge air pressure lower than 0.8 bar = 0.82 kg/cm <sup>2</sup> = 11.6 psi after the intercooler?     | Yes | No |   |
| Is the scavenge air pressure lower than 1.0 bar = 1.02 kg/cm <sup>2</sup> = 14.5 psi?                           | Yes | No |   |
| Does your engine suffer a poor idle and starting issues?                                                        | Yes | No |   |
| Does your engine room temperature exceed 40°C = 104°F?                                                          | Yes | No |   |
| Is your engine room pressure lower than 1000mmHg = 1.33 bar = 1.36 kg/cm² = 19.3 psi?                           | Yes | No |   |
| Do you never inspect the clearance of your T/C?                                                                 | Yes | No |   |
| Is there any abnormal vibration on T/C?                                                                         | Yes | No |   |
| Is there any abnormal noise on T/C?                                                                             | Yes | No |   |
| Does bad sound happen in your engine?                                                                           | Yes | No |   |
| Is there any knocking sound from either turbine side or compressor side?                                        | Yes | No |   |
| NEXT CONTRACTOR OF A CONTRACTOR OF A CONTRACTOR OF A CONTRACTOR OF A CONTRACTOR OF A CONTRACTOR OF A CONTRACTOR |     |    |   |

Figure 4. 20 Input from sample 5

| ← Back                                                                                                    | - 🙀 - SUMMARY                                                                                                    |
|----------------------------------------------------------------------------------------------------|----------------------------------------------------------------------------------------------------|
| <u>Problem</u>                                                                                                    | Details - Zoom +                                                                                                    |
| Turbine - Damaged Turbine Wheel                                                                                                    | TURBOCHARGER FLANGES, CLAMP OR BOLT LOOSE                                                                                                    |
| <u>ltem</u><br>TURBOCHARGER (TURBINE SIDE)                                                                                                    | When bolt became loose, the impeller will also become looser. As the<br>turbocharger is rotating, a loose turbine wheel will rotate irregularly and may<br>have contact with the housing and damage the turbine |
| Cause Click for details<br>1. Turbocharger flanges, clamp or bolt loose<br>2. Loose impeller                                                                                                |                                                                                                    |
| Toubleshooting Click for details<br>1. Check whether impeller is tightened at sp<br>2. Inspect all connecting hardware for dama<br>3. Repair the rotating part and send to qualities<br>C 2 |                                                                                                    |
| PRINT                                                                                                    |                                                                                                    |

Figure 4. 21 Output for sample 5 = UNSOLVED

Remedy is taken and found out that the software could not detect problem if it caused by misleading referring to the disclaimer items.

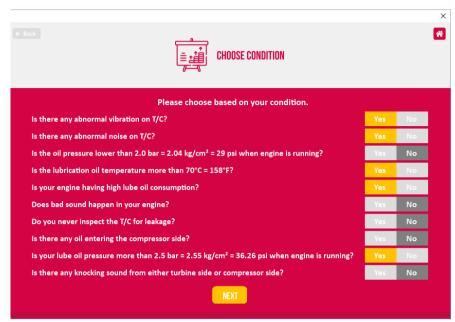

4. Software was tested with MV. "ZZZ" case and SOLVED.

Figure 4. 22 Input from MV. "ZZZ"

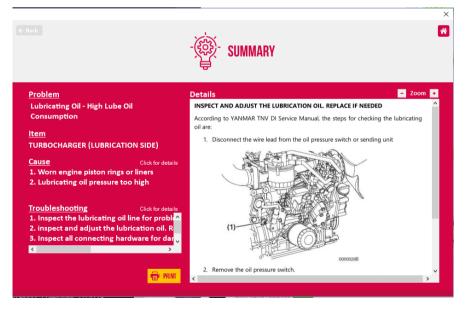

Figure 4. 23 Output for MV. "ZZZ" = SOLVED

# CHAPTER V CONCLUSION AND SUGGESTION

This chapter will provide information about the conclusion and suggestion regarding to the thesis.

# 5.1 Conclusion

The conclusions of this thesis are;

- 1. Turbocharger is mainly failed due to the effect coming from the main engine. For example: fault in injection system, damaged piston, intercooler failure and others.
- 2. Other than the causes coming from the main engine, turbocharger will also be damaged by any cause locating inside the turbocharger. For example: turbocharger flange or bolt loose, unbalanced the rotating part, worn bearing and some other in the form of flaw item that coming from the manufacturer defectiveness.
- 3. For causes coming from the main engine, the causes will affect the turbocharger through the turbine side of turbocharger. The damaged main engine will give either low or high energy to the turbine side affecting its rotational movement. If low energy transferred to the turbocharger, the result is low in compressed air intake. Nevertheless, a greater energy transferred to the turbocharger will cause the compressor side to overspeed. As the main engine has a limit in volume to absorb the air, the excess pressurized air will force back outward the compressor side and surging may occurred. This can lead to many causes for the turbocharger.
- 4. Turbocharger troubleshooting software could be run well and operated easily to suit all data input on the database that has been stored.
- 5. Turbocharger troubleshooting software could provide information as a source of information regarding the troubleshooting on turbocharger.

# 5.2 Suggestion

The suggestions for this thesis are;

- 1. Before running the turbocharger troubleshooting software, the user needs to install the required software in order to operate the turbocharger troubleshooting software in their computer.
- 2. Any user login information must be kept to secure the data so that the username logged on to access the data is recorded.

3. To keep the accuracy of the troubleshooting software, it is recommended to update regularly the database with any latest turbocharger problem. In addition, the data could be updated only by the person in charge to minimize the errors.

#### BIBLIOGRAPHY

ABB Turbo System, 2014. BBC Exhaust Gas Turbocharger VTR 354P. s.l.:s.n.

Burco Marine, 2017. MV. "XXX" Service Report, Singapore: s.n.

Dempsey, P., 2008. *Diesel Engine Troubleshooting and Repairing*. s.l.:McGraw-Hill.

IHI, n.d. Exhaust Gas Turbocharger. s.l.:s.n.

MAHLE GmbH, 2012. Turbocharger: Damage Profiles, Causes and Preventions.

Microsoft, n.d. *Learn the structure of an Access database*. [Online] Available at: <u>https://support.office.com/en-us/article/learn-the-structure-of-an-access-database-001a5c05-3fea-48f1-90a0-cccaa57ba4af</u> [Accessed 2018].

Mitsubishi Heavy Industries, 2010. Turbocharger Troubleshooting, s.l.: s.n.

Samotra, A., 2017. *Main Engine Liner Removal Procedure For Wartsila And MAN Engines.* [Online] Available at: <u>https://marineinsight.com/main-engine/main-engine-liner-removal-procedure-for-wartsila-and-man-engines/</u>

Winterthur Gas & Diesel Ltd., 2011. x92 Operation Manual. s.l.:s.n.

Wright, G., 2009. Turbocharger Failure Analysis. s.l., s.n.

YANMAR, 2009. TNV DI Service Manual. s.l.:s.n.

"This page intentionally left blank"

# Annex A Source Codes

#### Form

1. <u>LoginForm</u>

Imports System.Runtime.InteropServices

```
Public Class LoginForm
    Private Sub LoginForm Load(ByVal sender As System.Object, ByVal e As
System.EventArgs) Handles MyBase.Load
        'TODO: This line of code loads data into the 'UserDatabaseDataSet.User'
table. You can move, or remove it, as needed.
        Me.UserTableAdapter.Fill(Me.UserDatabaseDataSet.User)
    End Sub
    Private Sub LoginButton_Click(ByVal sender As System.Object, ByVal e As
System.EventArgs) Handles LoginButton.Click
        Dim username As String = UsernameTextBox.Text
        Dim password As String = PasswordTextBox.Text
        If Me.UserTableAdapter.LoginQuery(username, password) Then
           Dim role As String
            If Me.UserTableAdapter.RoleQuery(username, password) Then
                role = "admin"
            Flse
                role = "notAdmin"
            End If
            DataForm.user = username
            DataForm.role = role
            SearchForm.Show()
            Me.Close()
        F1se
            PasswordTextBox.ResetText()
            MessageBox.Show("The username
                                             or password you
                                                                  entered is
incorrect", "Login Error", MessageBoxButtons.OK, MessageBoxIcon.Stop)
        End If
    End Sub
End Class
```

#### 2. <u>ChangeUsernameForm</u>

Public Class ChangeUsernameForm

```
Private Sub BackButton_Click(ByVal sender As System.Object, ByVal e As
System.EventArgs) Handles BackButton.Click
        SearchForm.Show()
        Me.Close()
```

```
End Sub
   Private Sub goToLogin()
       LoginForm.Show()
       SearchForm.Close()
       Me.Close()
    End Sub
   Private Sub ChangeButton Click(ByVal sender As System.Object, ByVal e As
System.EventArgs) Handles ChangeButton.Click
       Dim username As String = DataForm.user
       Dim currentUsername As String = Me.CurrentUsernameTextBox.Text
       Dim newUsername As String = Me.NewUsernameTextBox.Text
       Dim password As String = Me.PasswordTextBox.Text
       If currentUsername = username Then
           If Me.UserTableAdapter.LoginQuery(currentUsername, password) Then
               Dim
                             result
                                             As
                                                         Integer
Me.UserTableAdapter.Update(newUsername, password, currentUsername, password)
               If result = 1 Then
                   MessageBox.Show("Change username
                                                        successful.",
                                                                         "",
MessageBoxButtons.OK, MessageBoxIcon.Information)
               Else
                   MessageBox.Show("Change username unsuccessful.", "",
MessageBoxButtons.OK, MessageBoxIcon.Stop)
               End If
               goToLogin()
           Else
               MessageBox.Show("Please enter your current
                                                                    password
correctly.",
                                        Password", MessageBoxButtons.OK,
                "Invalid Current
MessageBoxIcon.Stop)
           End If
       Flse
           MessageBox.Show("Please enter your current username correctly.",
"Invalid Current Username", MessageBoxButtons.OK, MessageBoxIcon.Stop)
       End If
   End Sub
End Class
```

#### 3. <u>ChangePasswordForm</u>

Public Class ChangePasswordForm

Private Sub PasswordForm\_Load(ByVal sender As System.Object, ByVal e As System.EventArgs) Handles MyBase.Load

'TODO: This line of code loads data into the 'UserDatabaseDataSet.User' table. You can move, or remove it, as needed.

Me.UserTableAdapter.Fill(Me.UserDatabaseDataSet.User)
End Sub

Private Sub BackButton\_Click(ByVal sender As System.Object, ByVal e As System.EventArgs) Handles BackButton.Click

```
SearchForm.Show()
        Me.Close()
    End Sub
    Private Sub goToLogin()
        LoginForm.Show()
        SearchForm.Close()
        Me.Close()
    End Sub
    Private Sub ChangeButton Click 1(ByVal sender As System.Object, ByVal e As
System.EventArgs) Handles ChangeButton.Click
        Dim username As String = DataForm.user
        Dim currentPassword As String = Me.CurrentPasswordTextBox.Text
        Dim newPassword As String = Me.NewPasswordTextBox.Text
        Dim reNewPassword As String = Me.ReNewPasswordTextBox.Text
        If Me.UserTableAdapter.LoginQuery(username, currentPassword) Then
            If newPassword = reNewPassword Then
                Dim result As Integer = Me.UserTableAdapter.Update(username,
newPassword, username, currentPassword)
                If result = 1 Then
                                                                          ...
                   MessageBox.Show("Change password
                                                         successful.",
MessageBoxButtons.OK, MessageBoxIcon.Information)
                Else
                                                                          ۳۳.
                    MessageBox.Show("Change
                                             password unsuccessful.".
MessageBoxButtons.OK, MessageBoxIcon.Stop)
               End If
                goToLogin()
            Else
                MessageBox.Show("Please enter new password and confirmation
password
           identically.", "New Password Error", MessageBoxButtons.OK,
MessageBoxIcon.Stop)
            End If
        F1se
            MessageBox.Show("Please enter your current password correctly.",
"Invalid Current Password", MessageBoxButtons.OK, MessageBoxIcon.Stop)
        End If
    End Sub
End Class
```

```
4. <u>AddUserForm</u>
```

Imports System.IO

Public Class AddUserForm

Private Sub UserForm\_Load(ByVal sender As System.Object, ByVal e As System.EventArgs) Handles MyBase.Load

'TODO: This line of code loads data into the 'UserDatabaseDataSet.User' table. You can move, or remove it, as needed.

Me.UserTableAdapter.Fill(Me.UserDatabaseDataSet.User)

End Sub

```
Private Sub BackButton Click(ByVal sender As System.Object, ByVal e As
System.EventArgs) Handles BackButton.Click
        SearchForm.Show()
        Me.Close()
    End Sub
    Private Sub goToLogin()
        LoginForm.Show()
        SearchForm.Close()
        Me.Close()
    End Sub
    Private Sub AddButton Click(ByVal sender As System.Object, ByVal e As
System.EventArgs) Handles AddButton.Click
        Dim username As String = Me.UsernameTextBox.Text
        Dim password As String = Me.PasswordTextBox.Text
        Dim rePassword As String = Me.RePasswordTextBox.Text
        If password = rePassword Then
           Dim result As Integer = Me.UserTableAdapter.Insert(username,
password)
           If result = 1 Then
                MessageBox.Show("Add
                                                                          "",
                                                        successful.",
                                        new
                                                user
MessageBoxButtons.OK, MessageBoxIcon.Information)
           Else
                                                                          ...,
                                                       unsuccessful.",
               MessageBox.Show("Add
                                               user
                                        new
MessageBoxButtons.OK, MessageBoxIcon.Stop)
           End If
            goToLogin()
        Else
            MessageBox.Show("Please enter password and confirmation password
identically.", "Password Error", MessageBoxButtons.OK, MessageBoxIcon.Stop)
        End If
    End Sub
End Class
5.
      RemoveUserForm
Public Class RemoveUserForm
    Private Sub goToLogin()
        LoginForm.Show()
        SearchForm.Close()
        Me.Close()
    End Sub
    Private Sub RemoveButton_Click(ByVal sender As System.Object, ByVal e As
System.EventArgs) Handles RemoveButton.Click
        Dim username As String = Me.UsernameTextBox.Text
        Dim password As String = Me.PasswordTextBox.Text
```

```
Dim rePassword As String = Me.RePasswordTextBox.Text
        If password = rePassword Then
            Dim result As Integer = Me.UserTableAdapter.Delete(username,
password)
            If result = 1 Then
                                                                          "",
               MessageBox.Show("Remove
                                             user
                                                       successful.",
MessageBoxButtons.OK, MessageBoxIcon.Information)
            Else
                                                                          ...
               MessageBox.Show("Remove
                                                    unsuccessful.",
                                            user
MessageBoxButtons.OK, MessageBoxIcon.Stop)
            End If
            goToLogin()
        Else
            MessageBox.Show("Please enter password and confirmation password
identically.", "Password Error", MessageBoxButtons.OK, MessageBoxIcon.Stop)
        End If
    End Sub
    Private Sub BackButton Click(ByVal sender As System.Object, ByVal e As
System.EventArgs) Handles BackButton.Click
        SearchForm.Show()
        Me.Close()
    End Sub
End Class
6.
       SearchForm
Imports System.IO
Public Class SearchForm
    Dim role As String = DataForm.role
    Dim Access As SQLControl
    Private contextMS As ContextMenuStrip
    Private Sub SearchForm Load(ByVal sender As System.Object, ByVal e As
System.EventArgs) Handles MyBase.Load
       SearchTextBox.Select()
        If role = "admin" Then
            contextMS = ContextMenuStrip1
        Else
            contextMS = ContextMenuStrip2
        End If
    End Sub
    Private Sub SearchButton Click 1(ByVal sender As System.Object, ByVal e As
System.EventArgs) Handles SearchButton.Click
        Dim inputtext As String = Me.SearchTextBox.Text
        If String.IsNullOrEmpty(inputtext) Then
            MessageBox.Show("Please enter the keyword.", "No
                                                                    Keyword",
MessageBoxButtons.OK, MessageBoxIcon.Warning)
            Exit Sub
```

```
End If
        Search(inputtext)
    End Sub
   Private Sub Search(ByVal input As String)
        Dim SQL As String
        Access = New SOLControl
        SQL = buildQuery(input)
        Access.ExecQuery(SQL)
        If Not String.IsNullOrEmpty(Access.Exception) Then
            MessageBox.Show(Access.Exception)
            Exit Sub
        End If
        If Access.RecordCount < 1 Then</pre>
            MessageBox.Show("Please enter other keyword.", "Keyword
                                                                           Not
Found", MessageBoxButtons.OK, MessageBoxIcon.Warning)
            Exit Sub
        End If
        goToProblem()
    End Sub
   Private Function buildQuery(ByVal input As String) As String
        Dim SOL As String
        Dim keywords() As String
        Dim keywordsUB As Integer
        Dim counter As Integer
        SQL = "SELECT DISTINCT Problems.PROBLEM_TITLE " _
                & "FROM Problems, Tags "
                & "WHERE Problems.PROBLEM ID = Tags.PROBLEM ID AND ("
        If Not String.IsNullOrEmpty(input) Then
            keywords = Split(input, " ")
            keywordsUB = UBound(keywords)
            For counter = 0 To keywordsUB
                If Not counter = 0 Then
                    SQL = SQL & "OR "
                End If
                Access.AddParam("@keyword", "%" & keywords(counter) & "%")
                SQL = SQL & "Problems.PROBLEM_TITLE LIKE @keyword " _
                        & "OR Tags.TAG LIKE @keyword"
                If Not counter = keywordsUB Then
                    SOL = SOL & " "
                End If
            Next counter
        Else
            Access.AddParam("@text", "%" & input & "%")
            SQL = SQL & "Problems.PROBLEM TITLE LIKE @text "
                    & "OR Tags.TAG LIKE @text"
        End If
        SQL = SQL & ") ORDER BY Problems.PROBLEM TITLE "
        Return SQL
```

```
End Function
   Private Sub goToProblem()
        DataForm.ProblemList = Access.SQLDS.Tables(0)
        ProblemForm.Show()
        SearchTextBox.ResetText()
        Me.Close()
   End Sub
   Private Sub AllProblemsButton Click(ByVal sender As System.Object, ByVal
e As System. EventArgs) Handles AllProblemsButton. Click
        Search("")
   End Sub
   Private Sub SettingsButton Click(ByVal sender As System.Object, ByVal e As
System.EventArgs) Handles SettingsButton.Click
        contextMS.Show(SettingsButton,
                                                 -(contextMS.Width
SettingsButton.Width), SettingsButton.Height)
   End Sub
   Private
              Sub
                    ChangeUsernameToolStripMenuItem_Click(ByVal
                                                                   sender
                                                                            As
System.Object,
                    BvVal
                               е
                                       As
                                               System.EventArgs)
                                                                       Handles
ChangeUsernameToolStripMenuItem.Click, ChangeUsernameToolStripMenuItem1.Click
        ChangeUsernameForm.Show()
        Me.Close()
   End Sub
   Private
                    ChangePasswordToolStripMenuItem Click(ByVal
              Sub
                                                                   sender
                                                                            As
System.Object,
                    ByVal
                                               System.EventArgs)
                               е
                                       As
                                                                       Handles
ChangePasswordToolStripMenuItem.Click, ChangePasswordToolStripMenuItem1.Click
        ChangePasswordForm.Show()
        Me.Close()
   End Sub
   Private
               Sub
                      AddNewUserToolStripMenuItem_Click(ByVal
                                                                  sender
                                                                            As
System.Object,
                    ByVal
                                               System.EventArgs)
                               е
                                       As
                                                                       Handles
AddNewUserToolStripMenuItem.Click
        AddUserForm.Show()
        Me.Close()
   End Sub
                      RemoveUserToolStripMenuItem_Click(ByVal
   Private
               Sub
                                                                  sender
                                                                            As
System.Object,
                    ByVal
                                       As
                                               System.EventArgs)
                                                                       Handles
                               е
RemoveUserToolStripMenuItem.Click
        RemoveUserForm.Show()
        Me.Close()
   End Sub
   Private Sub LogOutToolStripMenuItem Click(ByVal sender As System.Object,
ByVal
       e
            As
               System.EventArgs) Handles LogOutToolStripMenuItem.Click,
LogOutToolStripMenuItem1.Click
        LoginForm.Show()
```

7

```
End Sub
End Class
7
      ProblemForm
Public Class ProblemForm
    Dim Access As SOLControl
    Dim problem As String
    Private Sub ProblemForm Load(ByVal sender As System.Object, ByVal e As
System.EventArgs) Handles MyBase.Load
        'TODO:
                  This
                          line
                                 of
                                        code
                                                loads
                                                          data
                                                                  into
                                                                          the
'KnowledgeDatabaseDataSet.Problems' table. You can move, or remove it, as
needed.
        Me.ProblemsTableAdapter.Fill(Me.KnowledgeDatabaseDataSet.Problems)
        'TODO: This line of code loads data into the 'DiagnoseDataSet.diagnose'
table. You can move, or remove it, as needed.
       Me.DiagnoseTableAdapter.Fill(Me.DiagnoseDataSet.diagnose)
        ' Load Problems List
        Me.ResultListBox.DataSource = DataForm.ProblemList
    End Sub
    Private Sub ResultListBox Click(ByVal sender As System.Object, ByVal e As
System.EventArgs) Handles ResultListBox.Click
        Diagnose()
    End Sub
    Private Sub ResultListBox KeyDown(ByVal sender As System.Object, ByVal e
As System.Windows.Forms.KeyEventArgs) Handles ResultListBox.KeyDown
        If e.KeyCode = Keys.Enter Then
            Diagnose()
        End If
    End Sub
    Private Sub MainButton Click(ByVal sender As System.Object, ByVal e As
System.EventArgs) Handles MainButton.Click
        Diagnose()
    End Sub
    Private Sub Diagnose()
        Dim SQL As String
        problem = ResultListBox.GetItemText(ResultListBox.SelectedItem)
        DataForm.problem = problem
        Access = New SQLControl
        SOL = buildOuery()
        Access.ExecQuery(SQL)
        If Not String.IsNullOrEmpty(Access.Exception) Then
            MessageBox.Show(Access.Exception)
            Fxit Sub
        End If
```

Me.Close()

```
If Access.RecordCount < 1 Then Exit Sub</pre>
        goToDiagnose()
    End Sub
    Private Function buildOuery()
        Dim SQL As String
        Access.AddParam("@problem", problem)
        SQL = "SELECT Causes.CAUSE_ID, Questions.QUESTION "
              & "FROM Problems, Causing, Causes, Asking, Questions " _
              & "WHERE Problems.PROBLEM_TITLE = @problem " _
                  "AND
                          Problems.PROBLEM ID
                                              = Causing.PROBLEM ID
              &
                                                                          AND
Causing.CAUSE ID = Causes.CAUSE ID "
              & "AND Causes.CAUSE ID = Asking.CAUSE ID AND Asking.QUESTION ID
= Questions.QUESTION ID "
        Return SOL
    End Function
    Private Sub goToDiagnose()
        Dim rows() As DataRow = Access.SQLDS.Tables(0).Select()
        DataForm.rows = rows
        DataForm.problemForm = True
        Dim result As Boolean = GenerateDiagnose()
        If result = False Then
            Return
        End If
       Me.Close()
    End Sub
    Private Sub BackButton Click(ByVal sender As System.Object, ByVal e As
System.EventArgs) Handles BackButton.Click
        BackToSearch()
        Me.Close()
    End Sub
End Class
8.
       SpeedTypeForm
Public Class SpeedTypeForm
    Public question As String
    Private Const CP NOCLOSE BUTTON As Integer = &H200
    Protected Overloads Overrides
                                      ReadOnly Property CreateParams() As
CreateParams
        Get
            Dim myCp As CreateParams = MyBase.CreateParams
            myCp.ClassStyle = myCp.ClassStyle Or CP NOCLOSE BUTTON
            Return myCp
        End Get
    End Property
```

```
Private Sub SpeedTypeForm Load(ByVal sender As System.Object, ByVal e As
System.EventArgs) Handles MyBase.Load
        OuestionLabel.Text = question
        DataForm.slow = False
        DataForm.med = False
        DataForm.high = False
    End Sub
    Private Sub SlowButton_Click(ByVal sender As System.Object, ByVal e As
System.EventArgs) Handles SlowButton.Click
        DataForm.slow = True
        Me.DialogResult = Windows.Forms.DialogResult.OK
        Me.Close()
    End Sub
    Private Sub MediumButton_Click(ByVal sender As System.Object, ByVal e As
System.<br/>EventArgs) Handles MediumButton.<br/>Click
        DataForm.med = True
        Me.DialogResult = Windows.Forms.DialogResult.OK
        Me.Close()
    End Sub
    Private Sub HighButton Click(ByVal sender As System.Object, ByVal e As
System.EventArgs) Handles HighButton.Click
        DataForm.high = True
        Me.DialogResult = Windows.Forms.DialogResult.OK
        Me.Close()
    End Sub
End Class
9.
       DiagnoseForm
Public Class DiagnoseForm
    Dim Access As SOLControl
    Dim problem As String = DataForm.problem
    Dim causeslist As ArrayList = New ArrayList()
    Dim dominanCause As ArrayList = New ArrayList()
   Dim troubleshootlist As ArrayList = New ArrayList()
    Dim dominanCauseNum As ArrayList = New ArrayList()
    Dim troubleshootlistNum As ArrayList = New ArrayList()
    Dim yesNumber As Integer
    Dim contact As Boolean
```

```
Dim contact As Boolean
Public notyet As ArrayList = New ArrayList()
Public question As ArrayList = New ArrayList()
Public counter As Integer
Dim cause10highest As Boolean
Dim cause19highest As Boolean
Private Sub DiagnoseForm_Load(ByVal sender As System.Object, ByVal e As
System.EventArgs) Handles MyBase.Load
Me.DiagnoseTableAdapter.Fill(Me.DiagnoseDataSet.diagnose)
yesNumber = 0
```

```
End Sub
```

```
Public Sub YesBtn Click(ByVal sender As System.Object, ByVal e As
System.EventArgs)
        If TypeOf sender Is Button Then
           Dim cb As Button = DirectCast(sender, Button)
            If TypeOf cb.Tag Is Integer Then
                Dim index As Integer = DirectCast(cb.Tag, Integer)
                Dim nobtn As Button = CType(Me.Controls("NoBtn" & index),
Button)
                Dim textbox As TextBox = CType(Me.Controls("TextBox" & index),
TextBox)
                If Me.DiagnoseTableAdapter.ValueQuery(index) = False Then
                    yesNumber = yesNumber + 1
                    Me.DiagnoseTableAdapter.Update(True, index)
                    cb.BackColor = Color.Green
                    cb.ForeColor = Color.White
                    nobtn.BackColor = Color.Gainsboro
                    For i As Integer = 0 To notyet.Count - 1
                        If TypeOf notyet.Item(i) Is Integer Then
                            Dim
                                     notyetindex
                                                      As
                                                               Integer
                                                                            =
DirectCast(notyet.Item(i), Integer)
                            If question.Item(i) = textbox.Text Then
                                Me.DiagnoseTableAdapter.Update(True,
notyetindex)
                            End If
                        End If
                    Next
                    If textbox.Text = "Is the scavenge air pressure lower than
0.8 bar after the intercooler?" Then
                        cause10highest = True
                    ElseIf textbox.Text = "Is your engine room pressure lower
than 1000mmHg (1.33 bar)?" Then
                        cause19highest = True
                    End If
                End If
            End If
        End If
    End Sub
    Public Sub NoBth Click(ByVal sender As System.Object, ByVal e As
System.EventArgs)
        If TypeOf sender Is Button Then
            Dim cb As Button = DirectCast(sender, Button)
            If TypeOf cb.Tag Is Integer Then
                Dim index As Integer = DirectCast(cb.Tag, Integer)
                Dim textbox As TextBox = CType(Me.Controls("TextBox" & index),
TextBox)
                If Me.DiagnoseTableAdapter.ValueQuery(index) = True Then
                    Me.DiagnoseTableAdapter.Update(False, index)
                    cb.BackColor = Color.Red
                    cb.ForeColor = Color.White
```

```
Dim btn As Button = CType(Me.Controls("YesBtn" & index),
Button)
                    btn.BackColor = Color.Gainsboro
                    If textbox.Text = "Is the scavenge air pressure lower than
0.8 bar after the intercooler?" Then
                        cause10highest = False
                    ElseIf textbox.Text = "Is your engine room pressure lower
than 1000mmHg (1.33 bar)?" Then
                       cause19highest = False
                    End If
                End If
            End If
        End If
    End Sub
    Private Sub NextButton_Click(ByVal sender As System.Object, ByVal e As
System.EventArgs) Handles NextButton.Click
        determineCause()
        analyzeCause()
        Dim result As Boolean = troubleshoot()
        If result = False Then Exit Sub
        Me.DiagnoseTableAdapter.Delete()
        If yesNumber = DataForm.questionsNumber Then
            MessageBox.Show("YOU MIGHT ENTER WRONG ANSWER(s), PLEASE RE-CHECK
                                                &
YOUR
       ANSWERS."
                         Environment.NewLine
                                                     Environment.NewLine
                    &
                                                                            &
                        "IF YOU ARE SURE
Environment.NewLine &
                                               ABOUT YOUR ANSWER(s),
                                                                         YOUR
ENGINE/TURBOCHARGER COULD BE IN BAD CONDITION OR HAVING A MAJOR DAMAGE(s).
PLEASE SEND IT TO REPAIR FACILITY OR CONTACT AN AUTHORIZED WORKSHOP!",
"WARNING", MessageBoxButtons.OK, MessageBoxIcon.Warning)
        End If
        Summarize()
    End Sub
    Private Sub determineCause()
        Dim SQL As String
        Access = New SQLControl
        SQL = buildQuery()
        Access.ExecQuery(SQL)
        If Not String.IsNullOrEmpty(Access.Exception) Then
            MessageBox.Show("No causes found. Please check your answers.",
"Causes Not Found", MessageBoxButtons.OK, MessageBoxIcon.Warning)
            Exit Sub
        End If
        If Access.RecordCount < 1 Then Exit Sub</pre>
    End Sub
    Private Function buildQuery()
        Dim causesDT As DataTable = Me.DiagnoseTableAdapter.GetCauses(True)
        Dim
                     notCausesDT
                                           As
                                                       DataTable
Me.DiagnoseTableAdapter.GetCauses(False)
        Dim causes() As DataRow = causesDT.Select()
```

```
Dim notCauses() As DataRow = notCausesDT.Select()
        Dim cause As DataRow
        Dim notCause As DataRow
        Dim count As Integer
       Dim SQL As String
        Access.AddParam("@problem", problem)
        SOL
              =
                  "SELECT
                           DISTINCT Causes.CAUSE_TITLE, Causing.SCORE,
Causing.DESCRIPTION "
                & "FROM Causes, Causing, Problems "
                & "WHERE Problems.PROBLEM TITLE = @problem "
                & "AND Causing.PROBLEM ID = Problems.PROBLEM ID "
                & "AND ("
        count = 0
        For Each cause In causes
            Dim cancel As Boolean = False
            Dim cause id As Integer = cause.Item(1)
            For Each notCause In notCauses
                Dim notCause_id As Integer = notCause.Item(1)
                If cause_id = notCause_id And cause_id <> 10 And cause_id <>
19 Then
                    cancel = True
                End If
            Next
            If Not cancel Then
                If Not count = 0 Then
                    SQL = SQL & "OR "
                End If
                Access.AddParam("@id" & count, cause id)
                SQL = SQL & "Causes.CAUSE_ID = @id" & count & " "
                count = count + 1
            End If
        Next
        SQL = SQL & ") AND Causing.CAUSE_ID = Causes.CAUSE_ID ORDER BY
Causes.CAUSE TITLE "
        Return SQL
    End Function
    Private Sub analyzeCause()
        Dim causesDT As DataTable
        Try
            causesDT = Access.SQLDS.Tables(0)
        Catch ex As Exception
            Exit Sub
        End Try
        Dim causes() As DataRow = causesDT.Select()
        Dim cause As DataRow
        Dim min As Integer = 1000
        Dim min2 As Integer = 1000
        Dim score10 As Integer
```

```
Dim score19 As Integer
       For Each cause In causes
           Dim score As Integer = cause.Item(1)
           If cause.Item(0) = "Intercooler failure" Then
               score10 = score
               If cause10highest Then
                   score = 2
                   score10 = 2
               Else
                   score = 14
                   score10 = 14
               End If
           ElseIf cause.Item(0) = "Insufficient ventilation" Then
               score19 = score
               If cause19highest Then
                   score = 1
                   score19 = 1
               Flse
                   score = 14
                   score19 = 14
               End If
           End If
           causeslist.Add(cause.Item(0))
           If score < min Then
               min2 = min
               min = score
           ElseIf score < min2 Then</pre>
               min2 = score
           End If
       Next
       ReportForm.causes = ""
       For Each cause In causes
           Dim score As Integer = cause.Item(1)
           If cause.Item(0) = "Intercooler failure" Then
               score = score10
           ElseIf cause.Item(0) = "Insufficient ventilation" Then
               score = score19
           End If
           If score = min Then
               dominanCause.Add(cause.Item(0))
               If dominanCauseNum.Count > 0 Then
                   ReportForm.causes &= Environment.NewLine
               End If
               ReportForm.causes &= dominanCauseNum.Count + 1 & ". " &
dominanCauseNum.Add(dominanCauseNum.Count + 1 & ". " &
cause.Item(0))
           End If
```

```
Next
       For Each cause In causes
           If dominanCause.Count >= 2 Then
               Return
           End If
           If cause.Item(1) = min2 Then
               dominanCause.Add(cause.Item(0))
               If dominanCauseNum.Count > 0 Then
                   ReportForm.causes &= Environment.NewLine
               End If
               ReportForm.causes &= dominanCauseNum.Count + 1 & ".
                                                                         &
dominanCauseNum.Add(dominanCauseNum.Count + 1 & ".
                                                                         ጼ
cause.Item(0))
           End If
       Next
   End Sub
   Private Function troubleshoot()
       Dim SQL As String
       Access = New SOLControl
       SQL = buildTroubleshootQuery()
       Access.ExecOuery(SOL)
       If Not String.IsNullOrEmpty(Access.Exception) Then
           MessageBox.Show("No troubleshoot", "Troubleshoot Not Found",
MessageBoxButtons.OK, MessageBoxIcon.Warning)
           Return False
       End If
       If Access.RecordCount < 1 Then Return False</pre>
       Dim tsDT As DataTable
       Try
           tsDT = Access.SQLDS.Tables(0)
       Catch ex As Exception
           Return False
       End Try
       Dim tss() As DataRow = tsDT.Select()
       Dim ts As DataRow
       contact = False
       ReportForm.troubleshoot = ""
       For Each ts In tss
           troubleshootlist.Add(ts.Item(3))
           If troubleshootlistNum.Count > 0 Then
               ReportForm.troubleshoot &= Environment.NewLine
           End If
           ReportForm.troubleshoot &= troubleshootlistNum.Count + 1 & ". " &
ts.Item(3)
           troubleshootlistNum.Add(troubleshootlistNum.Count + 1 & ". " &
ts.Item(3))
           If ts.Item(4) = True Then
               contact = True
```

```
End If
        Next
        Return True
    End Function
    Private Function buildTroubleshootQuery()
        Dim SOL As String
        SQL = "SELECT Problems.PROBLEM TITLE, Problems.LOCATION, "
                        "Causes.CAUSE_TITLE,
                                                Causes.TROUBLESHOOTING,
             &
Causes.CONTACT_MANUFACTURER, Causes.CAUSE ID "
              & "FROM Causes, Causing, Problems "
              & "WHERE ("
        For i As Integer = 0 To causeslist.Count - 1
            If Not i = 0 Then
                SOL = SOL & "OR "
            End If
            Access.AddParam("@cause" & i, causeslist.Item(i))
            SQL = SQL & "Causes.CAUSE TITLE = @cause" & i & " "
        Next
        Access.AddParam("@problem", problem)
        SQL = SQL & ") AND Causes.CAUSE ID = Causing.CAUSE ID "
              & "AND Causing.PROBLEM_ID = Problems.PROBLEM ID "
              & "AND Problems.PROBLEM TITLE = @problem "
        Return SOL
    End Function
    Private Sub Summarize()
        Dim SQL As String
        Access = New SOLControl
        SOL = buildSummaryOuery()
        Access.ExecQuery(SQL)
        If Not String.IsNullOrEmpty(Access.Exception) Then Exit Sub
        If Access.RecordCount < 1 Then Exit Sub</pre>
        goToSummary()
    End Sub
    Private Function buildSummaryQuery()
        Dim SQL As String
        If dominanCause.Count < 1 Then</pre>
            Return ""
        End If
        Access.AddParam("@cause", dominanCause.Item(0))
        Access.AddParam("@problem", problem)
        SQL = "SELECT Problems.PROBLEM TITLE, Problems.LOCATION, "
                                               Causes.TROUBLESHOOTING,
                        "Causes.CAUSE_TITLE,
             &
Causes.CONTACT_MANUFACTURER, Causes.CAUSE_ID "
              & "FROM Causes, Causing, Problems "
              & "WHERE Causes.CAUSE_TITLE = @cause "
              & "AND Causes.CAUSE_ID = Causing.CAUSE_ID " _
```

```
& "AND Causing.PROBLEM ID = Problems.PROBLEM ID "
             & "AND Problems.PROBLEM TITLE = @problem "
       Return SOL
   End Function
   Private Sub goToSummary()
       Dim rows() As DataRow = Access.SOLDS.Tables(0).Select()
       Dim row As DataRow
       For Each row In rows
            SummaryForm.ProblemTextBox.Text = row.Item(0)
            SummaryForm.LocationTextBox.Text = row.Item(1)
            SummaryForm.causeid = row.Item(5)
       Next
       SummaryForm.contact = contact
       SummaryForm.CausesList.Items.AddRange(dominanCauseNum.ToArray)
SummaryForm.TroubleshootList.Items.AddRange(troubleshootlistNum.ToArray)
       SummaryForm.listdominanCause = dominanCause
       SummaryForm.listTroubleshoot = troubleshootlist
ReportForm.TroubleshootList.Items.AddRange(troubleshootlistNum.ToArray)
       SummaryForm.Show()
       Me.Close()
   End Sub
   Private Sub BackButton_Click(ByVal sender As System.Object, ByVal e As
System.EventArgs) Handles BackButton.Click
       ProblemForm.Show()
       Me.Close()
   End Sub
   Private Sub HomeButton_Click(ByVal sender As System.Object, ByVal e As
System.EventArgs) Handles HomeButton.Click
       BackToSearch()
       Me.Close()
   End Sub
End Class
10
      SummaryForm
Imports System.IO
Imports System.Drawing
Public Class SummaryForm
   Dim Access As SQLControl
   Public listDominanCause As ArrayList = New ArrayList()
   Public listTroubleshoot As ArrayList = New ArrayList()
   Public contact As Boolean
   Public causeid As Integer
   Dim image As Image
   Dim ratio As Double = 1.0
```

```
Private Sub SummaryForm_Load(ByVal sender As System.Object, ByVal e As
System.EventArgs) Handles MyBase.Load
        Access = New SQLControl
       Me.CausesList.Select()
       Me.CausesList.SelectedIndex() = 0
        If contact = True Then
            ContactLabel.Visible = True
        End If
        showCauseDetails()
    End Sub
    Private Sub showCauseDetails()
        Dim SOL As String
        Dim problem As String = DataForm.problem
        Access.AddParam("@problem", problem)
        Access.AddParam("@causeid", causeid)
                     "SELECT
        SOL
              =
                                 Causing.PROBLEM ID, Causing.DESCRIPTION,
Causes.CAUSE_TITLE "
              & "FROM Causes, Causing, Problems "
              & "WHERE Problems.PROBLEM TITLE = @problem AND Causes.CAUSE ID
= @causeid "
              &
                  "AND
                          Causing.PROBLEM ID = Problems.PROBLEM ID
                                                                          AND
Causing.CAUSE ID = Causes.CAUSE ID "
        Access.ExecQuery(SQL)
        If Not String.IsNullOrEmpty(Access.Exception) Then
            MessageBox.Show(Access.Exception)
            Exit Sub
        End If
        If Access.RecordCount < 1 Then Exit Sub</pre>
        Dim descDT As DataTable = Access.SOLDS.Tables(0)
        Dim descs() As DataRow = descDT.Select()
        Dim desc As DataRow
        For Each desc In descs
            Dim source As String = Path.GetFullPath(Path.Combine("Resources",
"p" & desc.Item(0) & "-c" & causeid & ".jpg"))
            enableZoom()
            PictureBox1.Load(source)
            image = PictureBox1.Image
            ratio = 0.4
                                    zoom(New
            PictureBox1.Image
                                               Size(image.Width *
                                                                       ratio,
                                =
image.Height * ratio))
        Next
    End Sub
    Private Sub TroubleshootList_Click(ByVal sender As System.Object, ByVal e
As System. EventArgs) Handles TroubleshootList.Click
        Dim SQL As String
        Dim index As Integer = TroubleshootList.SelectedIndex
        If index < 0 Then Exit Sub
```

```
Dim troubleshoot As String = listTroubleshoot.Item(index)
        SQL = buildQuery(troubleshoot)
        Access.ExecQuery(SQL)
        If Not String.IsNullOrEmpty(Access.Exception) Then
            MessageBox.Show(Access.Exception)
            Exit Sub
        Fnd Tf
        If Access.RecordCount < 1 Then Exit Sub</pre>
        Dim idDT As DataTable = Access.SQLDS.Tables(0)
        Dim ids() As DataRow = idDT.Select()
        Dim id As DataRow
        For Each id In ids
            Dim source As String = Path.GetFullPath(Path.Combine("Resources",
"ts" & id.Item(0) & ".jpg"))
            enableZoom()
            PictureBox1.Load(source)
            image = PictureBox1.Image
            ratio = 0.4
            PictureBox1.Image = zoom(New Size(image.Width *
                                                                        ratio,
image.Height * ratio))
       Next
   End Sub
   Private Function buildQuery(ByVal troubleshoot As String)
        Dim SQL As String
        Access.AddParam("@troubleshoot", troubleshoot)
        SQL = "SELECT Causes.CAUSE_ID " _
              & "FROM Causes "
              & "WHERE Causes.TROUBLESHOOTING = @troubleshoot "
        Return SOL
   End Function
   Private Sub CausesList_Click(ByVal sender As System.Object, ByVal e As
System.EventArgs) Handles CausesList.Click
        Dim SQL As String
        Dim index As Integer = CausesList.SelectedIndex
        If index < 0 Then Exit Sub
        Dim cause As String = listDominanCause.Item(index)
        SQL = buildCauseQuery(cause)
        Access.ExecQuery(SQL)
        If Not String.IsNullOrEmpty(Access.Exception) Then
            MessageBox.Show(Access.Exception)
            Exit Sub
        End If
        If Access.RecordCount < 1 Then Exit Sub</pre>
        Dim descDT As DataTable = Access.SQLDS.Tables(0)
        Dim descs() As DataRow = descDT.Select()
```

```
Dim desc As DataRow
        For Each desc In descs
            Dim source As String = Path.GetFullPath(Path.Combine("Resources",
"p" & desc.Item(0) & "-c" & desc.Item(1) & ".jpg"))
            enableZoom()
            PictureBox1.Load(source)
            image = PictureBox1.Image
            ratio = 0.4
            PictureBox1.Image = zoom(New
                                               Size(image.Width *
                                                                       ratio.
image.Height * ratio))
        Next
    End Sub
    Private Function buildCauseQuery(ByVal cause As String)
        Dim SQL As String
        Dim problem As String = DataForm.problem
        Access.AddParam("@problem", problem)
       Access.AddParam("@cause", cause)
        SOL = "SELECT Causing.PROBLEM ID, Causing.CAUSE ID "
              & "FROM Causes, Causing, Problems "
                   "WHERE
              &
                            Problems.PROBLEM TITLE
                                                       =
                                                            @problem
                                                                          AND
Causes.CAUSE_TITLE = @cause "
                  "AND
                          Causing.PROBLEM ID = Problems.PROBLEM ID
              &
                                                                          AND
Causing.CAUSE ID = Causes.CAUSE ID "
        Return SOL
    End Function
    Private Sub PrintButton_Click(ByVal sender As System.Object, ByVal e As
System.EventArgs) Handles PrintButton.Click
        ReportForm.listTroubleshoot = listTroubleshoot
        ReportForm.Show()
    End Sub
    Private Sub disableZoom()
        ZoomInButton.Enabled = False
        ZoomOutButton.Enabled = False
    End Sub
    Private Sub enableZoom()
        ZoomInButton.Enabled = True
        ZoomOutButton.Enabled = True
    End Sub
    Private Sub ZoomInButton Click(ByVal sender As System.Object, ByVal e As
System.<br/>EventArgs) Handles ZoomInButton.<br/>Click
        If ratio >= 1.0 Then Exit Sub
        ratio += 0.1
        PictureBox1.Image = zoom(New Size(image.Width * ratio, image.Height *
ratio))
    End Sub
```

```
Private Sub ZoomOutButton Click(ByVal sender As System.Object, ByVal e As
System.EventArgs) Handles ZoomOutButton.Click
        If ratio <= 0.2 Then Exit Sub
        ratio -= 0.1
        PictureBox1.Image = zoom(New Size(image.Width * ratio, image.Height *
ratio))
    End Sub
    Private Function zoom(ByVal size As Size)
        Return New Bitmap(image, size)
    End Function
    Private Sub CausesList Leave(ByVal sender As System.Object, ByVal e As
System.EventArgs) Handles CausesList.Leave
        CausesList.ClearSelected()
    End Sub
    Private Sub TroubleshootList Leave(ByVal sender As System.Object, ByVal e
As System. EventArgs) Handles TroubleshootList. Leave
        TroubleshootList.ClearSelected()
    End Sub
    Private Sub BackButton Click(ByVal sender As System.Object, ByVal e As
System.EventArgs) Handles BackButton.Click
        DataForm.problemForm = False
        GenerateDiagnose()
        Me.Close()
    End Sub
    Private Sub HomeButton Click(ByVal sender As System.Object, ByVal e As
System.EventArgs) Handles HomeButton.Click
        BackToSearch()
        Me.Close()
    End Sub
End Class
11.
       <u>ReportForm</u>
Imports System.IO
Imports Microsoft.Reporting.WinForms
Public Class ReportForm
    Dim Access As SQLControl
    Public causes As String
    Public troubleshoot As String
    Public listTroubleshoot As ArrayList = New ArrayList()
    Private Sub ReportForm Load(ByVal sender As System.Object, ByVal e As
System.EventArgs) Handles MyBase.Load
       Access = New SQLControl
        Dim contactString As String
```

```
If SummaryForm.contact = True Then
```

```
contactString = "*It is necessary to contact turbocharger
manufacturer"
       Else
            contactString = " "
        End If
        Dim username As New ReportParameter("username", DataForm.user)
                                   New ReportParameter("problem",
        Dim
                  problem
                               As
SummaryForm.ProblemTextBox.Text)
                                                  ReportParameter("location".
        Dim
                 location
                                        New
                                As
SummarvForm.LocationTextBox.Text)
        Dim cause As New ReportParameter("cause", causes)
                                         ReportParameter("troubleshooting",
        Dim
             troubleshooting As
                                    New
troubleshoot)
        Dim contact As New ReportParameter("contact", contactString)
        ReportViewer.LocalReport.SetParameters(username)
        ReportViewer.LocalReport.SetParameters(problem)
        ReportViewer.LocalReport.SetParameters(location)
        ReportViewer.LocalReport.SetParameters(cause)
        ReportViewer.LocalReport.SetParameters(troubleshooting)
        ReportViewer.LocalReport.SetParameters(contact)
        Me.ReportViewer.RefreshReport()
    End Sub
    Private Function buildQuery(ByVal troubleshoot As String)
        Dim SQL As String
        Access.AddParam("@troubleshoot", troubleshoot)
        SQL = "SELECT Causes.CAUSE ID "
             & "FROM Causes "
              & "WHERE Causes.TROUBLESHOOTING = @troubleshoot "
        Return SOL
    End Function
    Private Sub TroubleshootList Click(ByVal sender As System.Object, ByVal e
As System.EventArgs) Handles TroubleshootList.Click
        Dim SOL As String
        Dim index As Integer = TroubleshootList.SelectedIndex
        If index < 0 Then Exit Sub
        Dim troubleshoot As String = listTroubleshoot.Item(index)
        SQL = buildQuery(troubleshoot)
        Access.ExecOuery(SOL)
        If Not String.IsNullOrEmpty(Access.Exception) Then
            MessageBox.Show(Access.Exception)
            Exit Sub
        End If
        If Access.RecordCount < 1 Then Exit Sub</pre>
        Dim idDT As DataTable = Access.SOLDS.Tables(0)
        Dim ids() As DataRow = idDT.Select()
        Dim id As DataRow
        For Each id In ids
```

### Lain-lain

```
1. <u>SQLControl</u>
```

```
Imports System.Data.SqlServerCe
Public Class SOLControl
    ' CONNECTION
   Private SQLCon As New SqlCeConnection("Data Source=KnowledgeDatabase.sdf")
   Private SQLCmd As SqlCeCommand
    ' SQL DATA
   Public SQLDA As SqlCeDataAdapter
   Public SQLDS As DataSet
    ' OUERY PARAMETERS
   Public Params As New List(Of SqlCeParameter)
    ' QUERY STATISTICS
   Public RecordCount As Integer
   Public Exception As String
   Public Sub ExecQuery(ByVal Query As String)
        ' RESET OUERY STATISTICS
        RecordCount = 0
        Exception = ""
        Try
            SQLCon.Open()
            ' CREATE SQL COMMAND
            SQLCmd = New SqlCeCommand(Query, SQLCon)
            ' LOAD PARAMETERS INTO SOL COMMAND
            Params.ForEach(Sub(p) SQLCmd.Parameters.Add(p))
            ' CLEAR PARAMETER LIST
            Params.Clear()
            ' EXECUTE COMMAND AND FILL DATASET
            SOLDS = New DataSet
            SQLDA = New SqlCeDataAdapter(SQLCmd)
            RecordCount = SQLDA.Fill(SQLDS)
```

```
SQLCon.Close()
Catch ex As SqlCeException
Exception = ex.Message
End Try
If SQLCon.State = ConnectionState.Open Then SQLCon.Close()
End Sub
Public Sub AddParam(ByVal Name As String, ByVal Value As Object)
Dim NewParam As New SqlCeParameter(Name, Value)
Params.Add(NewParam)
End Sub
End Class
```

2. DataForm

```
Public Class DataForm

Public role As String

Public user As String

Public problem As String

Public ProblemList As DataTable

Public CauseList As DataTable

Public rows() As DataRow

Public problemForm As Boolean

Public slow As Boolean = False

Public med As Boolean = False

Public high As Boolean = False

Public questionsNumber As Integer

End Class
```

### 3. <u>Module1</u>

```
Module Module1
```

```
Sub BackToSearch()
    SearchForm.Show()
    SearchForm.SearchTextBox.Select()
End Sub
Public Function GenerateDiagnose() As Boolean
    Dim rows() As DataRow = DataForm.rows
    Dim row As DataRow
    Dim left As Integer
    Dim top As Integer
    Dim yesBtn As Button
    Dim noBtn As Button
    Dim textBox As TextBox
    Dim counter As Integer
    top = 260
    counter = 0
```

```
ProblemForm.DiagnoseTableAdapter.Delete()
       Dim count93 As Integer = 0
        ' _____
       Dim q1 As Boolean
       Dim q2 As Boolean
       Dim a3 As Boolean
       Dim problem As String = DataForm.problem
       Dim noId As ArrayList = New ArrayList()
       If problem = "Turbine - Damaged Turbine Wheel" Or problem = "Compressor
- Damaged Compressor Wheel" Then
           Dim result
                         As
                              DialogResult = MessageBox.Show("Has
                                                                       your
                                                                       <sup>_</sup>"",
turbocharger
                ever
                        been
                                 overhauled
                                               and
                                                       dismantled?",
MessageBoxButtons.YesNo, MessageBoxIcon.Question)
           If (result = DialogResult.Yes) Then
               q1 = True
           Flse
               q1 = False
           Fnd Tf
           If q1 = False Then
               noId.Add(20)
               noId.Add(35)
               noId.Add(90)
               noId.Add(22)
               If problem = "Compressor - Damaged Compressor Wheel" Then
                   noId.Add(24)
                   noId.Add(76)
               End If
           End If
       ElseIf problem = "Turbocharger - Fail to Start (Jammed)" Then
           Dim result As DialogResult = MessageBox.Show("Has
                                                                       your
                                                                       <sup>_</sup>"",
turbocharger
                ever
                       been
                                 overhauled
                                               and
                                                     dismantled?",
MessageBoxButtons.YesNo, MessageBoxIcon.Question)
           If (result = DialogResult.Yes) Then
               q1 = True
           Else
               q1 = False
           End If
           result = MessageBox.Show("Does your turbocharger slow to rotate
                     abnormal noises?", "", MessageBoxButtons.YesNo,
and
      followed
               by
MessageBoxIcon.Question)
           If (result = DialogResult.Yes) Then
               q2 = True
           Else
               q2 = False
           End If
           result = MessageBox.Show("Is there any sudden decrease of pressure
                  abnormal noises?", "", MessageBoxButtons.YesNo,
followed
            by
MessageBoxIcon.Question)
```

```
If (result = DialogResult.Yes) Then
                q3 = True
            Else
                q3 = False
            End If
            If q1 = True And q2 = True And q3 = True Then
                MessageBox.Show("Your engine/turbocharger is having major
damages! Please send to repair facility or service stations immidiately.",
"WARNING", MessageBoxButtons.OK, MessageBoxIcon.Warning)
                Return False
            End If
            If q1 = False And q2 = False And q3 = False Then
                MessageBox.Show("Please check your answers.", "WARNING",
MessageBoxButtons.OK, MessageBoxIcon.Warning)
                Return False
            End If
            If q1 = False Then
                noId.Add(20)
                noId.Add(35)
                noId.Add(90)
                noId.Add(22)
                noId.Add(97)
            End If
            If q_2 = False Then
                noId.Add(34)
                noId.Add(5)
                noId.Add(24)
                noId.Add(79)
            End If
            If q3 = False Then
                noId.Add(10)
                noId.Add(12)
                noId.Add(1)
                noId.Add(19)
                noId.Add(14)
                noId.Add(47)
                noId.Add(105)
            End If
        End If
        ' _____
        DataForm.guestionsNumber = 0
        For Each row In rows
            Dim question As String = row.Item(1)
            Dim prevQuestion As String = ""
            Dim id As Integer
            Dim previousId As Integer
            If TypeOf row.Item(0) Is Integer Then
```

```
id = DirectCast(row.Item(0), Integer)
            End If
            previousId = -1
            If counter <> 0 Then
                If TypeOf rows(counter - 1).Item(0) Is Integer Then
                    previousId = DirectCast(rows(counter - 1).Item(0),
Integer)
                Fnd Tf
            End If
            Dim cont As Boolean = False
            For i As Integer = 0 To counter - 1
                Dim tb As TextBox = CType(DiagnoseForm.Controls("TextBox" &
i), TextBox)
                If Not tb Is Nothing Then
                    prevQuestion = tb.Text
                    If question = prevQuestion Then
                        ProblemForm.DiagnoseTableAdapter.Insert(counter,
row.Item(0), False)
                        DiagnoseForm.notyet.Add(counter)
                        DiagnoseForm.question.Add(question)
                        counter = counter + 1
                        cont = True
                        Exit For
                    End If
                End If
            Next
            If cont Then
                Continue For
            End If
            Dim slow As Boolean = DataForm.slow
            Dim med As Boolean = DataForm.med
            Dim high As Boolean = DataForm.high
            If id = 93 Then
                If count93 = 0 Then
                    If DataForm.problemForm Then
                        SpeedTypeForm.guestion = guestion
                        Dim
                                  result
                                               As
                                                   DialogResult
                                                                            =
SpeedTypeForm.ShowDialog()
                    End If
                    count93 = count93 + 1
                    Continue For
                Else
                    If ((count93 = 1 And slow = True) OrElse (count93 = 2 And
med = True) OrElse (count93 = 3 And high = True)) Then
                        count93 = count93 + 1
                    Else
                        count93 = count93 + 1
                        Continue For
                    End If
                End If
```

```
End If
' _____
Dim idno As Integer
Dim contfor As Boolean = False
For Each idno In noId
    If id = idno Then
        contfor = True
    End If
Next
If contfor = True Then
    Continue For
Fnd Tf
' _____
left = 59
textBox = New TextBox
With textBox
    .Width = 590
    .ReadOnly = True
    .BackColor = Color.FromArgb(211, 3, 68)
    .ForeColor = Color.White
    .Font = New Drawing.Font("Calibri", 14, FontStyle.Bold)
    .BorderStyle = BorderStyle.None
    .Text = question
    .Left = left
    .Top = top
    .Tag = counter
    .Name = "TextBox" & counter
End With
left = left + 595
yesBtn = New Button
With yesBtn
    .Width = 65
    .Height = 30
    .Text = "Yes"
    .Left = left
    .Top = top - 5
    .Tag = counter
    .Name = "YesBtn" & counter
    .Cursor = Cursors.Hand
    .BackColor = Color.Gainsboro
    .ForeColor = Color.White
    .FlatStyle = FlatStyle.Flat
    .FlatAppearance.BorderSize = 0
    .Font = New Drawing.Font("Calibri", 14, FontStyle.Bold)
End With
AddHandler yesBtn.Click, AddressOf DiagnoseForm.YesBtn_Click
```

```
left = left + 65
            noBtn = New Button
            With noBtn
                .Width = 65
                .Height = 30
                .Text = "No"
                .Left = left
                .Top = top - 5
                .Tag = counter
                .Name = "NoBtn" & counter
                .Cursor = Cursors.Hand
                .BackColor = Color.Red
                .ForeColor = Color.White
                .FlatStyle = FlatStyle.Flat
                .FlatAppearance.BorderSize = 0
                .Font = New Drawing.Font("Calibri", 14, FontStyle.Bold)
            End With
            AddHandler noBtn.Click, AddressOf DiagnoseForm.NoBtn Click
            ProblemForm.DiagnoseTableAdapter.Insert(counter,
                                                                  row.Item(0),
False)
            top = top + 40
            counter = counter + 1
            DiagnoseForm.Height = DiagnoseForm.Height + 40
            DiagnoseForm.NextButton.Top = DiagnoseForm.NextButton.Top + 40
            DiagnoseForm.Controls.Add(textBox)
            DiagnoseForm.Controls.Add(yesBtn)
            DiagnoseForm.Controls.Add(noBtn)
            DataForm.questionsNumber = DataForm.questionsNumber + 1
        Next
        DiagnoseForm.Height = DiagnoseForm.Height + 40
        DiagnoseForm.NextButton.Top = DiagnoseForm.NextButton.Top + 30
        DiagnoseForm.counter = counter - 1
        DiagnoseForm.Show()
        Return True
    End Function
```

```
End Module
```

"This page intentionally left blank"

# Annex B Turbocharger Diagnostic Matrix

| Trouble                      | Location       | Cause                                                                                  | Remedy                                                                   | See                |    |
|------------------------------|----------------|----------------------------------------------------------------------------------------|--------------------------------------------------------------------------|--------------------|----|
|                              | Turbocharger   | - rotor unbalance due to heavy<br>contamination of compressor /<br>turbine             | - remove and clean, call service station                                 | Chap. 5            |    |
| Vibrations                   |                | <ul> <li>turbine blades or damping wire<br/>damaged</li> <li>bearing defect</li> </ul> | <ul> <li>replace rotor</li> <li>replace bearing, seek</li> </ul>         | Chap. 5            | de |
|                              | Turbocharger   | - bearing damaged                                                                      | - replace bearing                                                        | Chap. 5<br>Chap. 5 |    |
| Noises on running            | Ū              | - rotor rubbing                                                                        | - call service station                                                   | Chap. 8            |    |
| down, time too               |                | - dirt in turbocharger                                                                 | - clean                                                                  | Chap. 3            |    |
| short, reluctant<br>starting |                | - foreign bodies in the turbocharger                                                   | <ul> <li>call service station,</li> <li>replace damaged parts</li> </ul> | Chap. 8            |    |
|                              | Turbocharger   | - cracks due to thermal tension:                                                       | - replace casing                                                         |                    |    |
| Leaks in the casing          |                | insufficient ventilation                                                               | - provide better ventilation                                             |                    |    |
| Leaks in the casing          |                | insufficient cooling water                                                             | - check and top up                                                       |                    |    |
|                              | 2              | dirt in cooling water space                                                            | - clean                                                                  | Chap. 3            |    |
|                              | Turbocharger   | - sealing bushes (505[VTR321]/506                                                      | - replace sealing bushes                                                 | Chap. 3            |    |
|                              |                | [VTR201,251]/5061[VTR161]/725)                                                         | ° 3                                                                      |                    |    |
| Loss of                      |                | damaged '                                                                              | - clean                                                                  | Chap. 3            |    |
| lubrication oil              |                | - compensation ducts X and Z                                                           | 2                                                                        |                    |    |
|                              |                | obstructed                                                                             | - replace gasket                                                         | Chap. 5            | I  |
|                              |                | - gasket of bearing space cover leaking                                                |                                                                          |                    |    |
|                              | Turbocharger   | - increased flow resistance due to:                                                    |                                                                          |                    | 空  |
|                              |                | - dirt in the chargeair cooler or                                                      | - clean                                                                  | Chap. 3            | 給  |
|                              |                | silencer                                                                               | - clean                                                                  | Chap. 3            | 時  |
|                              |                | - heavy deposits of dirt in the                                                        |                                                                          | 1                  |    |
| Conpressor surge of          |                | compressor / turbine                                                                   |                                                                          |                    |    |
| the turbocharger             | Engine         | - defective check valves in two-stroke engines                                         | - replace valves                                                         |                    |    |
|                              |                | - exhaust gas pressure increased after                                                 | - clean                                                                  |                    |    |
|                              |                | the turbine, because the boiler or the                                                 |                                                                          |                    |    |
|                              |                | exhaust gas silencer are dirty                                                         |                                                                          |                    | II |
|                              |                | - grid dity                                                                            | - clean                                                                  |                    |    |
| N-5                          | Call the servi | ice station or representative if th                                                    | e cause of the surging                                                   | cannotb            | 給  |

Chap. 4 Troubleshooting / 第4章不具合対処法

NN2404-1.R1 Page? Chap. 4 Tr

| 1         |         |          |
|-----------|---------|----------|
| Troubles, | causes, | remedies |

| Trouble              | Location     | Cause                                       | Remedy                                                        | see                |
|----------------------|--------------|---------------------------------------------|---------------------------------------------------------------|--------------------|
|                      | Engine       | - faults in injection system                | <ul> <li>repair or consult engine<br/>manufacturer</li> </ul> |                    |
|                      | Turbocharger | - lack of air, e.g. filter blocked by dirt  | - clean                                                       | Chap. 3            |
|                      |              | - compressor / turbine contaminated         | - clean                                                       | Chap. 3            |
| Exhaust gas          |              | - Exhaust gas back pressure too high        | - clean or repair boiler                                      |                    |
| temperature too      |              | - turbine blade damaged or eroded           | - replace the rotor                                           | Chap. 5            |
| high                 |              | - cover ring eroded                         | - replace                                                     | Chap. 5            |
| engine power and     | Charge-air   | - dirt in the cooler                        | - clean                                                       |                    |
| speed unaltered      | cooler       | - insufficient cooling water                | - check/clean cooling                                         |                    |
|                      |              | - cooling water inlet temperature too       | system                                                        |                    |
|                      |              | high                                        | - check/clean cooling                                         | ÷ .                |
|                      |              |                                             | system                                                        |                    |
|                      |              | - insufficient ventilation                  | - improve ventilation                                         |                    |
|                      | Engine       | - leak in the air receiver                  | - repair                                                      |                    |
|                      |              | - leak in the gas duct between engine       | - repair                                                      |                    |
|                      |              | and turbine                                 | 1                                                             |                    |
|                      |              | - injection incorrectly adjusted            | - adjust correctly                                            |                    |
|                      | Turbocharger | - manometer indication defective            | - replace manometer                                           |                    |
|                      |              | - leaks in the line to the manometer        | - repair leak                                                 |                    |
| Charge air pressure  |              | - dirt in the air filter causing, excessive | - clean                                                       | Chap. 3            |
| too low              |              | pressure loss                               |                                                               | onup: o            |
| engine power and     |              | - dirt in the compressor / turbine          | - clean                                                       | Chap. 3            |
| speed unaltered; air | 1            | - labyrinth seal damaged                    | - consult service station                                     | Chap. 8            |
| intake normal        |              | 5                                           | for replacement                                               | Chup: 0            |
|                      |              | - turbine / compressor blades damaged       | - replace the rotor                                           | Chap. 5            |
|                      |              | - nozzle ring damaged                       | - replace                                                     | Chap. 5<br>Chap. 5 |
|                      |              | - cover ring eroded                         | - replace                                                     | Chap. 5            |
|                      |              | - exhaust gas back pressure too high        | - clean boiler or exhust                                      | Chap. 5            |
|                      |              | ennant gab each pressure too mgh            | gas silencer                                                  |                    |
|                      | Engine       | - faults in the injection system            |                                                               |                    |
| Charge air pressure  |              | - engine performance higher than            | - adjust correctly                                            |                    |
| too high             | 14           | assumed                                     | - check engine                                                |                    |
| engine power and     |              |                                             | performance                                                   |                    |
| speed unaltered      | Turbocharger | - injection system incorrectly adjusted     | - adjust correctly                                            |                    |
| unditered            | runocharger  | - manometer indication incorrect            | - replace manometer                                           | <i>a</i>           |
| L                    |              | - nozzle ring dirty or partly obstructed    | - clean                                                       | Chap. 3            |

Chap. 4 Troubleshooting / 第4章 不具合対処法

NN2404-1.R1 Page 1

| Charge air p                                                                                                    | nperature before<br>pressure too low               | TROUBLES                                                                                             |
|----------------------------------------------------------------------------------------------------|----------------------------------------------------|----------------------------------------------------------------------------------------------------|
| Charge :                                                                                                    | air pressure too hi                                | gh                                                                                                   |
| Spee                                                                                                    | d too low                                          |                                                                                                    |
| S                                                                                                    | peed loo high                                      |                                                                                                    |
| 2. 2. 2. 2. 3.                                                                                                  | Lubricating oil p                                  | ressure too low                                                                                      |
|                                                                                                    | Lubricating                                        |                                                                                                    |
|                                                                                                    | TO DEPART PROPERTY AND A DEPART OF THE STATE       | starting or short run-down time                                                                      |
|                                                                                                    |                                                    | rmally high noise level                                                                              |
|                                                                                                    |                                                    | urbocharger developing vibrations                                                                    |
|                                                                                                    |                                                    |                                                                                                    |
|                                                                                                    |                                                    | Compressor surging                                                                                   |
| (Inclusion                                                                                                    |                                                    | POSSIBLE CAUSES                                                                                      |
|                                                                                                    |                                                    | Silencer or air filter fouled                                                                        |
|                                                                                                    |                                                    | Compressor fouled                                                                                    |
|                                                                                                    |                                                    | Turbine wheel heavily fouled                                                                         |
|                                                                                                    |                                                    | Turbine nozzle ring slightly fouled / narrowed                                                       |
| REAL PROPERTY AND INC.                                                                                          | 12 13 18 18 19 19 19 19 19 19 19 19 19 19 19 19 19 | Turbine nozzle ring heavily fouled / narrowed<br>Trust ring, labyrinth ring or locating ring damaged |
| 86 (1) (1) (1) (1)                                                                                              |                                                    | Labyrinth seals defective                                                                            |
|                                                                                                    |                                                    | Seals damaged, leaking connections                                                                   |
| 一场                                                                                                    |                                                    | Defective bearings, imbalance of the rotor                                                           |
|                                                                                                    |                                                    | Rotor rubbing                                                                                        |
|                                                                                                    |                                                    | English Foreign bodies before or in turbine                                                          |
|                                                                                                    |                                                    | Foreign bodies before or in compressor                                                               |
| 353                                                                                                    |                                                    | Turbine or compressor wheel damaged<br>Sealing air Ineffective, oil coke behind turbine wheel        |
| The second second second second second second second second second second second second second second second s  |                                                    | Large erosion on turbine wheel/shroud ring, nozzla ring                                              |
|                                                                                                    |                                                    | High air inlet temperature                                                                           |
|                                                                                                    |                                                    | Low air inlet temperature                                                                            |
|                                                                                                    |                                                    | Intercooler fouled                                                                                   |
|                                                                                                    |                                                    | Leaking charge air pipe                                                                              |
|                                                                                                    |                                                    | Charge air temperature too high                                                                      |
| and the set of the                                                                                              | 16 (18 (18 - 1 - 1 - 1                             | Lubricating oil inlet temperature too high                                                           |
| The state and state to                                                                                          |                                                    | Lubricating oil pressure too high                                                                    |
| 242 Car 17 6 - 17 - 4                                                                                           |                                                    | Dirty lubricating of filter                                                                          |
| and the fact of the                                                                                             |                                                    | Lubricating oil pressure gauge disturbed<br>Excessive pressure in oil discharge, or crankcase        |
|                                                                                                    |                                                    | Deposits on inlet or exhaust valves / slots of engine                                                |
| Barriel Barriel                                                                                                 |                                                    | Leaking exhaust gas pipe                                                                             |
|                                                                                                    |                                                    | Exhaust das backpressure after turbine too high                                                      |
| The second second second second second second second second second second second second second second second se |                                                    | Ethods: goo service on angine disturbed                                                              |
| 14: H                                                                                                    |                                                    |                                                                                                    |
|                                                                                                    |                                                    |                                                                                                    |
| 56                                                                                                    | 49 3.52-02 E                                       | C3 02                                                                                                |
|                                                                                                    |                                                    |                                                                                                    |
|                                                                                                    |                                                    |                                                                                                    |

#### **Turbo diagnostics**

# Turbocharger diagnostic matrix

#### Maintenance and care

Turbochargers are designed to last for the service life of the engine. Monitoring is restricted to a few periodic checks that should be performed during every engine service. One condition for achieving longevity, however, is exact compliance with the engine manufacturer's servicing specifications - such as oil change intervals, oil-filter system maintenance, oil-pressure checks, cleaning of all filter systems, and regular, professional filter changes.

#### Power losses and faults - the causes are frequently not inside of the turbocharger

| It is crucial to analyze an detect why the turbocharger has failed. Please use the<br>diagnostic table below to find your cause.                                           | fective                            | o low                            |                         |             |            |                       |                      |                  |                        |
|----------------------------------------------------------------------------------------------------|------------------------------------|----------------------------------|-------------------------|-------------|------------|-----------------------|----------------------|------------------|------------------------|
| <ul> <li>This matrix is intended to help pinpoint the causes of damage or failure.</li> <li>Such causes must be eliminated before the turbocharger is replaced.</li> </ul> | heel de                            | sure to                          | 4                       |             |            |                       |                      | at compressor    |                        |
| <ul> <li>If the true causes of damage or failure are not found and corrected, they will</li> </ul>                                                                         | e v                                | ores                             | hig                     |             |            | isy                   | uo                   | bres             | ne                     |
| probably recur with a new turbocharger.                                                                                                    | l pi                               | ost p                            | too                     |             |            | ou s                  | npti                 | mo               | urbi                   |
| Please do not disassemble any part of the turbocharger.  Possible Causes                                                                                                   | Compressor/turbine wheel defective | Low power/boost pressure too low | Boost pressure too high | Black smoke | Blue Smoke | Turbocharger is noisy | High oil consumption | Oil leakage at c | Oil leakage at turbine |
| Possible Causes                                                                                                    | Ŭ                                  | Ľ                                | ă                       | B           |            | Ę                     | _                    | -                | ō                      |
| Dirty air filter system                                                                                                    |                                    | •                                |                         | •           | •          |                       | •                    | •                |                        |
| Air-intake and pressure line distorted or leaking                                                                                                    |                                    | ٠                                |                         | •           |            | •                     |                      |                  |                        |
| Excessive flow resistance in exhaust system/ leakage upstream of turbine                                                                                                   |                                    | •                                |                         | •           | ٠          | ٠                     | •                    | •                |                        |
| Oil feed and drain lines clogged, leaking or distorted                                                                                                    |                                    |                                  |                         |             | •          |                       | •                    | •                | •                      |
| Crankcase ventilation clogged or distorted                                                                                                    |                                    |                                  |                         |             | •          |                       | •                    | •                | •                      |
| Coke or sludge in turbocharger bearing housing                                                                                                    |                                    |                                  |                         |             | •          |                       | •                    | •                | •                      |
| Fuel system/injection system defective or improperly adjusted                                                                                                    |                                    | •                                | •                       | •           |            |                       |                      |                  |                        |
| Valve guide, piston rings, engine, or cylinder liners worn/increased blow-by                                                                                               |                                    | •                                |                         | •           | •          |                       | •                    | •                | •                      |
| Dirty compressor or charge air cooler                                                                                                    |                                    | •                                |                         | •           | •          | •                     | •                    | •                |                        |
| Boost pressure control swing valve/poppet valve does not close                                                                                                    |                                    | •                                |                         | •           |            |                       |                      |                  |                        |
| Boost pressure control swing valve/poppet valve does not open                                                                                                    |                                    |                                  | •                       |             |            |                       |                      |                  |                        |
| Control line to swing valve/poppet valve defective                                                                                                    |                                    | •                                | ٠                       |             |            |                       |                      |                  |                        |
| Piston ring seals defective                                                                                                    |                                    |                                  |                         |             | •          |                       | •                    | •                | •                      |
| Turbocharger bearing damage                                                                                                    |                                    | •                                |                         | •           | •          | •                     | •                    | •                | •                      |
| Foreign-body damage to compressor or turbine                                                                                                    |                                    | •                                |                         | •           |            | •                     |                      |                  |                        |
| Exhaust gas leakage between turbine outlet and exhaust pipe                                                                                                    |                                    |                                  |                         |             |            | •                     |                      |                  |                        |
| Engine air collector cracked/missing, loose gaskets                                                                                                    |                                    | •                                |                         | •           |            | •                     |                      |                  |                        |
| Turbine housing/swing valve damaged                                                                                                    | •                                  | •                                |                         | •           |            | •                     |                      |                  |                        |
| Insufficient oil supply to turbocharger                                                                                                    |                                    | •                                |                         | •           |            | •                     |                      |                  |                        |

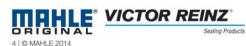

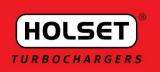

# **Turbocharger** Failure Diagnosis

E

**Black Exha** 

### **Turbocharger Failure Diagnosis**

Loss of power, excess smoke, high fuel consumption, overheating, high exhaust temperatures and oil leakages from the turbocharger are all symptoms that could indicate turbocharger malfunction. However, these faults are often wrongly attributed to the turbocharger because defects in other components can produce the same symptoms. The turbocharger performance can only be impaired by mechanical damage or blockage caused by dirt.

This checklist provides a comprehensive list of the most common symptoms related to turbocharger failure. BEFORE replacing a turbocharger, verify the problem by consulting the chart below. If after taking the appropriate action, problems still persist, please contact your nearest authorised Holest distributor for advice.

| chart below. If after taking the appropriate action, problems still persist, please contact your<br>nearest authorised Holset distributor for advice. |            |                         |            |            |            |            |            |            | Gyell |              |            |
|----------------------------------------------------------------------------------------------------|------------|-------------------------|------------|------------|------------|------------|------------|------------|-------|--------------|------------|
| Dirty air cleaner<br>Clean or replace element according to manufacturer's recommendations                                                             |            | $\overline{\mathbf{O}}$ | $\odot$    | ullet      | •          | $\bigcirc$ | $\bigcirc$ |            |       | $\bigcirc$   |            |
| Restricted compressor intake duct<br>Remove restriction or replace damaged parts as required                                                          |            | •                       |            |            |            | ۲          |            | •          | ۲     | •            |            |
| Restricted air duct from compressor to intake manifold<br>Replace seals, gaskets or tighten fasteners as required                                     | $\bigcirc$ | ۲                       |            | ۲          | •          |            |            | $^{\circ}$ |       |              |            |
| Restricted intake manifold<br>Refer to engine manufacturer's manual and remove restriction                                                            |            | •                       |            | •          | •          |            |            | •          |       |              |            |
| Air leak in lead Irom air cleaner to compressor<br>Replace seals, gaskets or tighten fasteners as required                                            |            |                         |            |            |            |            |            | ۲          |       |              |            |
| Air leak in fead from compressor to intake manifold<br>Replace seals, gaskets or tighten fasteners as required                                        |            | •                       |            | •          | •          | ۲          | ۲          | •          |       |              |            |
| Air leak between intake manifold and engine<br>Refer to engine manufacturer's manual and replace gaskets or tighten fasteners as required             | $^{\circ}$ |                         | $^{\circ}$ | ightarrow  | •          | ۲          |            | ۲          |       |              |            |
| Foreign object in exhaust manifold (from engine)<br>Refer to engine manufacturer's manual and remove obstruction                                      |            |                         |            | •          |            | ۲          |            | •          |       | •            |            |
| Restricted exhaust system<br>Remove restriction or replace damaged parts as required                                                                  | $^{\circ}$ |                         |            | 0          | $\bigcirc$ |            |            |            |       | $\bigcirc$   |            |
| Ethaust manifold cracked, gaskets blown or missing<br>Refer to engine manufacturer's manual and replace gaskets or damaged parts as required          |            | •                       |            | •          |            |            |            | •          |       |              |            |
| Gas leak at turbine inlet/exhaust manifold joint<br>Replace gasket or tighten fasteners as required                                                   |            | $\bigcirc$              | $^{\circ}$ | $\bigcirc$ | •          |            |            | ۲          |       |              |            |
| Gas leak in ducting after turbine outlet<br>Refer to engine manufacturer's manual and repair leak                                                     |            | •                       |            |            |            |            |            | ۲          |       |              |            |
| Restricted turbecharger oil drain line<br>Remove restriction or replace damaged parts as required                                                     |            |                         |            |            |            | $\odot$    | $^{\circ}$ |            |       | $\mathbf{O}$ | $\bigcirc$ |
| Restricted engine trankcase breather<br>Refer to engine manufacturer's manual, clear restriction                                                      |            |                         |            |            |            | ۲          |            |            |       | •            |            |
| Turbocharger bearing housing sludged or coked<br>Change engine oil and oil filter, overhaul or replace turbocharger as required                       | 32<br>22   |                         |            |            |            | $\bigcirc$ | $^{\circ}$ |            |       |              | $\bigcirc$ |
| Fuel injection jump or fuel injectors incorrectly set<br>Refer to engine manufacturer's manual and replace or adjust faulty components as required    |            | ۲                       |            | ۲          |            |            |            |            |       |              |            |
| Engine valve liming incorrect<br>Refer to engine manufacturer's manual for correct settings and adjust as required                                    |            |                         |            | ho         | $^{\circ}$ |            |            |            |       |              |            |
| Worn engine piston rings or liners<br>Refer to engine manufacturer's manual and repair as required                                                    |            |                         |            | •          | •          | ۲          | ۲          |            |       | •            |            |
| Burnt valves and/or pistons<br>Refer to engine manufacturer's manual and repair as required                                                           |            |                         |            | ۲          | $^{\circ}$ | ۲          | ۲          |            |       |              |            |
| Excessive dirt build-up on impeller and/or diffuser vanes<br>Clean in accordance with the appropriate Holset repair manual                            |            |                         |            |            | •          | ۲          | ۲          | •          |       |              |            |
| Turbocharger damaged<br>Find and correct cause of failure, repair or replace turbocharger as necessary                                                |            |                         |            | ۲          | $^{\circ}$ | $\bigcirc$ | $\bigcirc$ | $^{\circ}$ |       | $\bigcirc$   | $\bigcirc$ |
| Failed diaphragm<br>Replace using correct Actuator Service Kit                                                                                        |            |                         |            |            |            |            |            | ۲          |       |              |            |
| Slezed valve<br>Free valve/replace complete turbine housing sub-assembly                                                                              | $\bigcirc$ | $^{\circ}$              |            |            |            |            |            |            |       |              |            |
| Leaking hose<br>Replace hose and clips                                                                                                    |            |                         |            |            |            |            |            | •          |       |              |            |
| Wastegate mechanism set incorrectly<br>Contact nearest Holset distributor for correct setting details                                                 | ۲          | •                       | $\bigcirc$ | •          |            |            |            | •          |       |              |            |

| provided by:                              |                                                                                                    |
|-------------------------------------------|----------------------------------------------------------------------------------------------------|
| DIESEL <b>USA</b> GROUP®                  | Turbo<br>Technologies                                                                                                    |
| more info available at: www.DieselUSA.com | Copy grite 2009, Common Table Tachnologies Col. All cyrits searced. Holist i's angulated toolsmark of Commins Tester References tool |

ili Leak from Turbine

m the

# TURBOCHARGER TROUBLESHOOTING

| POSSIBLE CAUSE                                                           | Excess Blac | side Of Construction | BIN    | essive v smake | Licess. Completes | A BIND THE OH THE | ave nor notating b | Anthony Pessentral | Compress | Annal Turbin | 2     | PROBABLE CAUSE NOT A PROBABLE CAUSE                                                                                                    |
|--------------------------------------------------------------------------|-------------|----------------------|--------|----------------|-------------------|-------------------|--------------------|--------------------|----------|--------------|-------|----------------------------------------------------------------------------------------------------|
| POSSIBLE CAUSE                                                           | Power       | Smoks                | mallan | Smoke          | Noise             | on Ent            | ine Ent            | in the second      | Plan     | Amee         | eamed | SOLUTIONS                                                                                                    |
| Dirty air cleaner element                                                |             |                      |        |                |                   |                   |                    | É                  | Ē        | É            |       | Clean or replaced filter element                                                                                                    |
| Plugged crankcase breathers                                              |             |                      |        |                |                   |                   |                    |                    |          |              |       | Clear obstruction per manufacturer's manual                                                                                                    |
| Air cleaner element missing, leaking<br>or loose connections to turbo    |             |                      |        |                |                   |                   |                    |                    |          |              |       | Replace, repair or reconnect air cleaner element<br>per manufacturer's manual                                                                                       |
| Collapsed or restricted air pipe<br>before turbocharger                  |             |                      |        |                |                   |                   |                    |                    |          |              |       | Inspect pipe for damage or obstructions, replace or repair                                                                                                    |
| Restricted or damaged crossover pipe<br>turbo to inlet manifold          |             |                      |        |                |                   |                   |                    |                    |          | $\vdash$     | -     | Inspect pipe for damage or obstructions, replace or repair                                                                                                    |
| Foreign object between cleaner<br>and turbocharger                       |             |                      |        | -              |                   |                   |                    |                    |          |              |       | Inspect air intake piping, remove foreign object                                                                                                    |
| Foreign object in exhaust system<br>(from engine, check engine)          |             |                      |        |                |                   |                   |                    |                    |          |              |       | Inspect exhaust piping ONLY when engine is NOT running and<br>cold, remove foreign object                                                                           |
| Turbocharger flanges, clamp or<br>bolt loose                             |             | 1                    |        |                |                   |                   |                    |                    |          |              |       | Inspect all connecting hardware for damage, ensure tight fits<br>per installation instructions                                                                      |
| Inlet manifold cracked, gaskets loose<br>or missing, connections loose   |             |                      |        |                |                   |                   |                    |                    |          |              |       | Remove and inspect inlet manifold for damage to castings and                                                                                                    |
| Exhaust manifold cracked, burned,<br>gasket loose, blown or missing      |             |                      |        |                |                   |                   |                    |                    |          | +            | -     | gaskets, replace if needed<br>Remove exhaust manifold ONLY when engine is cold and NOT running<br>and inspect for damage to castings and gaskets, replace if needed |
| Restricted exhaust system                                                |             |                      |        |                |                   | _                 | -                  |                    | -        | +            | -     | and inspect for damage to castings and gaskets, replace if needed<br>Inspect exhaust system ONLY when engine is cold, NOT running, remove obstruction               |
| Oil lag at start-up                                                      | -           | -                    | -      |                |                   | -                 |                    |                    |          |              | -     | Inspect lubrication system lines, filters, and oil for obstruction, remove obstruction                                                                              |
| Insufficient lubrication                                                 | -           | -                    | -      | -              | -                 |                   |                    |                    |          |              | -     | Inspect lubrication system lines, filters, and oil for obstruction, remove obstruction                                                                              |
| Lubricating oil contaminated with dirt                                   |             | -                    | -      |                |                   | _                 |                    |                    |          |              | -     | Replace all filters and lubricating oil with new per manufacturer's manual                                                                                          |
| or other material                                                        | -           | -                    | -      | -              | -                 | -                 | -                  |                    |          | -            | -     | Replace Jubricating oil with correct grade                                                                                                    |
| Improper lubricating oil type used                                       | -           | -                    | -      | -              |                   |                   |                    |                    |          | -            | -     |                                                                                                    |
| Restricted oil feed line                                                 | -           |                      |        | -              |                   | _                 |                    |                    |          | _            | -     | Remove and inspect oil line, remove obstruction                                                                                                    |
| Restricted oil drain line                                                |             |                      |        |                |                   |                   |                    | _                  | -        | -            |       | Remove and Inspect oil line, remove obstruction                                                                                                    |
| Turbine housing damaged or restricted                                    |             |                      |        |                |                   |                   |                    |                    |          |              |       | Remove turbine housing, inspect for cracks or wear, replace if needed                                                                                               |
| Turbocharger seal leakage                                                |             |                      |        |                |                   |                   |                    |                    |          |              |       | Inspect for proper oil feed / drain line installation. Contact the number<br>on the front of this brochure for a rebuild.                                           |
| Worn jounal bearing                                                      |             |                      |        |                |                   |                   |                    |                    |          |              |       | Contact the number on the front of this brochure                                                                                                    |
| Excessive dirt build-up behind<br>turbine wheel                          |             |                      |        |                |                   |                   |                    |                    |          |              |       | Inspect air cleaner element and intake piping for damage or leaks, replace if needed.<br>Clean compressor wheel and housing                                         |
| Excessive carbon build-up behind<br>turbine wheel                        |             |                      |        |                |                   |                   |                    |                    |          |              |       | Inspect crankcase ventilation system                                                                                                    |
| Too fast acceleration at initial start                                   |             |                      |        |                |                   |                   |                    |                    |          |              |       | Decrease acceleration at initial start                                                                                                    |
| Too little warm-up time                                                  |             | -                    |        |                |                   |                   |                    |                    |          |              |       | Extend warm-up period                                                                                                    |
| Fuel pump matfunction                                                    |             |                      |        |                |                   |                   |                    |                    |          |              |       | Refer to engine manufacturer's manual and replace if needed                                                                                                    |
| Worn or damaged injectors                                                |             |                      |        |                |                   |                   |                    |                    |          |              |       | Inspect injectors for damage and replace if needed                                                                                                    |
| Valve timing                                                             |             |                      |        |                |                   |                   |                    |                    |          |              |       | Refer to engine manufacturer's manual and adjust as needed                                                                                                    |
| Burned valves                                                            |             |                      |        |                |                   |                   |                    |                    |          |              |       | Refer to engine manufacturer's manual and replace if needed                                                                                                    |
| Worn piston rings                                                        |             |                      |        |                |                   |                   |                    |                    |          |              |       | Refer to engine manufacturer's manual and replace if needed                                                                                                    |
| Burned pistons                                                           |             |                      |        |                |                   |                   |                    |                    |          |              |       | Refer to engine manufacturer's manual and replace if needed                                                                                                    |
| Leaking oil feed line                                                    |             |                      |        |                |                   |                   |                    |                    |          |              |       | Remove and inspect oil line, remove obstruction                                                                                                    |
| Excessive engine pre-oil                                                 |             |                      |        |                |                   |                   |                    |                    |          |              |       | Refer to engine manufacturer's manual and adjust as needed                                                                                                    |
| Excessive engine idle                                                    |             |                      |        |                |                   |                   |                    |                    |          |              |       | Refer to engine manufacturer's manual and adjust as needed                                                                                                    |
| Coked or sludged center housing                                          |             | -                    |        |                |                   |                   |                    |                    |          |              |       | Contact the number on the front of this brochure                                                                                                    |
| Oil pump malfunction                                                     |             |                      |        |                |                   |                   |                    |                    |          |              |       | Refer to engine manufacturer's manual and replace if needed                                                                                                    |
| Oil filter plugged                                                       |             |                      |        |                |                   |                   |                    |                    |          |              |       | Refer to engine manufacturer's manual and replace if needed                                                                                                    |
| Oil bath air cleaner: air inlet screen<br>restricted / dirty air cleaner |             |                      |        |                |                   |                   |                    |                    |          |              |       | Repair air inlet screen                                                                                                    |
| Oil bath air cleaner: oil pull-over / oil viscocity<br>too low or high   |             |                      |        |                |                   |                   | -                  |                    |          | $\vdash$     |       | Replace lubricating oil with correct grade                                                                                                    |
| Boost control malfunction: wastegate                                     |             |                      |        |                |                   |                   |                    |                    |          |              |       | Inspect for damage, leaks or obstructions; replace or repair if needed                                                                                              |
| Boost control malfunction: VNT                                           |             |                      |        |                |                   |                   |                    |                    |          |              |       | Contact the number on the front of this brochure                                                                                                    |
| Boost control malfunction: engine                                        |             |                      |        |                |                   |                   |                    |                    |          |              |       | Refer to engine manufacturer's manual and adjust as needed                                                                                                    |
| management system                                                        |             |                      |        |                |                   |                   |                    |                    |          |              |       |                                                                                                    |

# **Turbocharger Troubleshooting**

If the problem occurred during operation is not resolved by means of the action(s) recommended in the table below, or if turbocharger overhaul cannot be performed, consult with MHI or authorized repair agents.

### 1 Compressor Surging

|   | Immediate action                                                                                           | Cause                                 | Remedy                                                                     |  |  |
|---|----------------------------------------------------------------------------------------------------|---------------------------------------|----------------------------------------------------------------------------|--|--|
| • | Reduce speed to load at                                                                                    | Air filter fouling                    | Remove and clean air filter                                                |  |  |
|   | which surging stops.                                                                                       | Turbine side fouling                  | Overhaul and clean turbine side                                            |  |  |
| • | If necessary, open the air<br>cooler inspection hole to<br>stop surging (be careful of<br>elevated exhaust | Turbine blade wear damage             | Replace turbine blades<br>(consult with MHI or Authorized repai<br>agents) |  |  |
|   |                                                                                                    | Air cooler fouling                    | Refer to engine manual.                                                    |  |  |
|   | temperature).                                                                                              | Exhaust gas protection grill blockage | Refer to engine manual.                                                    |  |  |
|   |                                                                                                    | Problem with fuel pump                | Refer to engine manual.                                                    |  |  |
|   |                                                                                                    | Exhaust gas boiler contamination      | Refer to vessel manual.                                                    |  |  |
|   |                                                                                                    | Problem with engine room ventilation  | Check ventilation fan operation.                                           |  |  |

### 2 Oil leakage from Main Unit and/or Oil Mist Mixed with Discharged Air

| Immediate action                                                                              | Cause                              | Remedy                                                                                                    |  |  |  |  |
|-----------------------------------------------------------------------------------------------|------------------------------------|----------------------------------------------------------------------------------------------------|--|--|--|--|
| Check whether there is     any abnormal vibration.                                            | Excessive inlet lubricant pressure | Adjust oil pressure at orifice, etc.<br>0.6-1.5 [bar]                                                       |  |  |  |  |
| <ul> <li>If so, reduce speed to load<br/>at which vibration is<br/>alleviated, and</li> </ul> | Problem with air bleeder piping    | Check size of air bleeder piping.<br>Check that there is no inclination where oil<br>has accumulated.       |  |  |  |  |
| immediately overhaul<br>turbocharger.                                                         | Loose impeller                     | Check whether impeller is tightened at specified pressure.                                                  |  |  |  |  |
|                                                                                               | Vacuum breaker sticking            | Overhaul vacuum breaker.                                                                                    |  |  |  |  |
|                                                                                               | Oil labyrinth damage               | Overhaul turbocharger, inspect parts, and clean channels.                                                   |  |  |  |  |
|                                                                                               | Bearing damage                     | Overhaul turbocharger, inspect parts, and clean channels.<br>Inspect or clean L.O. filter for turbocharger. |  |  |  |  |
|                                                                                               | Sealing air channel<br>blockage    | Overhaul turbocharger, inspect parts, and clean channels.                                                   |  |  |  |  |
|                                                                                               | Problem with oil return            | Check whether interim valves are closed.                                                                    |  |  |  |  |
|                                                                                               | tubing                             | Check size of oil return tubing.                                                                            |  |  |  |  |

# 3 Exhaust Gas (or oil) mixed with released air from bearing pedestal side

|   | Immediate action                                                                                                    | Cause                                                                        | Remedy                                                                            |
|---|----------------------------------------------------------------------------------------------------|------------------------------------------------------------------------------|-----------------------------------------------------------------------------------|
| • | If amount of exhaust gas is<br>low, continue using<br>turbocharger until next<br>overhaul.                                                                                                  | Gas sealing ring<br>wear/damage                                              | Remove rotor and replace sealing ring.                                            |
| • | If amount is high, and gas<br>is ingested from the<br>turbocharger silencer such                                                                                                    |                                                                              |                                                                                   |
|   | that intake air temperature<br>is higher than the engine<br>room temperature by 10°C<br>or more, reduce speed of<br>engine immediately and<br>overhaul turbocharger as<br>soon as possible. | Oil leakage from<br>compressor side (when the<br>oil mist is mixed with air) | Remove impeller and check the ljournal bearing & oil labyrinth (refer chapter 2). |

### 4 Abnormal Vibration and/or Noise from Main Unit

| Immediate action                                                                          | Cause                                                                                                    | Remedy                                                                                                    |  |  |  |  |
|-------------------------------------------------------------------------------------------|----------------------------------------------------------------------------------------------------|----------------------------------------------------------------------------------------------------|--|--|--|--|
| Reduce speed to load at<br>which vibration is alleviated,<br>and overhaul turbocharger as | Turbine blade and/or<br>compressor impeller<br>damage                                                     | Overhaul turbocharger                                                                                                    |  |  |  |  |
| soon as possible.                                                                         | Bearing damage                                                                                            | Remove rotor and inspect bearing                                                                                                    |  |  |  |  |
|                                                                                           | Over the maximum<br>acceptable value of Rotor<br>deflection<br>MET22-90 size: 0.1[mm]<br>Met18 size: 0.05 | Remove silencer and confirm the rotor<br>deflection. When the value is over the limit,<br>remove the silencer and check the surface of<br>impeller clutch. |  |  |  |  |
|                                                                                           | Loose impeller                                                                                            | Check whether impeller is tightened at specified pressure.                                                                                                 |  |  |  |  |

### 5 Abnormally High Turbocharger Speed, Speed Increases Regardless of Engine Load

| Immediate action |                                                                                                    | Cause                         | Remedy                                                                                                    |
|------------------|----------------------------------------------------------------------------------------------------|-------------------------------|----------------------------------------------------------------------------------------------------|
| •                | If both scavenge air<br>pressure and exhaust gas<br>temperature are high, or if<br>exhaust temperature is<br>abnormally high, reduce<br>engine load and inspect<br>turbocharger and engine<br>as soon as possible.<br>Do not approach<br>turbocharger. | Abnormal engine<br>combustion | Stop engine and inspect according to engine manual.                                                                                |
| ex<br>no<br>an   | scavenge air pressure and<br>haust gas temperatures are<br>rmal, reduce engine load<br>id test output signal from<br>rbocharger tachometer.                                                                                                    | Abnormality with tachometer   | Check rpm from frequency of signal in<br>tachometer junction box near turbocharger.<br>Identify problem point and replace part(s). |

### 6 High Exhaust Gas Temperature

| Immediate action                                    | Cause                                   | Remedy                                                                 |
|-----------------------------------------------------|-----------------------------------------|------------------------------------------------------------------------|
| Reduce engine load to point at which engine reaches | Turbocharger internal fouling           | Overhaul turbocharger and clean                                        |
| allowable temperature, and inspect engine.          | Substantial scavenge air<br>leakage     | Identify location of scavenge air leakage and perform countermeasures. |
|                                                     | Bigger tip clearance by miss assembling | Check the clearance "A" "B"<br>and "L"                                 |
|                                                     |                                         | In case of MET SR series, "W" should be checked instead of "L"         |

### 7 Failure of Turbocharger to Start Up

| Immediate action      | Cause                                                                | Remedy              |
|-----------------------|----------------------------------------------------------------------|---------------------|
| Inspect turbocharger. | Blockage due to<br>combustion residue on<br>turbine blade tips       | Clean turbine side. |
|                       | Blind plate for turbocharger<br>shutdown extending into<br>gas inlet | Remove blind plate. |

"This page intentionally left blank"

# Annex C Root Cause Analysis and Cause Scoring

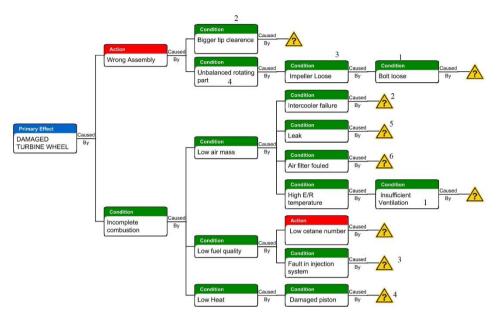

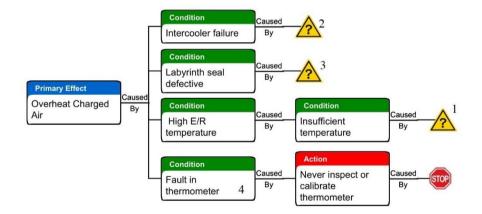

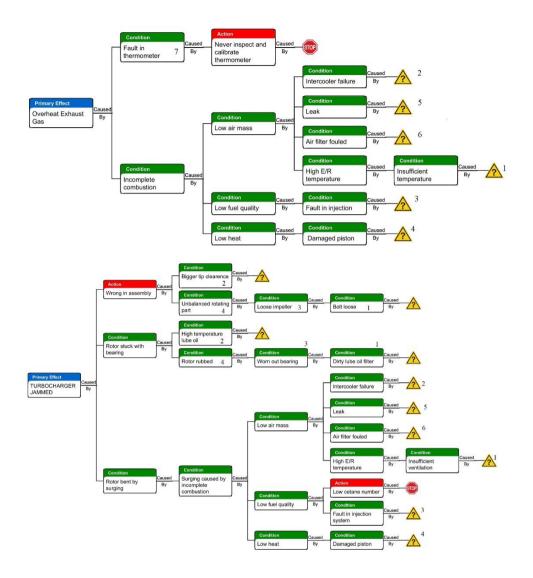

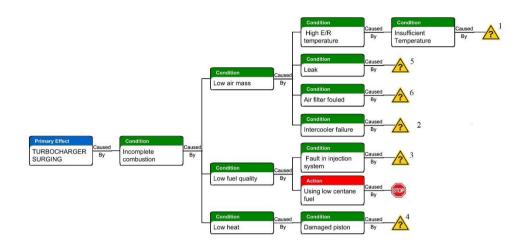

"This page intentionally left blank"

# Annex D Detail Troubleshooting

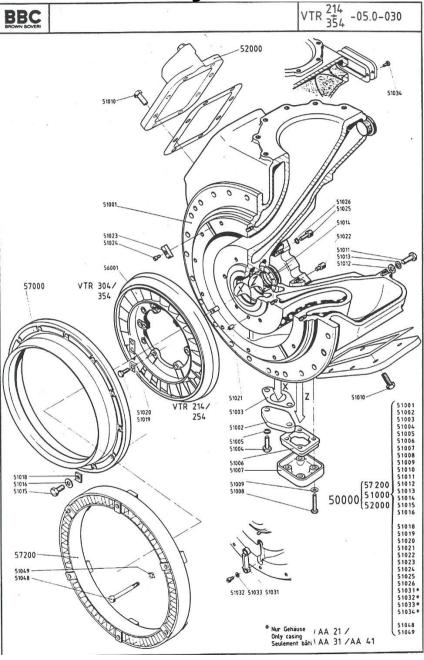

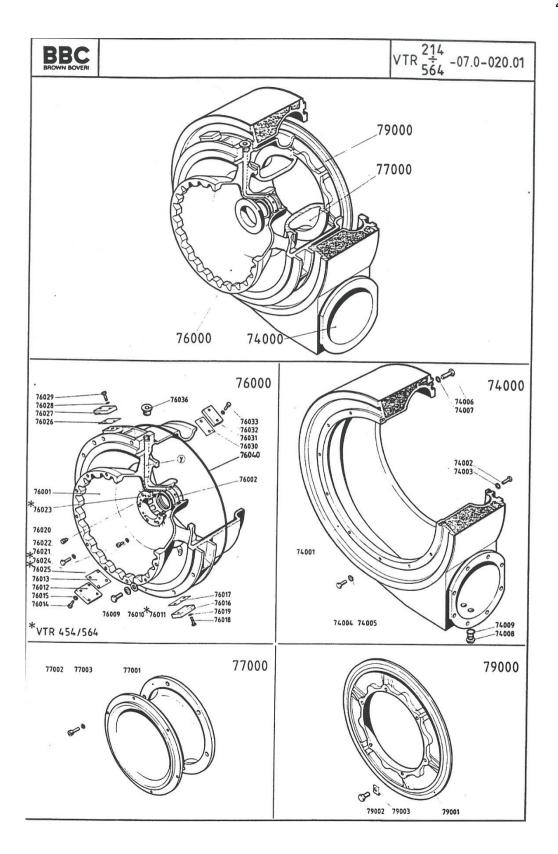

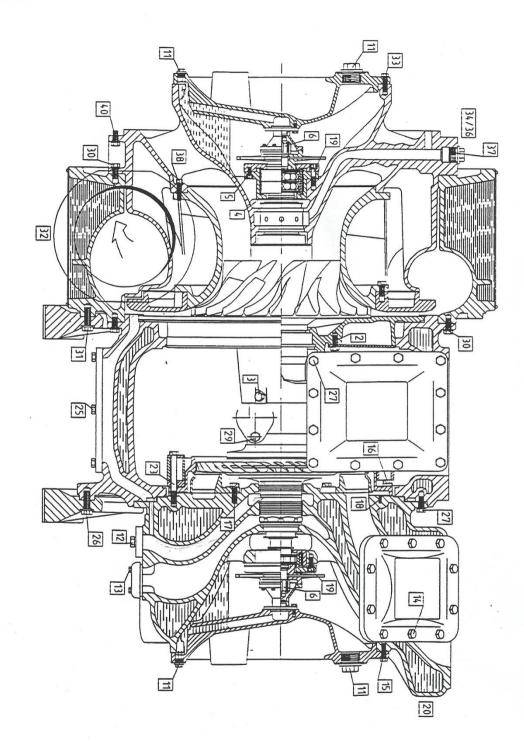

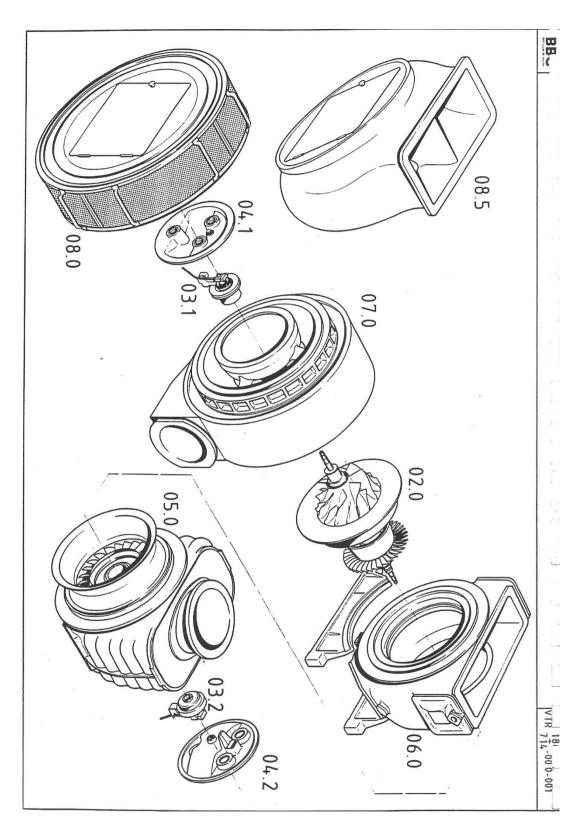

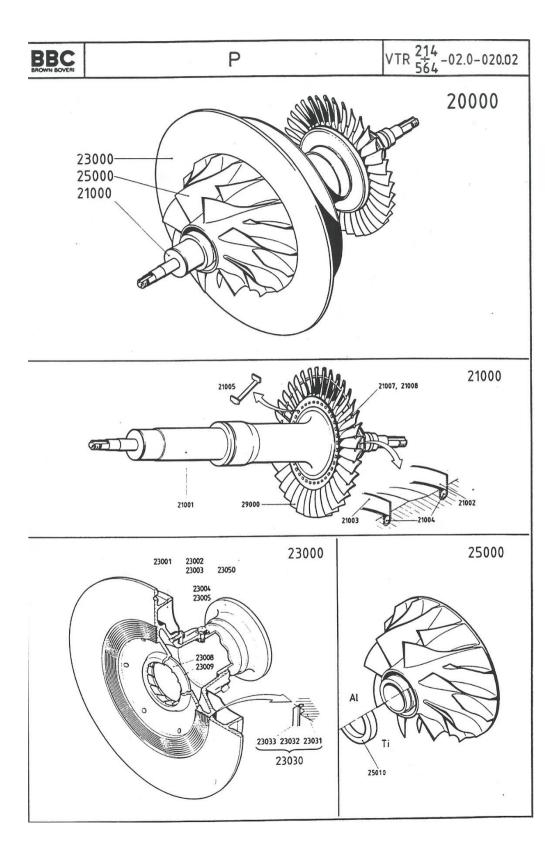

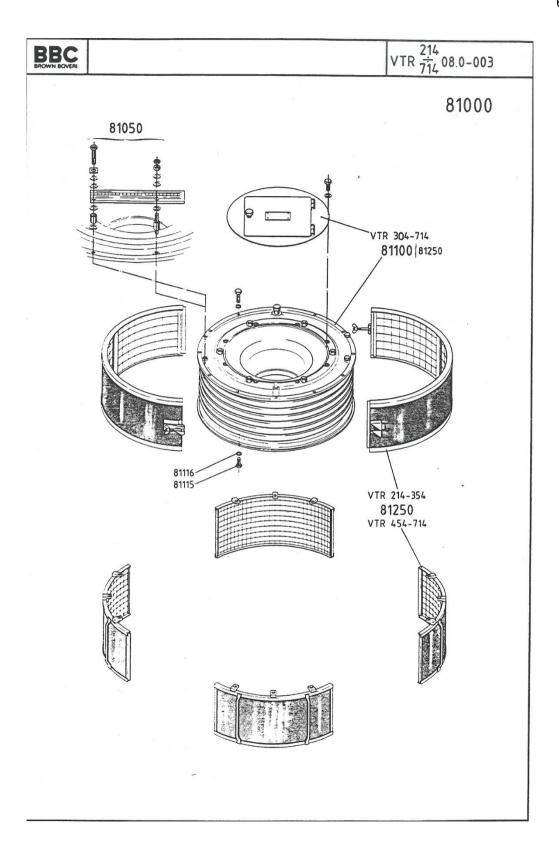

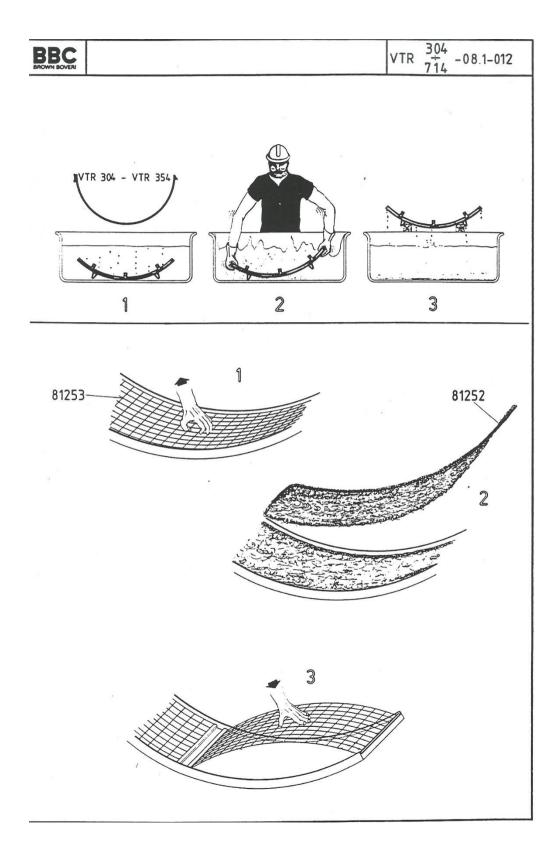

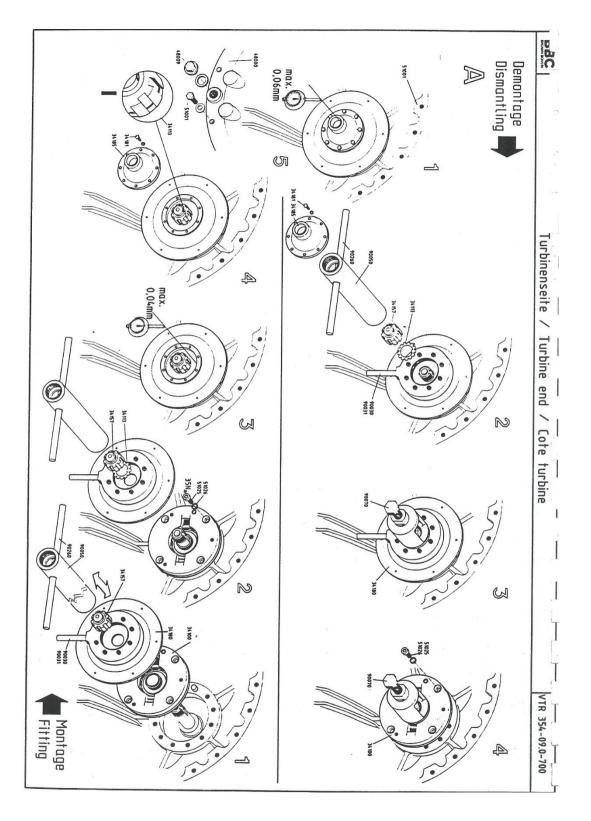

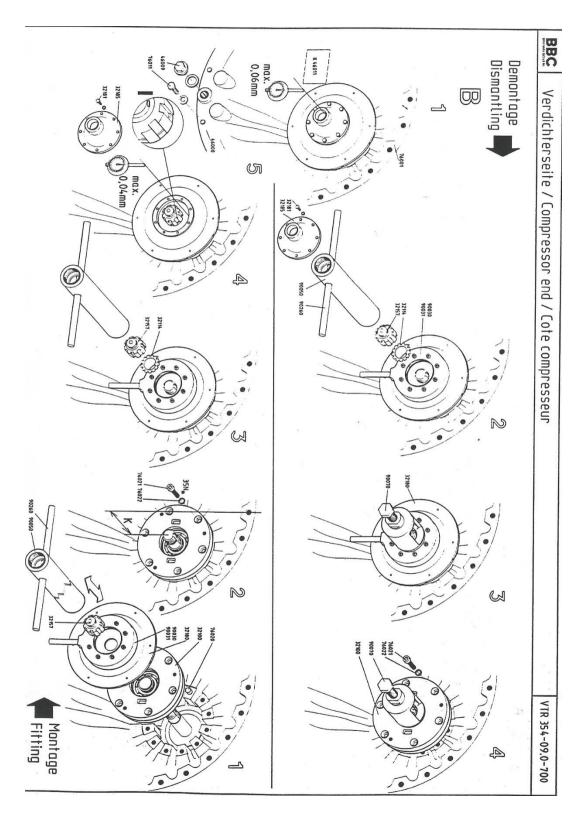

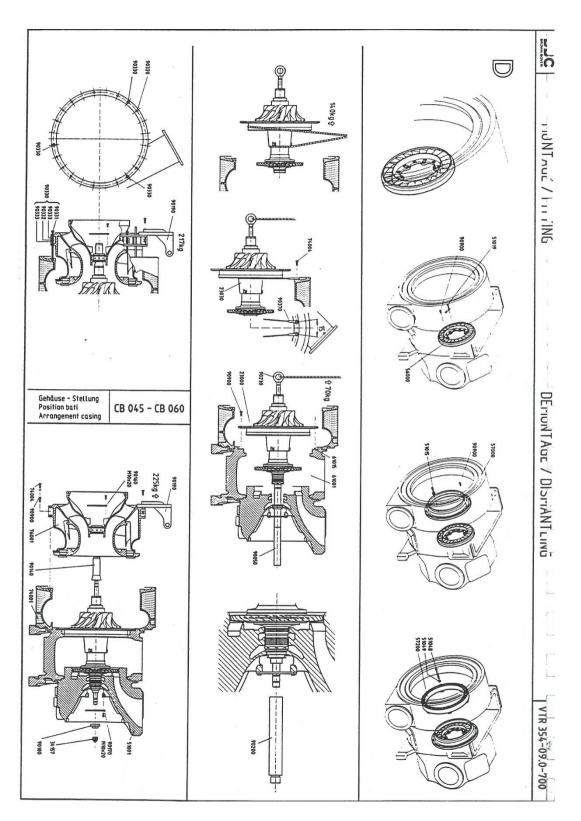

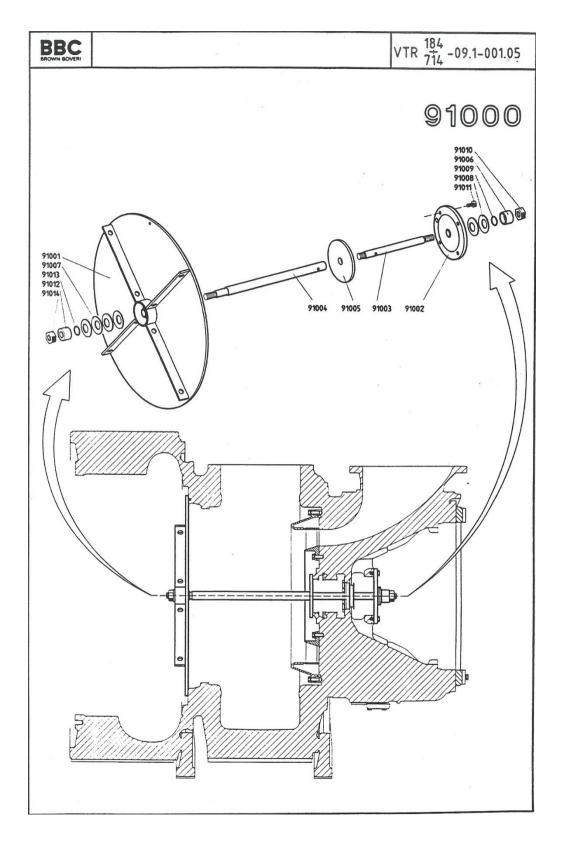

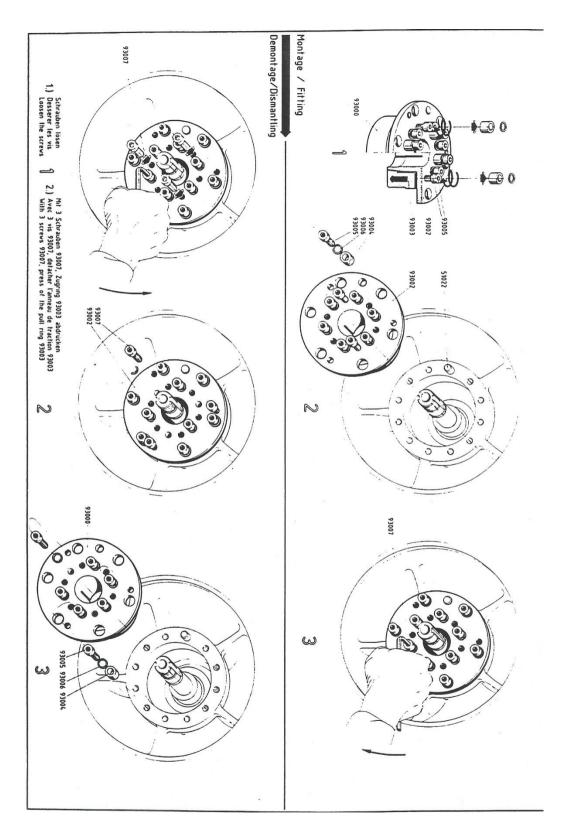

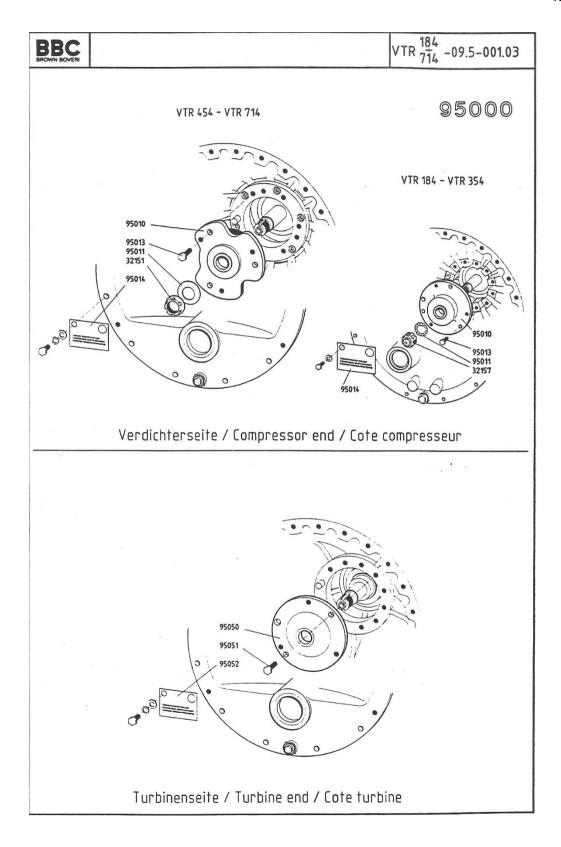

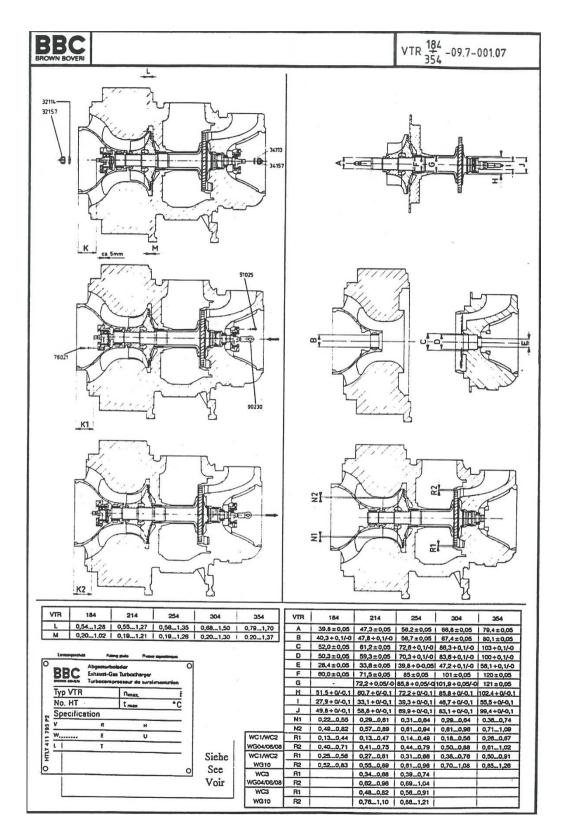

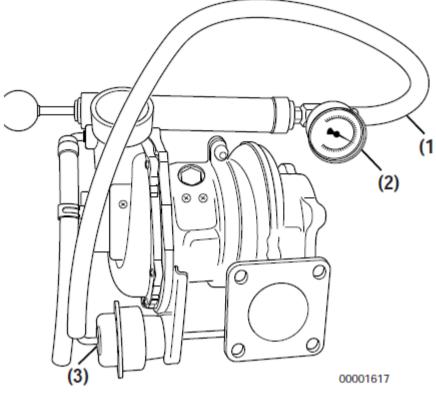

Figure 10-6

## FUEL SYSTEM

### Checking and Adjusting Fuel Injection Timing

# **Checking Fuel Injection Timing**

- Note: Some fuel may drain from the fuel injection pump during this process. Make provisions to contain any such spillage.
- 1. Turn off the fuel valve in the fuel supply hose and the fuel return hose.
- Clamp shut the fuel injection pump fuel return hose leading to fuel filter (Figure 7-41, (1)).

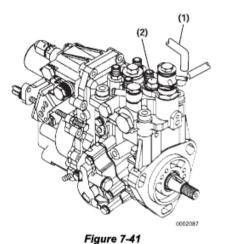

IMPORTANT

Clean the top of the fuel injection pump to prevent any contamination when the fuel injection pump plunger plug is removed.

- Remove the forward fuel injection pump plunger plug (Figure 7-41, (2)) on the top of the fuel injection pump.
- Install a dial indicator adapter and clamp into the pump plunger opening.

Note: Use the Yanmar part no. 158090-51831 M14 adapter for the MP2 fuel injection pumps (TNV82 - 88 model engines) or Yanmar part no. 158090-51841 for the M16 adapter used on the MP4 fuel injection pumps (TNV94 - 106 model engines) and Yanmar part no. 23000-013000 plunger adapter clamp (Figure 7-42, (1)).

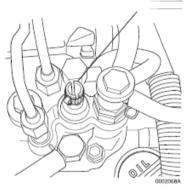

Figure 7-42

 Install a dial indicator (Figure 7-43, (1)), Mitutoyo No. 2050SB or equivalent, with a 30 mm extension, Yanmar part no. 158090-51870 or Mitutoyo No. 303613, into the adapter. Secure with the Yanmar part no. 23000-013000 plunger adapter clamp (Figure 7-42, (1)) at approximately the midpoint of its travel.

17

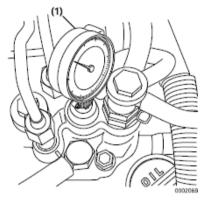

Figure 7-43

- Note: The following references to the directionof-rotation are facing the coolant pump end of the engine and are adjusted by turning the crankshaft pulley.
- Using a wrench on the crankshaft pulley bolt, rotate the crankshaft in a clockwise direction while looking through the flywheel inspection port (Figure 7-44, (1)). Rotate the crankshaft until the injection timing marks on the flywheel are visible.

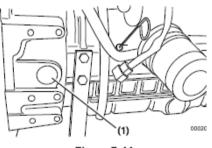

Figure 7-44

- Typical flywheel markings are as shown in (Figure 7-45, (1)).
- Note: A typical flywheel will have multiple timing grids depending on the number of cylinders. Any grid can be used to check the fuel injection timing.

The flywheel shown in **Figure 7-45** is for a Yanmar "Standard Specification" DI engine. Flywheels used on some "OEM Specific" DI engines may be marked differently. You should contact that specific OEM for information on the identification of the timing marks.

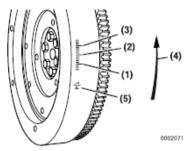

- 1 10° BTDC (Before Top Dead Center)
- 2 15° BTDC
- 3 20° BTDC
- 4 Direction of Rotation
- 5 TDC (Top Dead Center)

### Figure 7-45

Note: The TDC (Top Dead Center) mark can be identified by the cylinder numbers stamped near the TDC mark on the flywheel.

If you are uncertain as to the timing degree designation of the timing marks on the flywheel timing grid, you can determine the timing degree designation by measuring the timing grid.

 First measure the distance between two of the "longer" marks on the timing grid. (They are 5° apart.) Then measure the distance from the TDC mark to the first "longer" mark on the timing grid. Divide that measurement by the distance between the two "longer" marks. The resulting answer will tell you how many degrees there are between the TDC mark and the first "longer" mark.

- · EXAMPLE: If the distance between the two "longer" marks is approximately 2.0 cm and the distance from the TDC mark is approximately 4.0 cm, the answer is approximately 2. This indicates there is 10° (2 x 5°) between the TDC mark and the first "longer" mark on the timing grid. That means the first "longer" mark on the timing grid indicates 10° BTDC, the second "longer" mark indicates 15° BTDC and the third timing mark indicates 20° BTDC. If the answer is 3, that indicates there is 15° (3 x 15°) between the TDC mark and the first "longer" mark and that the first "longer" mark indicates 15° BTDC with the second and third "longer" marks indicating 20° BTDC and 25° BTDC respectively.
- Highlight the timing reference mark (Figure 7-46, (2)) on the flywheel housing or engine back plate (Figure 7-47, (2)). Highlight the TDC (Top Dead Center) mark (Figure 7-46, (1)) on the flywheel.
- Highlight the target timing mark (Figure 7-47, (1)) on the flywheel as calculated in Determining the Fuel Injection Timing Specification on page 7-27.

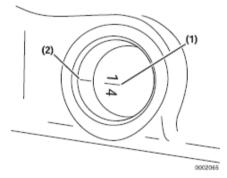

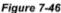

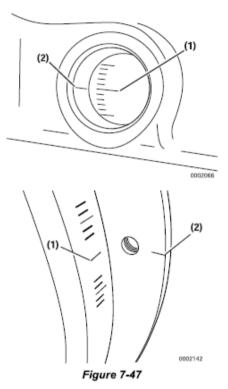

- 10. Rotate the crankshaft counter-clockwise until the dial indicator shows that the injection pump plunger is at the bottom of its stroke. Rock the crankshaft back and forth slightly to confirm a point where the dial indicator shows no movement. Zero the dial indicator.
- Slowly rotate the crankshaft clockwise until the dial indicator shows a pump plunger lift of 2.5 mm (0.098 in.).
- 12. Check the position of the flywheel target timing mark (previously determined) (Figure 7-47, (1)) in relation to the timing reference mark (Figure 7-47, (2)) on the flywheel housing or engine back plate. If the two marks are aligned, the fuel injection timing is correct. If the marks do not align, the fuel injection timing must be adjusted. See Adjusting Fuel Injection Timing on page 7-31.

- 13. If the injection timing is correct, remove the dial indicator and adapter. Replace the pump plunger plug and its copper gasket and tighten to specifications. Replace the flywheel inspection port cover. Open the fuel supply valve and remove the clamp from the fuel supply hose and the fuel return hose.
- Prime the fuel system. Operate the engine and check for leaks.

# Adjusting Fuel Injection Timing

If the timing marks did not align when performing the Checking Fuel Injection Timing on page 7-28, the following steps must be performed to properly time the engine.

- Leave the dial indicator installed in the fuel injection pump. Do not disturb the reading on the dial indicator.
- Rotate the flywheel until the target timing mark (Figure 7-48, (1)) and the timing reference mark (Figure 7-48, (2)) on the flywheel housing or back plate are aligned.

#### IMPORTANT

Do not rotate the crankshaft during the remainder of this procedure.

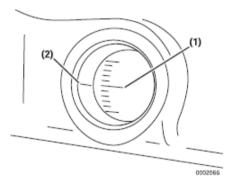

Figure 7-48

 Note the reading on the dial indicator (Figure 7-49, (1)). If the reading is less than 2.5 mm (0.098 in.), the fuel injection timing is "retarded." If the dial indicator reading is greater than 2.5 mm (0.098 in.), the fuel injection timing is "advanced."

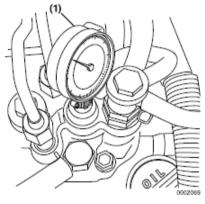

Figure 7-49

- Note: Some model engines require the intake manifold and fuel injection pump insulator be removed to access the inner fuel injection pump retaining nuts.
- Loosen the nuts fastening the fuel injection pump to the gear case or front plate. Loosen the rear bracket(s) on the fuel injection pump.
- Note: Loosening the high-pressure injection line nuts on the fuel injection pump may make rotating the pump easier.
- Rotate the fuel injection pump until the dial indicator reads 2.5 mm (0.098 in.).
- To "advance" the injection timing, rotate the top of the fuel injection pump away from the engine.
- To "retard" the injection timing, rotate the top of the fuel injection pump toward the engine.
- When the dial indicator reads 2.5 mm (0.098 in.) of pump plunger lift and the target timing mark on the flywheel aligns with the reference mark on the flywheel housing or engine back plate, the injection timing is correct.

- Tighten the fuel injection pump mounting nuts and rear bracket(s).
- 10. Remove the dial indicator and adapter. Replace the plug in the pump plunger opening and tighten it to specification. If removed, install the intake manifold and pump insulator. Tighten the high-pressure injection line nuts to specification. Open the fuel supply valve, remove the clamp from the fuel return line and prime the fuel system. Operate the engine and check it for leaks.

# FUEL INJECTORS

# Removal of Fuel Injectors

### 2-Valve Cylinder Head

- 1. Close any fuel valves in the fuel supply line.
- Remove the high-pressure fuel injection lines as an assembly (Figure 7-50, (1)).

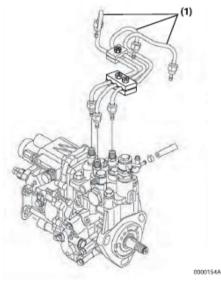

Figure 7-50

- Note: To prevent "rounding" the fuel line nuts always use a "line" or "flare nut" wrench. When loosening the fuel line nuts, always hold the fuel injection pump delivery valves with a "back up" wrench to prevent loosening.
  - Loosen the fuel line nuts at the fuel injectors and then at the fuel injection pump.

# NOTICE

Remove or install the high-pressure fuel injection lines as an assembly whenever possible. Disassembling the high-pressure fuel injection lines from the retainers or bending any of the fuel lines will make it difficult to reinstall the fuel lines.

- Finish loosening all the fuel line nuts and remove the high-pressure fuel lines as an assembly being careful not to bend any of the fuel lines. Be sure to protect the fuel system from contamination by covering all open connections.
- Remove the return fuel hoses (Figure 7-51, (1)) from one side of each fuel injector.
- Remove the bolts and washers that secure the fuel injector retainers (Figure 7-51, (2)) to the cylinder head.
- 5. Remove the fuel injector retainer.

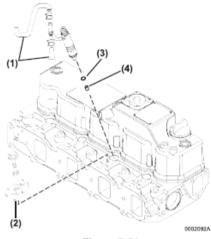

### Figure 7-51

- 6. Remove the fuel injector.
- Note: The fuel injectors can usually be removed by manually pulling them out of the fuel injector wells. If the fuel injectors cannot be manually removed, use the fuel injector removal tool, Yanmar Part No. 129470-92305, and a slide-hammer puller (Figure 7-52).
  - Attach a slide-hammer puller to the fuel injector removal tool using a 3/8-16 puller rod.

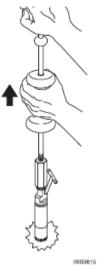

Figure 7-52

- Tap the fuel injector out of the cylinder head using the slide hammer.
- Remove the injector nozzle protector (Figure 7-51, (3)) and seat (Figure 7-51, (4)) from the cylinder head.
- Repeat the steps to remove the remaining fuel injectors.

### 4-Valve Cylinder Head

- 1. Close any fuel valves in the fuel supply line.
- Remove the valve cover. See Removal of Valve Cover on page 6-35.
- Remove the injector return line (Figure 7-53, (1)). Be careful not to bend the line.
- Remove the fuel injector mounting clamp bolts (Figure 7-53, (2)). Lift the injector mounting clamps (Figure 7-53, (3)) away from injector.
- Remove the fuel injector (Figure 7-53, (4)) from the cylinder head.

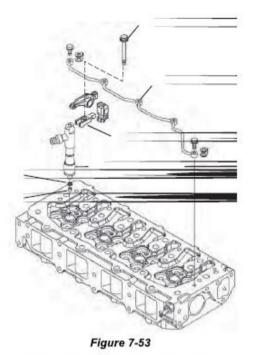

Note: The fuel injectors can be removed by manually pulling them out of the fuel injector wells.

- Remove the injector nozzle protector (Figure 7-53, (5)) and seat (Figure 7-53, (6)) from the cylinder head. Discard both items.
- 7. Repeat steps to remove the remaining fuel injectors.

### Testing of Fuel Injectors

NOTICE

Never use a steel wire brush to clean fuel injectors. Damage to the nozzle and other components is likely to result.

- Thoroughly clean the fuel injector nozzle using clean diesel fuel and a brass wire brush.
- Visually inspect the fuel injectors and nozzle protectors for deposits or damage. Clean, repair or replace as necessary.
- Note: For testing the fuel injector using an injection nozzle tester. Operate the tester following the information provided by the tester manufacturer. Use clean, filtered fuel or FIE calibration fluid for the test.
- Using the correct adapter, connect a fuel injector to a nozzle tester. Aim the fuel injector into a suitable container to catch the fuel spray.

### A WARNING

- Never inject fuel toward you. Since the fuel is injected at high pressure from the nozzle, it may penetrate the skin, resulting in injury.
- Never inject fuel toward a fire source. Atomized fuel is highly flammable and may cause a fire or burn skin.

# **A**CAUTION

### FLYING OBJECT HAZARD!

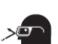

- ALWAYS wear eye protection when servicing the engine and when using compressed air or high-pressure water. Dust, flying debris, compressed air, pressurized water or steam may injure your eyes.
- Failure to comply may result in minor or moderate injury.

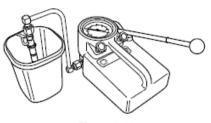

Figure 7-54

 Pump the operating lever of the tester slowly, observing the pressure reading at the point where the fuel injector begins spraying fuel (Figure 7-54).

See Figure 7-57 for injector ID location.

See Test and Adjustment Specifications on page 7-8 for correct pressure readings.

- Note: The opening pressure of a new fuel injector will be approximately 725 psi (5 MPa; 51 kgf/cm<sup>2</sup>) higher than one that has been operated for five hours or longer.
- 5. Pump the operating lever slowly to hold the pressure steady at a point just below the opening pressure and hold it for 5 seconds. Observe the injector to see that it is sealing properly and is not "dripping". If fuel leaks from the return line fitting, check that the nozzle case nut is tight. Service or replace the injector if fuel continues to leak from either the return line fitting or nozzle.
- Pump the operating lever more rapidly to repeatedly "pop" the injector and observe the spray pattern. The pattern should be a very fine uniform spray (Figure 7-55). If a dripping or an uneven pattern is seen (Figure 7-56), service or replace the injector.

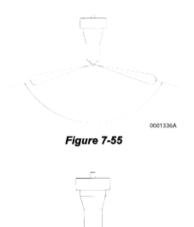

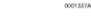

Figure 7-56

If the fuel injector fails any of these tests, it should be serviced or replaced as necessary. If the pressure is outside specified limits, adjust the pressure. See Adjusting Fuel Injector Pressure on page 7-37.

# Disassembly and Inspection of Fuel Injectors

### NOTICE

Never use a steel wire brush to clean fuel injectors. Damage to the nozzle and other components is likely to result.

 Clean carbon from used injectors using clean diesel fuel. Hardened deposits or varnish can be cleaned using a brass wire brush.

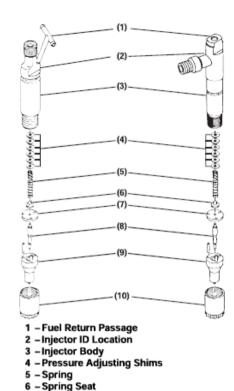

9 – Nozzle Body 10 – Nozzle Case Nut

7 - Valve Stop Spacer

8 – Nozzle Valve

### Figure 7-57

- Place the fuel injector in a soft-jawed vise with the nozzle pointing up.
- 3. Remove the nozzle case nut.
- 4. Carefully remove the injector from the vise.
- Turn the injector over and remove the nozzle body, nozzle valve, valve stop spacer, nozzle spring seat, nozzle spring, and shims.

 Inspect the sealing surfaces (Figure 7-58, (2)) between the valve stop spacer and nozzle body for nicks or scratches. Check the contact area between the valve stop spacer and the nozzle valve (Figure 7-58, (1)) for scoring, or pitting. Use a magnifier glass to inspect the area.

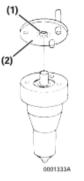

Figure 7-58

- 7. Perform a nozzle valve slide test:
  - (a) Wash nozzle body and valve in clean diesel fuel.
  - (b) While holding the nozzle body vertical, pull the nozzle valve about 2/3 of the way out (Figure 7-59).
  - (c) Release the valve. It should fall smoothly to its seat by it's own weight.

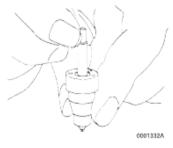

Figure 7-59

 Replace the fuel injector assembly if it fails any inspection.

# Adjusting Fuel Injector Pressure

The fuel injectors open when pressure reaches a predetermined pressure threshold. They close when the pressure is reduced below that threshold. The pressure threshold can be adjusted by adding or removing shims (Figure 7-60, (3)).

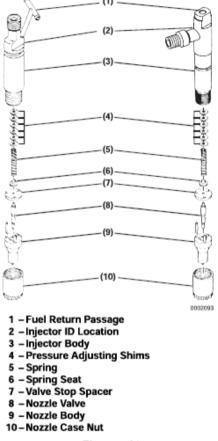

#### Figure 7-60

The injection pressure will change by approximately 275 psi (1.9 MPa; 19 kgf/cm<sup>2</sup>) for every 0.1 mm (0.004 in.) in shim thickness.

See the parts catalog for available shims.

# NOTICE

Each pressure adjusting shim removed or added changes the pressure threshold by approximately 275 psi (1.9 MPa, 19 kgf/cm<sup>2</sup>). Adding adjusting shims increases the threshold pressure. Removing adjusting shims reduces the pressure threshold.

- Disassemble the fuel injector assembly. See Disassembly and Inspection of Fuel Injectors on page 7-36.
- 2. Remove or add adjusting shims as needed.
- Reassemble the fuel injector assembly. See Reassembly of Fuel Injectors on page 7-38.
- Retest the fuel injector. See Testing of Fuel Injectors on page 7-35. If the injector cannot be adjusted to the appropriate pressure, discard the fuel injector.

# Reassembly of Fuel Injectors

- 1. Secure the injector in a soft-jawed vise with the nozzle end up.
- Reinstall the shims, nozzle spring, nozzle spring seat, valve stop spacer, nozzle valve, and nozzle body.
- Reinstall the nozzle case nut. Tighten it to specification. See Special Torque Chart on page 7-7.

## Installation of the Fuel Injectors

### 2-Valve Cylinder Head

- Reinsert a new nozzle seat (Figure 7-61, (4)) and nozzle protector (Figure 7-61, (3)) in the cylinder head for each injector.
- 2. Reinstall a O-ring on to each injector body.
- Reinsert each fuel injector into the cylinder head.
- Reinstall the fuel injector retainers (Figure 7-61, (2)) and torque the retaining bolts to specification.
- Reinstall the fuel return hoses (Figure 7-61, (1)), one on each side of each injector.
- Reinstall the fuel high-pressure fuel line assembly and tighten the nuts using a "line" or "flare nut" wrench.

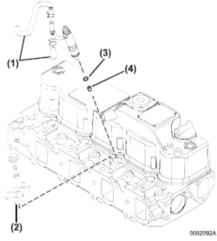

Figure 7-61

- Prime the fuel system. See Priming the Fuel System on page 4-18.
- Operate the engine and check for fuel and coolant leaks.

### 4-Valve Cylinder Head

- Reinsert a new nozzle seat (Figure 7-62, (6)) and nozzle protector (Figure 7-62, (5)) in the cylinder head for each injector.
- 2. Reinstall a O-ring on to each injector body.
- Reinsert each fuel injector (Figure 7-62, (4)) into the cylinder head.
- Reinstall the fuel injector retainers (Figure 7-62, (3)) and torque the retaining bolts (Figure 7-62, (2)) to specification.
- Reinstall the fuel injector return line assembly using new gaskets on each side of the injector line screws.
- Reinstall the fuel high-pressure fuel lines to each injector and tighten the nuts using a "line" or "flare nut" wrench.

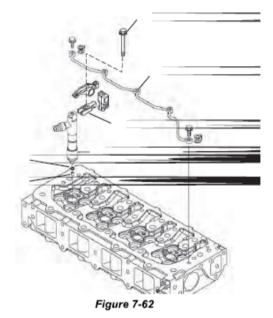

- Prime the fuel system. See Priming the Fuel System on page 4-18.
- Operate the engine and check for fuel and coolant leaks.

### Fuel injection system (for a four-valve cylinder head)

The fuel injection system for a four-valve cylinder head is different, not only in the nozzle valve specifications, but also in the nozzle holder specifications. Therefore, it is marked as follows; take care not to install a wrong part when replacing it with new one.

### Identifying the fuel injector assembly

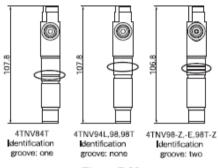

Figure 7-63

# Lubricating oil system

## Oil level checking

Check the oil level with the dipstick. Oil level must be maintained between the upper and lower level marks on the dipstick. Add the recommended oil up to the upper level mark, if necessary.

| Service period | Daily (prior to operation) |
|----------------|----------------------------|
|----------------|----------------------------|

### Oil filter deposit draining

Remove the drain plug from the center bolt of the filter drain water and sediment.

Service period Every 250 hours

### Oil filter replacement

Loosen the bolt in the center of the fuel filter and remove the filter case and element.

Replace the element with a new one.

When installing the new element and case, use new O-rings; tighten the center bolt securely.

### NOTICE

- · Before installing the element, clean the inside of the filter case.
- · Do not forget to install the spring, retainer, O-rings and gaskets.
- · After replacing the element, check for oil leakage during operation.

| Service | 1st time           | 50 hours        |
|---------|--------------------|-----------------|
| period  | 2nd time and after | Every 500 hours |

# Engine oil change

Wait for about one to two hours after stopping the engine, connect the end of the rotary pump rubber hose to the oil drain port, and drain oil. Fill the oil pan with recommended oil.

| Service<br>period | 1st time           | 50 hours          |
|-------------------|--------------------|-------------------|
|                   | 2nd time and after | Every 250 hours   |
|                   |                    | (Sulfur content   |
|                   |                    | 0.5%-1.0%)        |
|                   |                    | Every 500 hours   |
|                   |                    | (Sulfur content ≤ |
|                   |                    | 0.5%)             |

### Oil filter

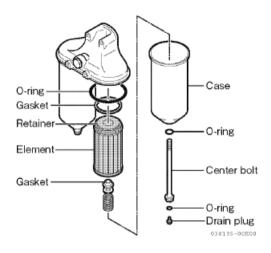

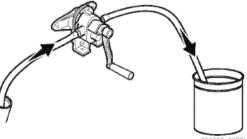

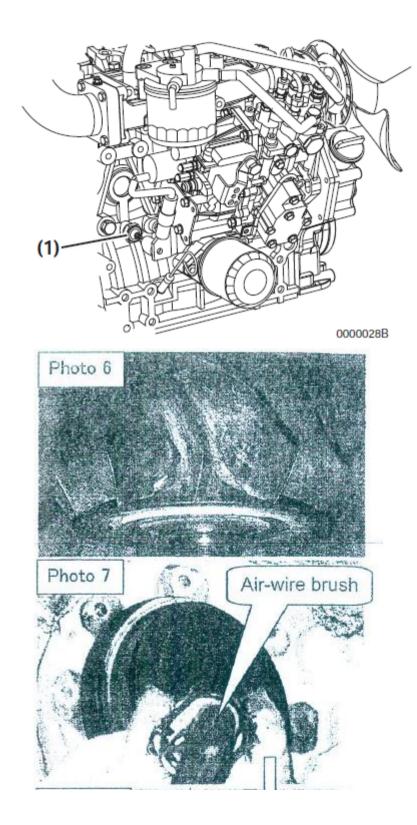

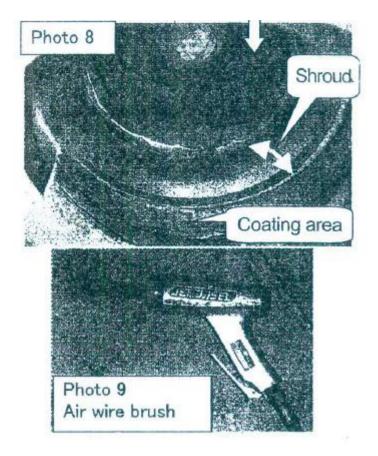

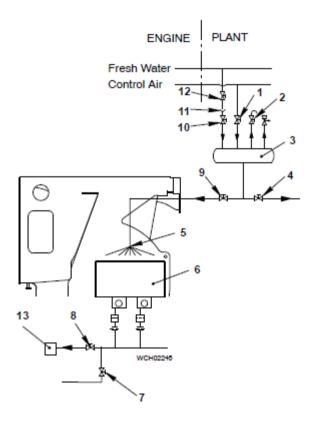

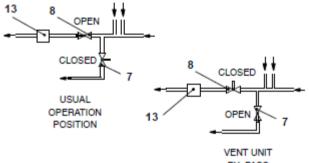

BY-PASS POSITION

"This page intentionally left blank"

# BIOGRAPHY

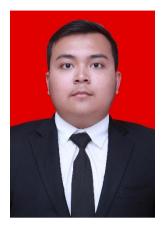

The author's name is Robby Rachmat Susilo and was born on June 22<sup>nd</sup>, 1996 in Jakarta, Indonesia. Born to be the only son derived from a couple with father named Dulimin Bagio and mother named Sudjinah. The author had completed the formal studies at SDI Al-Azhar 8 Kembangan (2002-2008) for elementary school, SMPI Al-Azhar 10 Kembangan (2008-2011) for junior high school, and SMAN 78 Jakarta, Cambridge Curriculum (2011-2014) for senior high school. Graduated from senior high school with additional certificate from Cambridge Curriculum, IGCSE and A-Level. In 2014, the author started to continue the study in Marine

Engineering Department of Institut Teknologi Sepuluh Nopember (Double Degree Program with Hochschule Wismar) and specialized in Marine Operation and Maintenance. During the college study, the author had involved as member in student organization, Himpunan Mahasiswa Teknik Sistem Perkapalan ITS and also the Society of Petroleum Engineer ITS. On the second year of college, the author participated in On Job Training Program of PT Dok & Perkapalan Kodja Bahari Jakarta. On the third year of college, the author participated in On Job Training Program of PT. Samudera Indonesia Ship Management as Technical Support of Fleet Department and On Job Training Program of PT. Pertamina Shipping as Technical Support of Technical Fleet I. In final year, the author focused as the member of Marine Operation and Maintenance Laboratory. For further discussion and suggestion regarding to this research, the author can be reached through email stated as below.

# **Robby Rachmat Susilo**

<u>robbyrachmats@yahoo.com</u> Motto : "No legacy is so rich as honesty"